## Universidad de Nariño

<span id="page-0-0"></span>Facultad de Ciencias Exactas y Naturales Departamento de Física

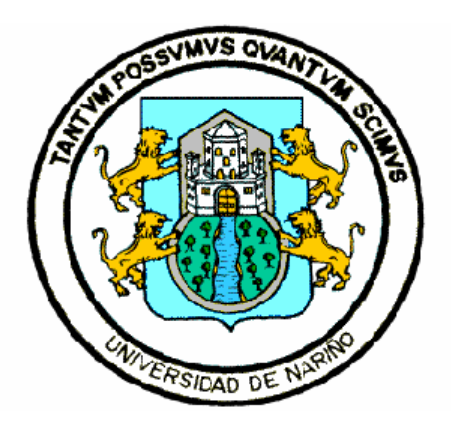

Respuesta electromagnética de un cuerpo tridimensional dentro del subsuelo usando métodos integrales

## TRABAJO DE GRADO

Para optar el título profesional de:

Físico

### Javier Tarapues Guaitarilla

San Juan de Pasto, Colombia Diciembre 2016

## Universidad de Nariño

Facultad de Ciencias Exactas y Naturales Departamento de Física

Respuesta electromagnética de un cuerpo tridimensional dentro del subsuelo usando métodos integrales

Javier Tarapues Guaitarilla

## TRABAJO DE GRADO

Director:

Sandra Esperanza Sánchez Sierra

Msc. en Geofísica

San Juan de Pasto, Colombia Diciembre 2016

c 2016 - Javier Tarapues Guaitarilla

"Las ideas y conclusiones aportadas en la tesis de grado son responsabilidad exclusiva de los autores"

Artículo 1. del acuerdo No. 324 del 11 de Octubre de 1966, emanado por el Honorable Consejo Directivo de la Universidad de Nariño.

Todos los derechos reservados.

Nota de Aceptación

Sandra Esperanza Sánchez Sierra Director

> Luis Portilla Salazar Jurado

Alvaro Rugeles Pérez

Jurado

### Agradecimientos

A Dios por darme el espíritu, a mis padres y familia por ser mi guía y mi apoyo, a mi directora de tesis por brindarme su tiempo, sus consejos y conocimiento, a mis profesores por el buen trabajo que hicieron, a mis amigos por su compañia, y a todas aquellas personas que me brindaron su apoyo incondicional, gracias por estar ahí.

*Por sobre todo a mi Madre y a mi Padre... ...porque sin ellos no seria lo que soy.*

### Respuesta electromagnética de un cuerpo tridimensional dentro del subsuelo usando métodos integrales

## Resumen

*Dentro de la teoría sobre prospección y considerando un cuerpo tridimensional conductor de forma cuadrangular de dimensiones definidas, enterrado en el subsuelo, se propone reproducir el estudio hecho por [\[1\]](#page-84-0) , mediante la solución de una ecuación integral y haciendo énfasis en la respuesta electromagnética (EM) del cuerpo y no en la polarización inducida como allí se hace. El problema es formulado reemplazando el cuerpo por un volúmen de corriente dispersada. La ecuación integral es reducida a una ecuación matricial, la cual es resuelta numéricamente para el campo eléctrico del cuerpo. Entonces los campos eléctricos y magnéticos por fuera de la inhomogeneidad pueden ser encontrados integrando las apropiadas funciones de Green diádicas sobre la corriente dispersada.*

### Electromagnetic response of a three-dimensional body within underground using integral methods

## Abstract

*Within the theory of prospecting and considering a three-dimensional square-shaped conductor of defined dimensions, buried in the ground, it is proposed to reproduce the study by [\[1\]](#page-84-0) by solving an integral equation with emphasis on electromagnetic response (EM) of the body and not in the induced polarization as there is. The problem is formulated by replacing the body with a volume of scatered current. The integral equation is reduced to a matrix equation which is solved numerically for the electric field of the body. Then the electric and magnetic fields outside the inhomogeneity can be found by integrating the appropriate dyadic Green's functions on the scatered current.*

# Índice general

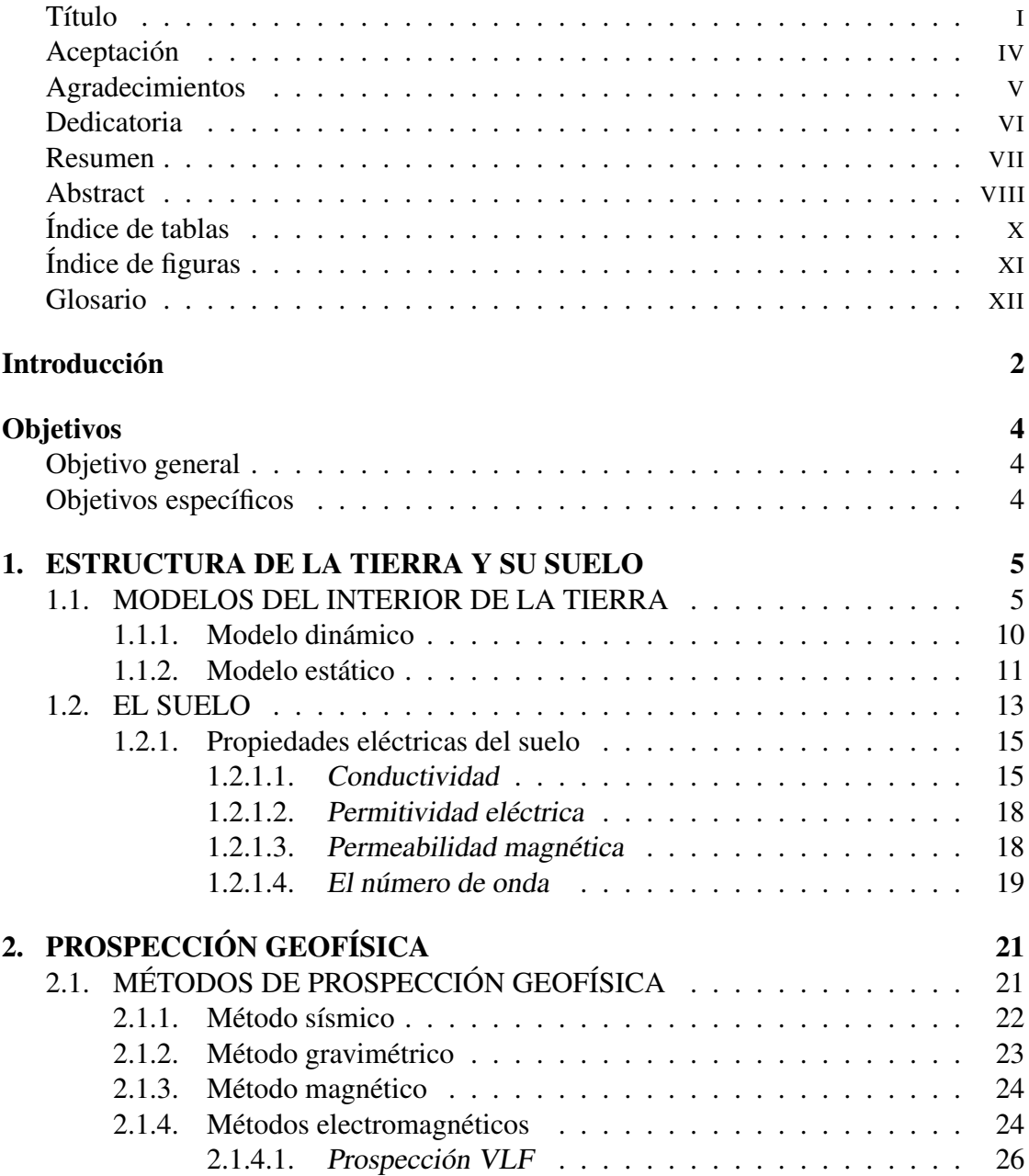

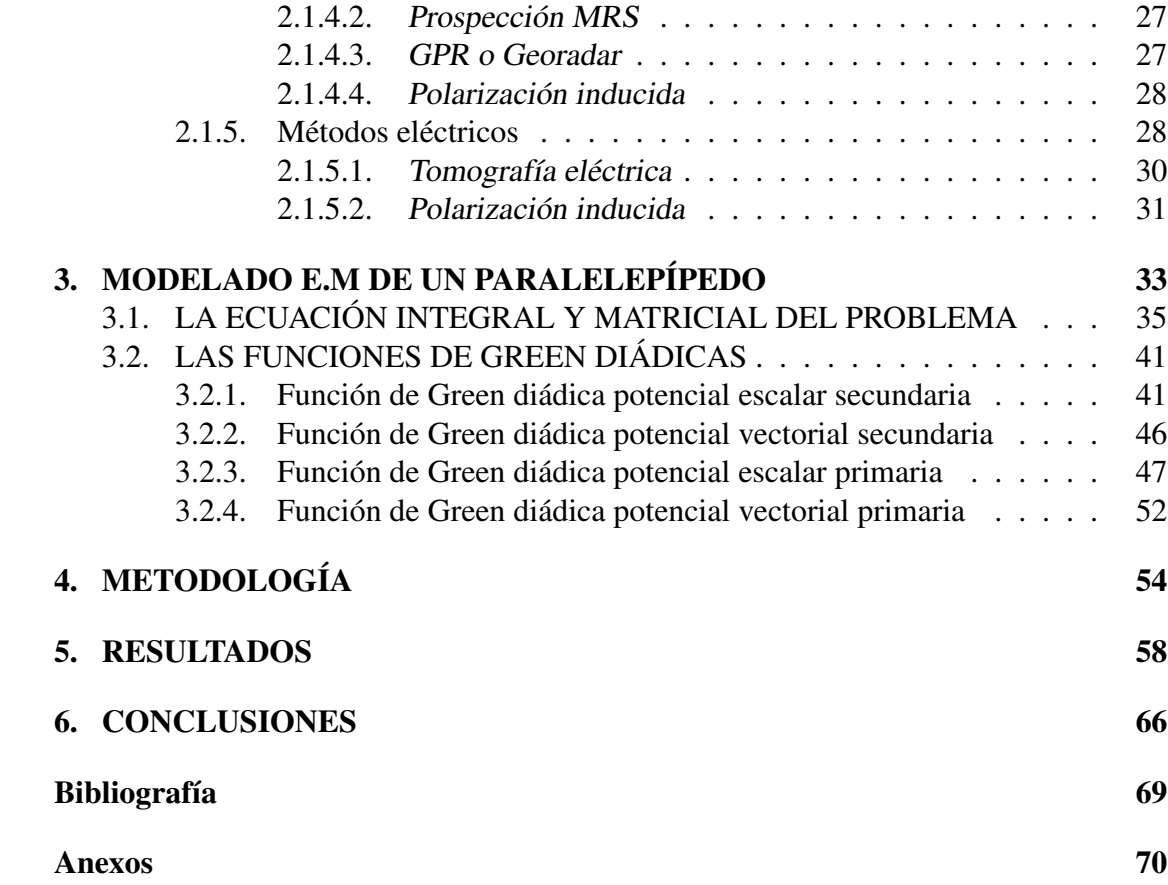

# <span id="page-10-0"></span>Índice de tablas

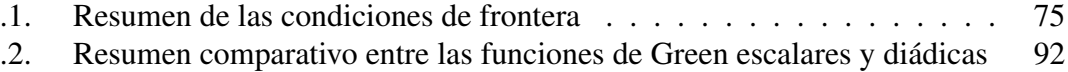

# <span id="page-11-0"></span>Índice de figuras

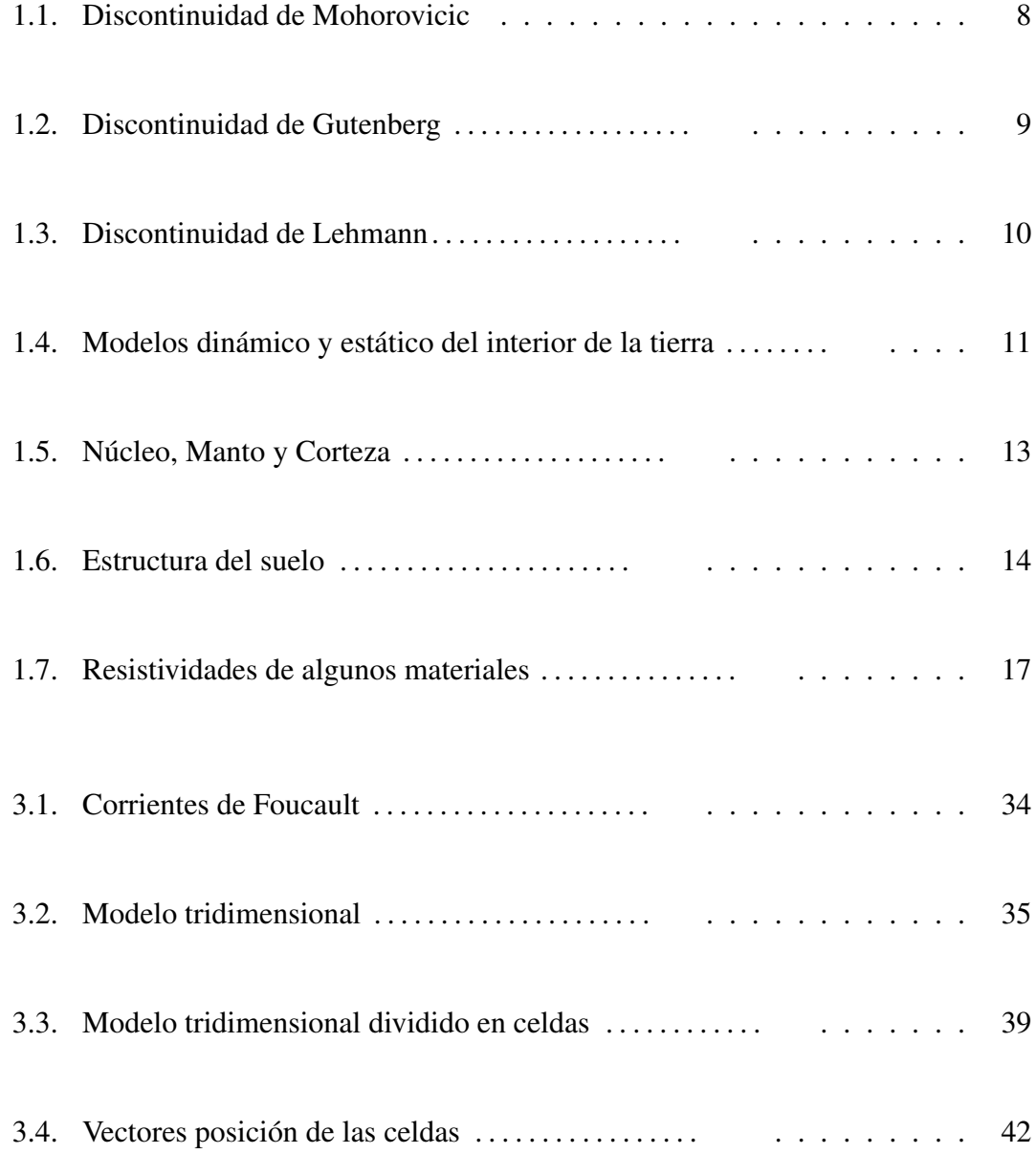

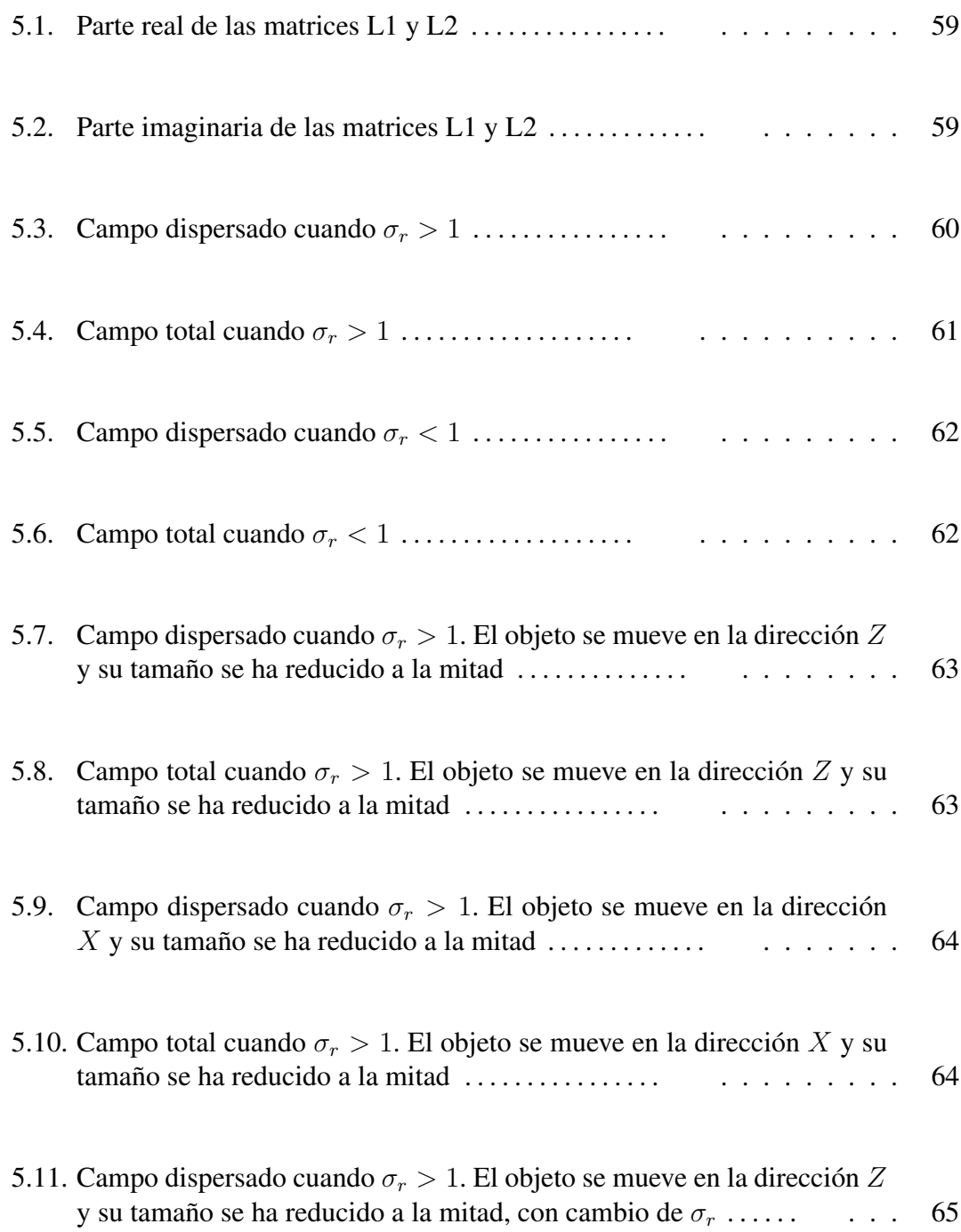

# <span id="page-13-0"></span>Glosario

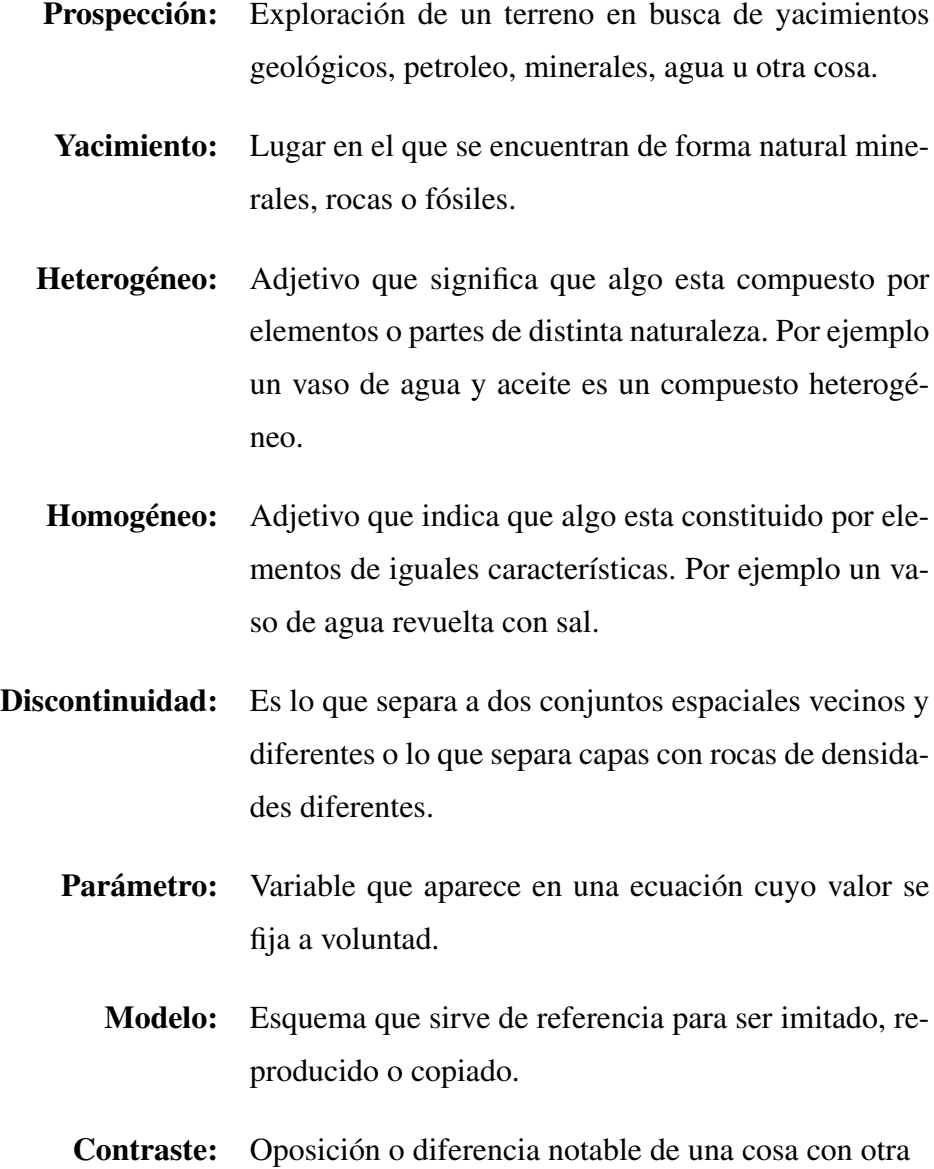

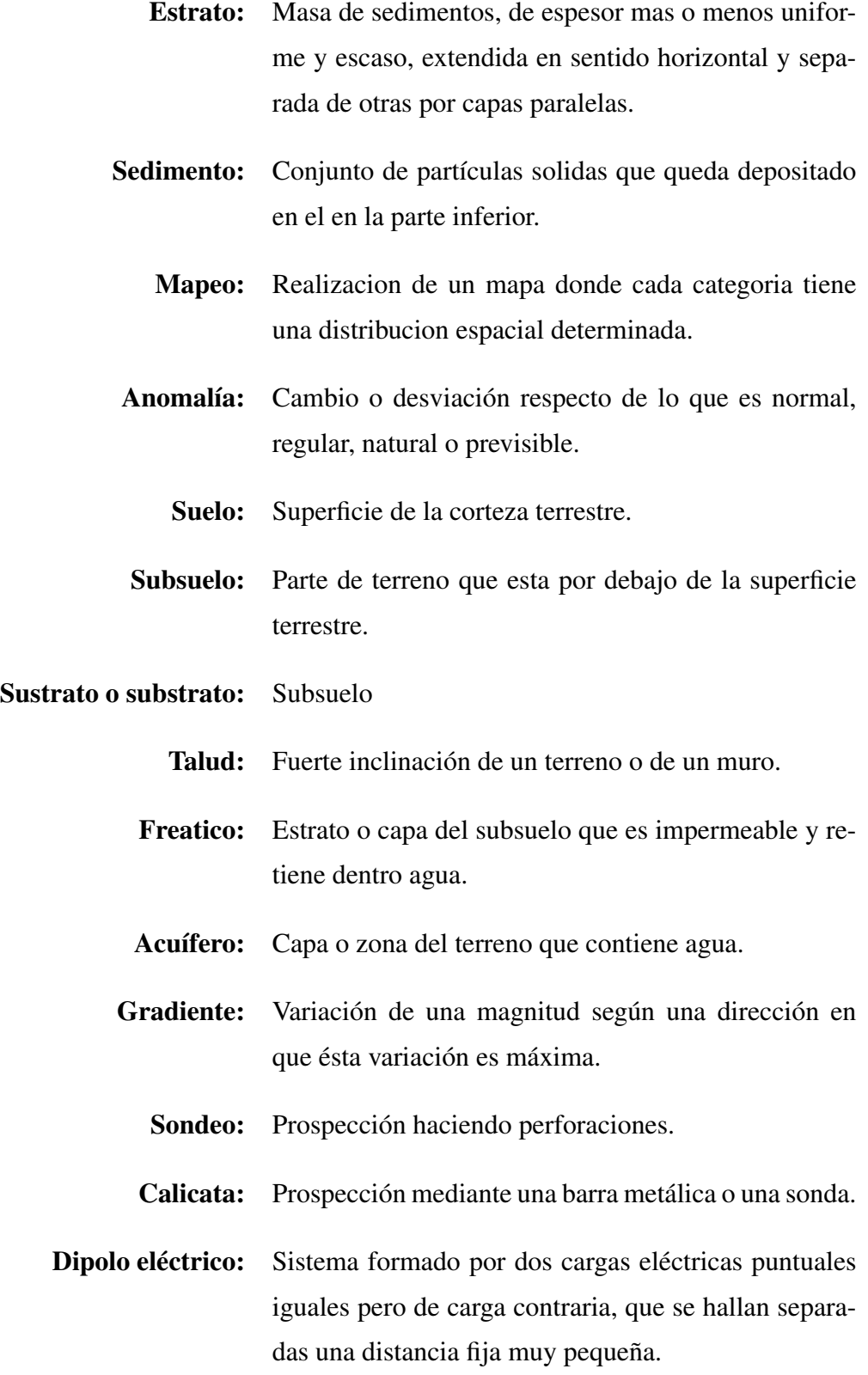

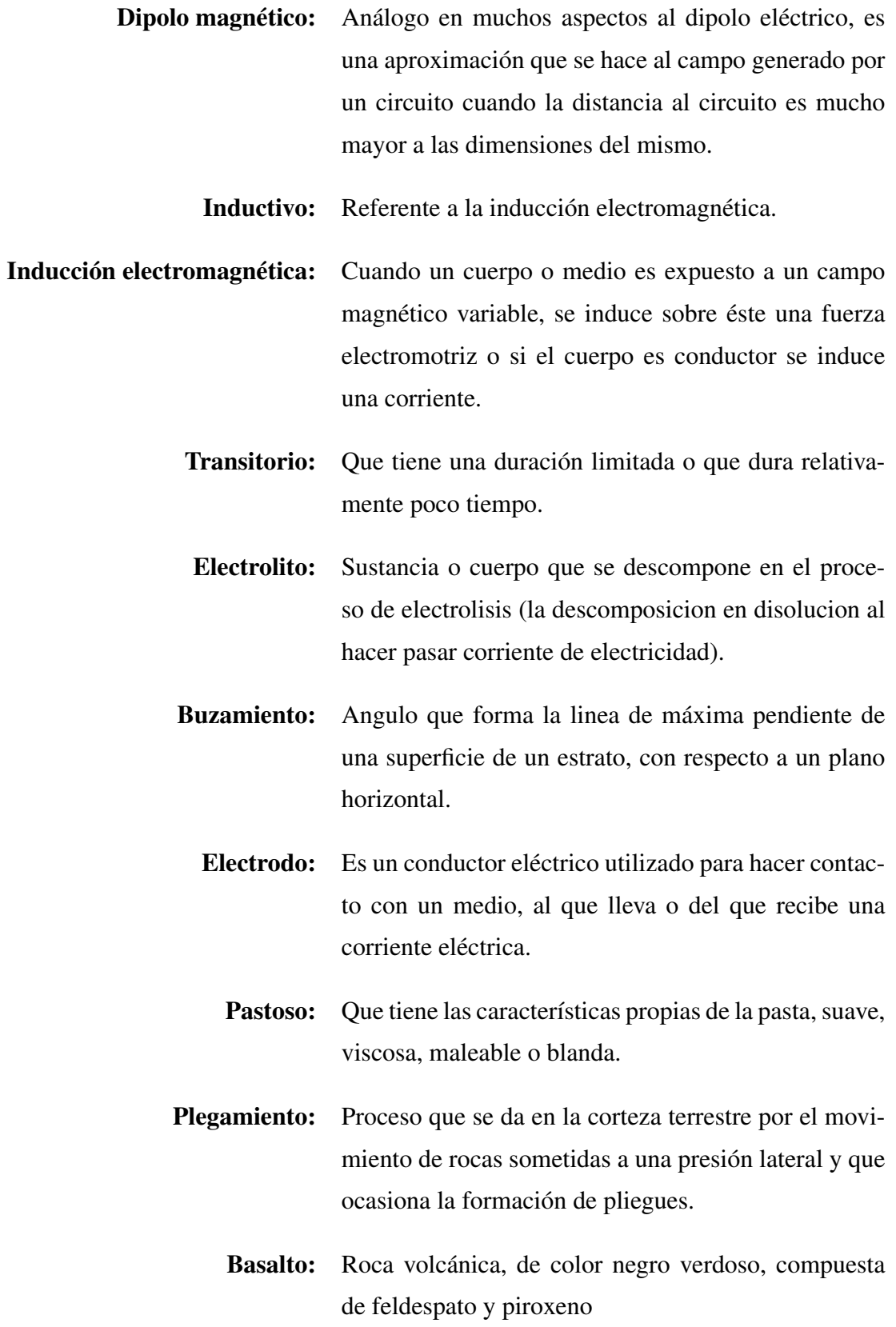

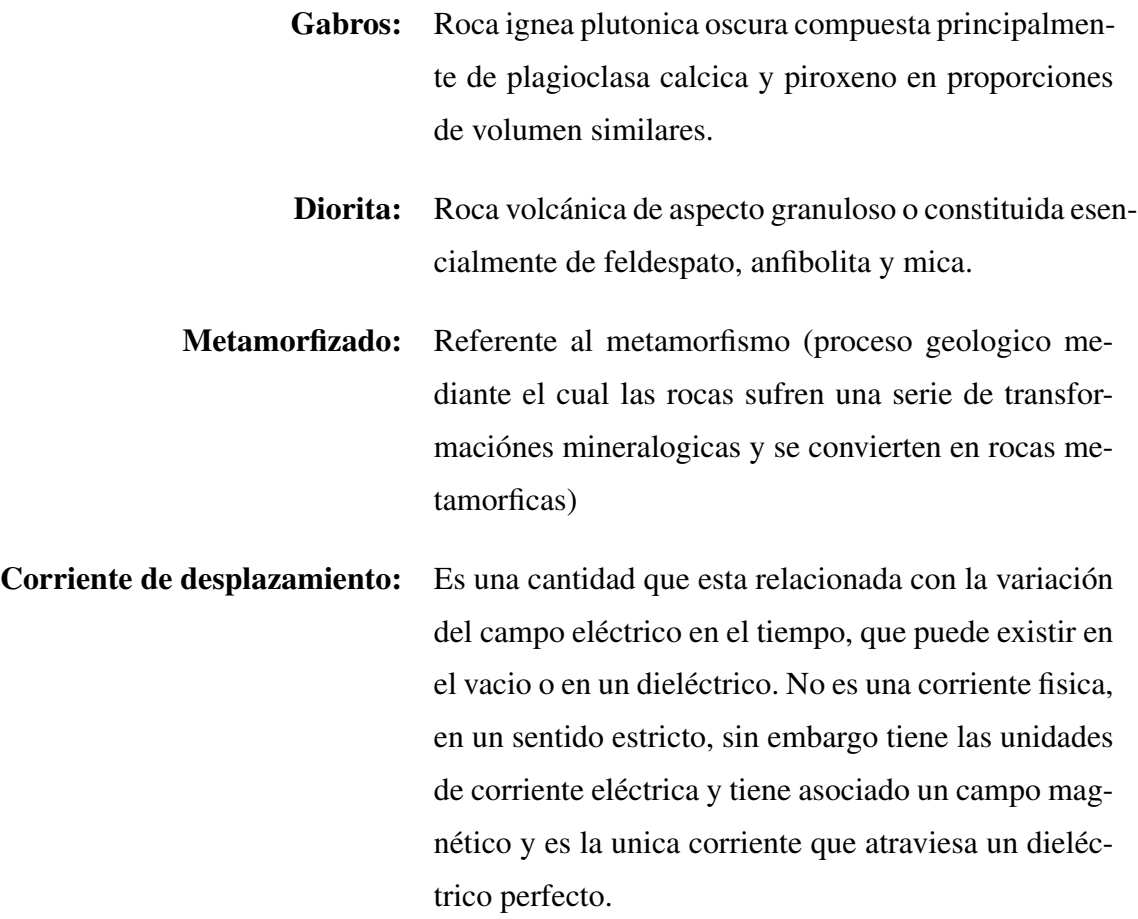

## <span id="page-17-0"></span>Introducción

La curiosidad del hombre por saber por qué o cómo ocurre todo a su alrededor lo ha llevado desde épocas milenarias a intentar explicar como ocurre todo lo que ve a su alrededor, elaborando modelos matemáticos y conceptuales, que se aproximen a la realidad, y utilizándolos para intentar predecir los fenómenos de la naturaleza, planteando así teorías en física que se ajusten a las observaciones.

Es así como en geofísica, se comenzaron a desarrollar los métodos de prospección, hacia el año de 1960. En los cuales se toma al subsuelo como un medio compuesto por capas inhomogéneas al cual se inyectan señales, por ejemplo ondas electromagnéticas, enviadas por sistemas emisor-receptor con la posterior recepción de las reflexiones que se producen en las discontinuidades de las capas del subsuelo, para su análisis e interpretación. En las discontinuidades hay cambios bruscos de los parámetros electromagnéticos del subsuelo, como lo son la conductividad, la permitividad eléctrica y la permeabilidad magnética, generando así información de las características del suelo que pisamos.

Para el estudio del subsuelo, anteriormente, los geofísicos tenían que confiar en experimentos de modelos a escala, soluciones analíticas para cuerpos de forma simple y soluciones numéricas de modelamientos bidimensionales. Todas esas técnicas fueron y son útiles aunque ahora tienen sus limitaciones. Pero ahora, con la ayuda de los compu-tadores y sistemas complejos<sup>[1](#page-17-1)</sup>, los resultados se obtienen de manera casi inmediata y se alcanzan respuestas de modelos teóricos que se aproximan mejor a los modelos reales, cubriendo así una amplia área de aplicación , como por ejemplo, hallazgo de recursos minerales, estudios de suelo para obras civiles, arqueología, descubrimiento de meteoritos y estudio de sus cráteres en la tierra, predicción de terremotos, etc.

<span id="page-17-1"></span><sup>1</sup> www.geónica.com, es una de tantas páginas que muestran los instrumentos usados

La concordancia entre los datos de los métodos de prospección y los experimentos físicos de modelos a escala es muy buena según lo prueba [\[2\]](#page-84-2) y las técnicas utilizadas para su consecución así como sus aplicaciones son muy variadas [\[3\]](#page-84-3). Esto ofrece la comodidad de escoger el método más conveniente según la necesidad, y extraer información detallada del subsuelo, antes de pasar al estudio de campo, o a una excavación profunda como anteriormente se hacía.

En el trabajo reproduciremos el modelamiento desarrollado por [\[1\]](#page-84-0), uno de los modelamientos electromagnéticos utilizados para describir la respuesta que se obtiene de un objeto tridimensional (con forma de paralelepípedo recto) enterrado en el subsuelo. Este modelamiento se diferencia de otros, porque utiliza métodos numéricos en el proceso para encontrar la solución al problema, lo cual es conveniente para el desarrollo de un programa<sup>[2](#page-18-0)</sup>, que nos permita analizar la respuesta EM del objeto.

El desarrollo del contenido de este trabajo comienza con una breve descripción de nuestro centro de estudio; el interior de nuestro planeta, enseguida se expone rápidamente los métodos electromagnéticos más comunes en el estudio de la corteza terrestre. Posteriormente se presenta un análisis de lo desarrollado por [\[1\]](#page-84-0), usando las funciones de Green diádicas, junto con el desarrollo matemático y matricial respectivo. Luego mostramos los resultados obtenidos junto con su análisis para finalmente dar a conocer nuestras conclusiones y recomendaciones.

Al final se muestra en los anexos un corto resumen de las funciones de Green diádicas, junto con el código del programa diseñado en Matlab y algunas otras cosas que fueron de utilidad en el desarrollo de nuestro trabajo.

<span id="page-18-0"></span><sup>2</sup>Programa que se desarrollara en el software Matlab Versión (R2013a)

# <span id="page-19-0"></span>Objetivos

## <span id="page-19-1"></span>Objetivo general

Reproducir los resultados obtenidos en el modelado electromagnético tridimensional obtenidos por [\[1\]](#page-84-0).

## <span id="page-19-2"></span>Objetivos específicos

- Estudiar el problema de un objeto (paralelepípedo recto) enterrado en el subsuelo, mediante la teoría de prospección electromagnética, solucionando el problema dado por [\[1\]](#page-84-0).
- Estudiar las funciones de Green Diádicas.
- Solucionar una ecuación de Fredholm de segunda clase del problema, junto con algunas de sus integrales implicadas.
- Desarrollar un programa en MATLAB para la solución de las ecuaciones matriciales resultantes.

# <span id="page-20-0"></span>Capítulo 1

# ESTRUCTURA INTERNA DE LA TIERRA Y PROPIEDADES ELÉCTRICAS DEL SUELO

# <span id="page-20-1"></span>1.1. MODELOS DE LA ESTRUCTURA DEL INTE-RIOR DE LA TIERRA

Del griego geo, «tierra», y logos «discurso», geología es la ciencia que persigue la comprensión de la tierra y tradicionalmente se ha dividido en dos amplias áreas: la física y la histórica. La geología física, estudia los fenómenos y materiales que componen la Tierra y busca comprender los diferentes procesos que actúan debajo y encima de la superficie terrestre con el fin de aprovechar los recursos naturales y las fuentes de energía de la mejor manera. Por otra parte, el objetivo de la geología histórica; es comprender el origen de la tierra y su evolución a lo largo del tiempo y para esto primero, lógicamente, debemos comprender como funciona la tierra; con el estudio que hace la geofísica [\[4\]](#page-84-4).

Como se menciona en [\[10\]](#page-84-5) el interior de nuestro planeta está compuesto de diversas capas que se formaron mientras los materiales pesados caían hacia el centro y los más ligeros salían a la superficie. Entre algunas de las capas se producen cambios químicos o estructurales que provocan discontinuidades entre ellas. Las capas que forman la corteza terrestre se encuentran flotando sobre materiales pastosos sometidos a fuertes

presiones, y se desplazan lentamente las unas con respecto a las otras, esto produce diversos fenómenos como: plegamientos del terreno, fallas, grietas, volcanes y terremotos. Vivimos sobre una superficie que, lejos de permanecer estable, va cambiando a lo largo del tiempo[\[11\]](#page-84-6).

Gran parte de nuestro conocimiento sobre el interior de la tierra, procede del estudio de las ondas sísmicas, generadas por terremotos o explosiones nucleares, que penetran en su interior y emergen en algunos puntos distantes. Por otro lado, también se puede conocer su interior, realizando perforaciones, las cuales han alcanzado aproximadamente unos 7 km de profundidad (en busca de recursos naturales) y esta el caso excepcional de la perforación en Kola (Rusia), que alcanzó aproximadamente los 12.3 km de profundidad, con fines científicos. Otra forma de explorar el interior, es el estudio de los residuos debido a la actividad volcánica; que nos permite una hojeada a lo que sale del interior de la tierra a unos 200 km de profundidad. Y por último, el análisis de meteoritos que tienen una estructura similar a la tierra, han ayudado a conocer aún más el interior de ésta.

Solo el método que usa ondas sísmicas no tiene limitaciones respecto a la profundidad de exploración y es el que nos interesa mencionar. La técnica consiste en la determinación precisa del tiempo que; principalmente las ondas P (de presión o longitudinales) y S (de cizalla o transversales), necesitan para desplazarse desde un punto del terremoto hasta una estación sismográfica. Esto acarrea el problema adjunto, que para tener un tiempo preciso se necesita el tiempo exacto en el que ocurre el terremoto, lo que es impredecible, razón por la cual se usaron explosiones nucleares.

Dado que el tiempo necesario para que las ondas P y S viajen a través de la tierra depende de las propiedades de los materiales que cruzan; los sismólogos buscan variaciones relacionadas con el tiempo de desplazamiento que no puedan explicarse únicamente por las diferencias en las distancias recorridas. Estas variaciones corresponden a cambios en las propiedades de los materiales atravesados.

#### NATURALEZA DE LAS ONDAS SISMICAS

Solo entendiendo las características de las ondas sísmicas, se puede entender y examinar la composición y estructura de la tierra. Entre las características significativas se tienen:

- La velocidad de las ondas sísmicas, depende de la densidad y la elasticidad de los materiales que atraviesan.
- Las ondas sísmicas viajan más deprisa en los materiales rígidos y cumplen con los fenómenos de refracción y reflexión.
- Dentro de una capa determinada, la velocidad de las ondas sísmicas aumenta generalmente con la profundidad, ya que la presión aumenta y comprime la roca haciéndola más compacta.
- Las ondas P son capaces de propagarse a través de líquidos y sólidos a diferencia de las ondas S, que solo se propagan a través de sólidos. Además, en todos los materiales las ondas P viajan más deprisa que las ondas S.

#### ONDAS SISMICAS Y ESTRUCTURA DE LA TIERRA

Si la tierra fuera homogénea, las ondas sísmicas viajarían en línea recta a una velocidad constante. Sismógrafos por todo el mundo, indicaron que su velocidad cambia gradualmente, o bruscamente a profundidades concretas, esto llevo a pensar que la tierra debía estar compuesta por distintas capas con propiedades mecánicas o composicionales, o ambas cosas; variables [\[4\]](#page-84-4).

En 1909, Andrija Mohorovicic, mediante un examen minucioso de los sismogramas de los terremotos superficiales, descubrió que las estaciones sismográficas, alejadas más de 200 km de un terremoto, obtenían velocidades medias (8 km/s) apreciablemente mayores de las ondas P, que; las estaciones localizadas más cerca del sismo (6 km/s).

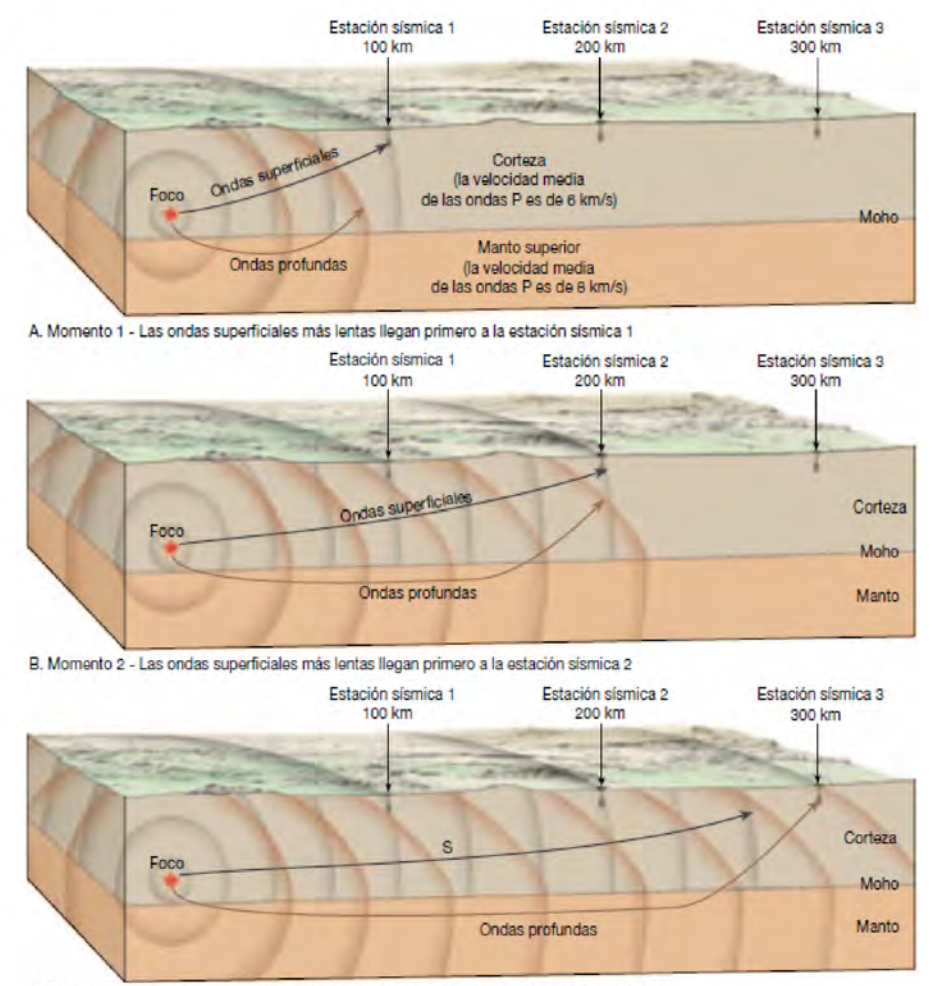

<span id="page-23-0"></span>C. Momento 3 - Las ondas más profundas y más rápidas llegah primero a la estación sísmica 3

Figura 1.1: Trayectorias idealizadas de las ondas sísmicas que viajan desde el foco de un terremoto a tres estaciones sismográficas. En A y B, puede verse que las dos estaciones de registro más próximas reciben primero las ondas más lentas, porque las ondas viajaron una distancia más corta. Sin embargo, como se muestra en C, después de 200 kilómetros, las primeras ondas recibidas atravesaron el manto, que es una zona de mayor velocidad. Imagen extraída de [\[4\]](#page-84-4)

A partir de estos datos, él concluyó que por debajo de los 50 km existía una capa, cuya composición facilitaba el desplazamiento de las ondas sísmicas; así fue como se descubrió la discontinuidad de Mohorovicic.

Años después, en 1914, Beno Gutenberg, observó que las ondas P disminuyen y finalmente desaparecen por completo a unos 105 grados desde el punto donde ocurre el terremoto. Y que luego, alrededor de 104 grados más lejos, reaparecen pero unos 2 minutos después del que cabría esperar en función de la distancia recorrida. Él y otros

investigadores antes que él, se dieron cuenta que esta "zona de sombra de ondas P", podría explicarse si la tierra contuviera un núcleo compuesto de un material diferente al del manto suprayacente. El núcleo que Gutenberg localizó, se encuentra a una profundidad de 2900 km, y según él, éste debía obstaculizar la transmisión de las ondas P. Sin embargo, lo que realmente ocurre no es que las ondas P se interrumpan, sino que la zona de sombra se produce por la refracción de dichas ondas, que entran en el núcleo.

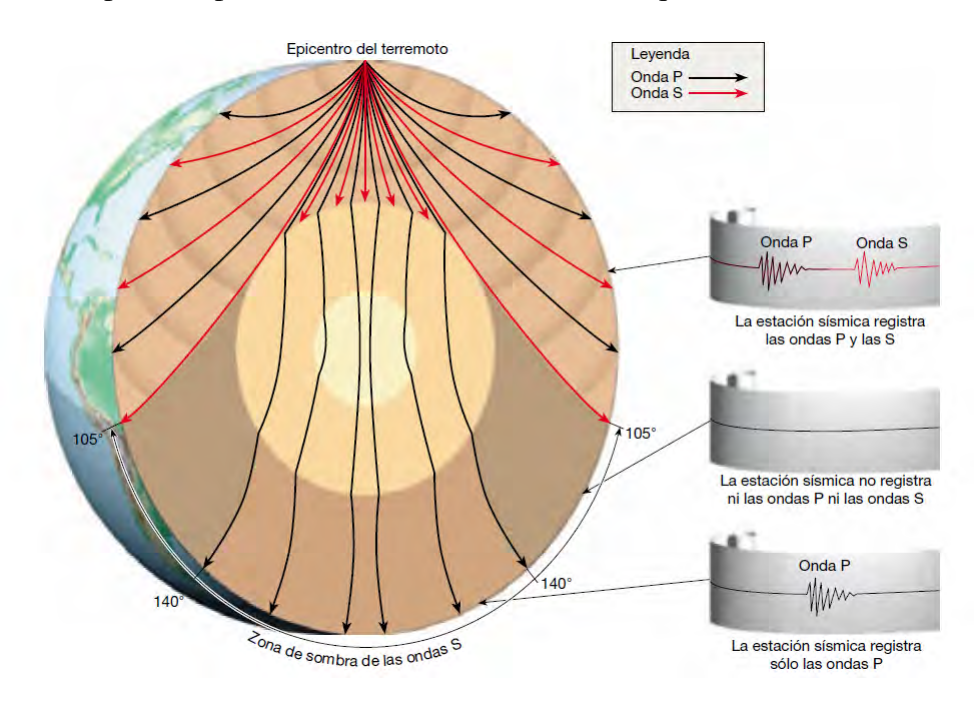

<span id="page-24-0"></span>Figura 1.2: El brusco cambio de propiedades físicas que se produce en el límite núcleomanto hace que las trayectorias de las ondas se desvíen notablemente, lo que se traduce en una zona de sombra para las ondas P entre unos 105◦ y unos 140◦ . Imagen extraída de [\[4\]](#page-84-4)

En 1936, Inge Lehmann, descubrió una nueva región de reflexión y refracción de ondas, dentro del núcleo. Ella, siendo más minuciosa y paciente, esperó más tiempo del que esperó Gutenberg, y midió la llegada de ondas P en la región donde supuestamente no había nada que medir (la zona de sombra de ondas P), así; descubrió el núcleo interior y con ello la discontinuidad de Lehmann. Solo hasta principio de los años sesenta, con el apogeo de las pruebas nucleares, al conocerse la localización y el momento exacto de las explosiones, se logró establecer con precisión el tamaño del núcleo interno y se estimó que un radio de 1216 km y que además es sólido; porque se observó un incremento apreciable de la velocidad media de las ondas P.

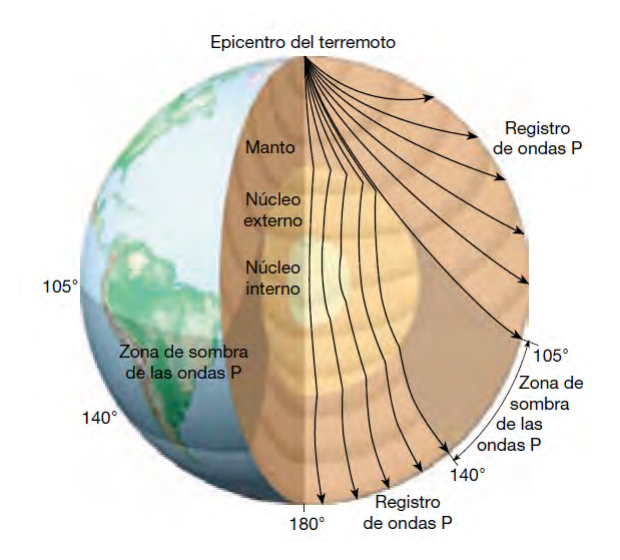

<span id="page-25-1"></span>Figura 1.3: Vista del interior de la Tierra que muestra las trayectorias de las ondas P y S. Cualquier punto situado a más de 105◦ del epicentro del terremoto no recibirá ondas S directas, ya que el núcleo externo no las transmitirá. Aunque tampoco hay ondas P después de los 105◦ , esas ondas son registradas más allá de los 140◦ , como se muestra en la Figura [1.2.](#page-24-0) Imagen extraída de [\[4\]](#page-84-4)

En lo que sigue; los avances en la sismología y mecánica de rocas permitieron grandes refinamientos del modelo interior de la tierra. A continuación daremos un muy corto resumen de los modelos más aceptados, basándonos en [\[4\]](#page-84-4) y [\[12\]](#page-85-1).

#### <span id="page-25-0"></span>1.1.1. Modelo dinámico

Con los métodos anteriormente mencionados, se ha podido modelar la estructura interna de nuestro planeta y se la ha podido clasificar en capas, según su comportamiento mecánico, así:

- **Litósfera:** zona de la tierra bastante rígida, presenta aproximadamente 100 km de profundidad y en ella, la velocidad de las ondas sísmicas aumenta constantemente en función de la profundidad.
- Astenósfera: zona en la que la temperatura y la presión alcanzan valores que permiten que se fundan las rocas en algunos puntos, por lo que se encuentra fundida parcialmente. Termina a unos 350 km de profundidad, punto en donde se recupera las características de solidez y rigidez, puesto que la velocidad de las ondas sufre una nueva alteración muy brusca.
- **Mesósfera:** A unos 2900 km de profundidad, la Mesósfera hace contacto con la Endósfera, (el núcleo), la separación está marcada por una región denominada nivel D, de un ancho aproximado de 140km, en la que se cree que podría haber materiales fundidos.
- **Endósfera:** Los estudios de propagación de las ondas sísmicas han puesto de manifiesto que la parte externa de la endósfera (el núcleo externo) está compuesta por materiales fundidos, ya que en esa zona se interrumpe la transmisión de algunas de las ondas.

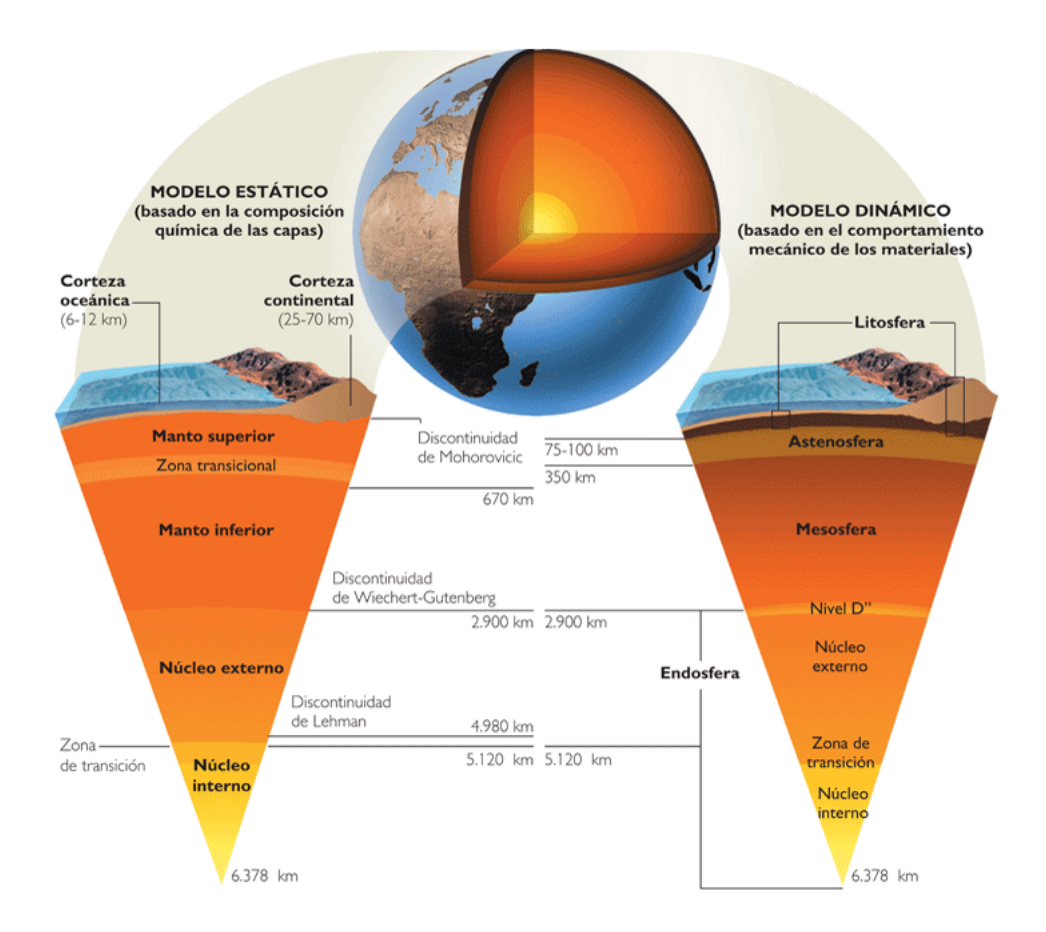

<span id="page-26-1"></span>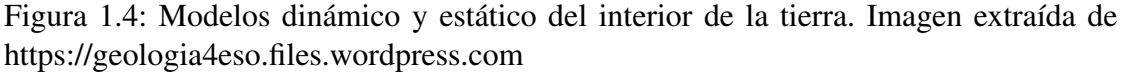

#### <span id="page-26-0"></span>1.1.2. Modelo estático

En función de la velocidad de propagación de las ondas sísmicas hacia el interior, las capas apreciables en un corte transversal, son:

- **El Núcleo:** Principalmente constituido por hierro y níquel, el núcleo está dividido en externo e interno; separados por la discontinuidad de Lehmann, el primero aparece fundido, mientras que el segundo se encuentra en estado sólido. El núcleo con un espesor promedio de 3400 km, tiene una densidad, de 6 a 10 kg/dm3 aproximadamente. Por otro lado, la velocidad de las ondas sísmicas primarias experimenta un rápido descenso, de 13 km/s a 8 km/s, su discontinuidad, donde vuelve a incrementarse en torno a los 14 km/s.
- El Manto: Separado del núcleo por la discontinuidad de Gutenberg, el manto contiene rocas muy rígidas y densas, llamadas peridotitas, y contiene alrededor del 82 por ciento del volumen de la tierra. Se divide en: manto superior e inferior. El manto superior tiene un espesor de unos 600km, y presenta un aumento de la densidad. Puede subdividirse en dos regiones; la superficial, donde el incremento de velocidad es proporcional respecto a la profundidad, y la inferior, donde la velocidad decrece súbitamente. El grosor del manto inferior varía alrededor de los 2230 km, y en su parte interna, tanto la densidad, (que pasa de 4 kg/dm3 a 6 kg/dm3 aprox.), como la velocidad, aumentan de manera constante.
- $\blacksquare$  La Corteza: La corteza de la Tierra tiene un grosor medio inferior a 20 km, lo que la convierte en la más fina de las divisiones terrestres (Figura [1.5\)](#page-28-1), y está separada del manto por la discontinuidad de Moho. A lo largo de esta delgada capa, existen grandes variaciones de grosor. Las rocas de la corteza en el interior estable de los continentes tienen un grosor de 35 a 40 kilómetros. Sin embargo, en unas pocas regiones montañosas excepcionalmente destacadas, la corteza alcanza su mayor espesor, superando los 70 km. La corteza oceánica es mucho más delgada, oscila entre los 3 y 15 km de grosor y en sus cuencas oceánicas profundas, las rocas son diferentes, desde el punto de vista de su composición, comparadas con sus compañeras continentales.

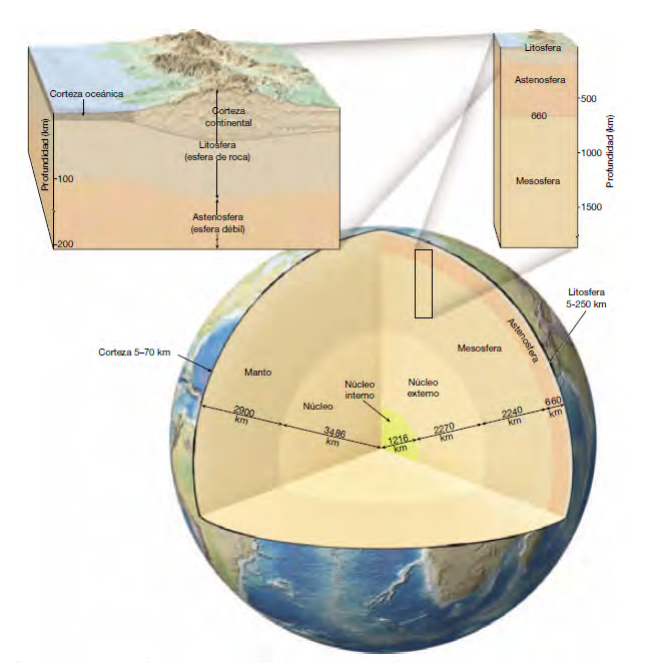

<span id="page-28-1"></span>Figura 1.5: Vistas de la estructura estratificada de la Tierra. El lado izquierdo de la sección transversal principal muestra que el interior de la Tierra se divide en tres capas diferentes según las diferencias composicionales: la corteza, el manto y el núcleo. El lado derecho de la sección transversal del globo representa las cinco principales capas del interior de la Tierra según sus propiedades físicas y, por tanto, su resistencia mecánica: la litósfera, la astenosfera, la mesósfera, el núcleo externo y el núcleo interno. Los diagramas en bloque encima de la sección transversal del globo muestran una vista ampliada de la porción superior del interior de la Tierra. Imagen extraída de [\[4\]](#page-84-4)

#### <span id="page-28-0"></span>1.2. EL SUELO

Como se puede consultar en [\[4\]](#page-84-4), se conoce como suelo, la parte superficial de la corteza continental conformada por varios componentes: rocas, arena, arcilla, humus o materia orgánica en descomposición, minerales y otros elementos en diferentes proporciones, según el lugar de la tierra donde se encuentre. Los suelos cambian de un lugar a otro por razones climáticas y ambientales (así adoptan su nombre), cambian su estructura, y sus variaciones son lentas y graduales a menos que sean originadas por desastres naturales. A este proceso de cambio se le conoce como meteorización. En la meteorización factores físicos (como la erosión, terremotos, deshielo, cambios de temperatura etc.) y factores químicos (por ejemplo oxidación y disolución de los minerales al estar

en contacto con el agua o el aire) contribuyen a la dinámica del suelo y a la definición de su estructura temporal.

El análisis del espesor y características de las diferentes capas que constituyen la Litosfera se denomina perfil del suelo. El perfil típico de un suelo perteneciente a una región montañosa, comprende tres capas principales (suelo, subsuelo y roca madre) llamadas también horizontes (ver figura [1.6\)](#page-29-0).

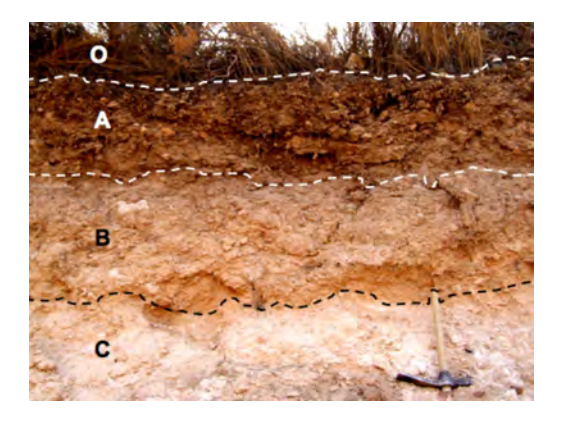

Figura 1.6: Estructura del suelo. Imagen extraída de http://www.suelosdearagon.com

<span id="page-29-0"></span>En el Horizonte A de aproximadamente 50 cm de grosor, el nivel 0 (interfaz airetierra), es la parte más superficial de éste. Está formado por hojas, ramas y restos vegetales, donde se enraíza la vegetación herbácea y determina el paso del agua, siendo apto para los cultivos; pero expuesto fácilmente a la erosión, la tala y la quema de su vegetación, pudiendo desaparecer fácilmente (a diferencia de los otros niveles). El Horizonte B de aproximadamente unos 60 cm de ancho, se encuentra debajo del suelo, y es donde se depositan los materiales arrastrados desde arriba, principalmente; materiales arcillosos, óxidos e hidróxidos metálicos, piedras medianas y pequeñas, así como también cantidades pequeñas de materia orgánica proveniente de la descomposición de raíces profundas. El Horizonte C de unos 80 cm de espesor, por encima, está constituido de material rocoso, más o menos fragmentado por la alteración mecánica y química del suelo. Por debajo, se encuentra la roca madre o material rocoso, también llamada hostal; es el material subyacente que no ha sufrido ninguna alteración química o física significativa y que contiene gran número de rocas de gran tamaño, que según se desintegren a causa de factores físicos y químicos, van originando el subsuelo y el suelo.

#### <span id="page-30-0"></span>1.2.1. Propiedades eléctricas del suelo

Las propiedades del suelo no solo dependen de la naturaleza de éste, sino también de su grado de humedad y de su temperatura [\[13\]](#page-85-2). Otros factores que influyen en la toma de medidas del suelo son, la estructura geológica, la profundidad de penetración y la dispersión de las ondas. Pero el grado de humedad probablemente es el parámetro que más influye en el valor de sus constantes eléctricas: la permeabilidad  $\mu$ , la permitividad  $\epsilon$ , y la conductividad  $\sigma$ . Debido a esto la mayoría de datos creíbles reportados en la literatura [\[13\]](#page-85-2) son completamente para rocas secas, sin electrolitos y/o minerales conductores.

Los minerales que se encuentran dentro del suelo, se separan en dos grupos: metales y semiconductores, en contraposición a los aislantes. El primer grupo se encuentra raramente en la superficie de la tierra y es de gran interés económico. El segundo grupo comprende el hostal en el cual generalmente se encuentra el primer tipo de minerales. Para los metales y semiconductores, la conductividad es la propiedad más importante a medir, mientras que su constante dieléctrica, (difícil de medir), raramente es de alguna importancia. Por otro lado, para los minerales que forman aislantes, la conductividad es insuficientemente grande para contribuir al número de onda y como consecuencia, la constante dieléctrica es la propiedad más fácil de determinar y la más importante.

A continuación daremos una breve descripción de las constantes eléctricas, las cuales influyen conjuntamente en la propagación de las ondas en el suelo.

#### <span id="page-30-1"></span>1.2.1.1. Conductividad

La ecuación de Maxwell, conformada por; la densidad de corriente óhmica<sup>[1](#page-30-2)</sup>( $J$ ), el desplazamiento eléctrico (D), y la corriente de desplazamiento<sup>[2](#page-30-3)</sup>(∂D/∂t):

$$
\nabla \times \mathbf{H} = \mathbf{J} + \partial \mathbf{D} / \partial t \tag{1.1}
$$

Junto con la ecuación<sup>[3](#page-30-4)</sup>:

<span id="page-30-5"></span>
$$
\nabla \times \mathbf{E} = -\partial \mathbf{B} / \partial t \tag{1.2}
$$

<span id="page-30-3"></span><span id="page-30-2"></span> $1$ J, representa el flujo de carga a través de un medio sin obstáculos

 $^{2}\partial$ D/∂t, representa el flujo de corriente en la que la separación de cargas hace surgir un campo eléctrico obstaculizante

<span id="page-30-4"></span> ${}^{3}$ La ecuación [\(1.2\)](#page-30-5) representa el hecho que campos eléctricos (E) resultan de variaciones en campos de inducción magnética ( B)

Caracterizan el comportamiento del campo electromagnético para alguna aplicación en exploración geofísica. Sin embargo, tal como se presentan, no hay relación aparente entre el comportamiento de campo electromagnético (EM) y la estructura del suelo, junto con sus propiedades. Para mirar donde surge tal dependencia, recurrimos a las relaciones conocidas como ecuaciones constitutivas.

Una de ellas, tal vez la más importante en términos de métodos inductivos de prospección geofísica, es la ley de Ohm, relacionando la densidad de corriente con la intensidad de campo eléctrico, así:

$$
\mathbf{J} = \sigma \mathbf{E} \tag{1.3}
$$

Donde σ, definida por esta ecuación, es una propiedad eléctrica del medio, llamada conductividad eléctrica y se mide en siemens por metro  $(S/m \land \Omega/m)$ . La conductividad eléctrica es la medida de la capacidad o aptitud de un material o sustancia para dejar circular libremente la corriente eléctrica y depende de la estructura atómica y molecular de cada material, así como también de en cuál de los tres estados se encuentre la materia y de su temperatura.

Por ejemplo; en líquidos, la conductividad (electrolítica), está relacionada con la presencia de sales en solución. Así, por ejemplo, se podría utilizar, la conductividad eléctrica, para determinar el contenido de sales en suelos y substratos de un cultivo. En sólidos, la conductividad, no necesita ser una propiedad lineal, puede ser una función de la densidad de corriente o de la intensidad de campo eléctrico, pero para la mayoría de materiales terrestres se observa que la conductividad es lineal, como por ejemplo en los metales. Y en gases, una excepción la cual es bien conocida, es la no linealidad del flujo de corriente en el aire: el rayo, el cual se sale de contexto en exploraciones geofísicas.

Por otra parte, ya que el campo eléctrico E y la densidad de corriente J, son vectores, la cantidad  $\sigma$  debe ser un tensor, pero tiene una forma simple si dos de las direcciones de las coordenadas ortogonales son seleccionadas para coincidir con la dirección de máxima o mínima conductividad, en tal caso sería:

$$
\sigma = \begin{bmatrix} \sigma_{xx} & 0 & 0 \\ 0 & \sigma_{yy} & 0 \\ 0 & 0 & \sigma_{zz} \end{bmatrix}
$$
 (1.4)

En aplicaciones de geofísica eléctrica, como un sondeo de resistividad o estudios de polarización inducida (los cuales veremos más adelante), el termino resistividad eléctrica  $\rho$  es frecuentemente usado y para un material isotrópico se define como el reciproco de la conductividad, mientras que para un material anisotrópico el tensor resistividad se define como el inverso del tensor conductividad. A continuación se presenta una tabla con los valores de resistividad, de algunas substancias, que se pueden encontrar dentro del suelo.

| <b>Substancia</b>    | $\rho$<br>$\Omega$ ·m  | <b>Substancia</b> | $\rho$<br>$\Omega$ ·m  |
|----------------------|------------------------|-------------------|------------------------|
| Acero inoxidable 301 | $72,00 \times 10^{-8}$ | <b>Mercurio</b>   | $98,0 \times 10^{-8}$  |
| Aluminio             | $2,650 \times 10^{-8}$ | Molibdeno         | $5,34\times10^{-8}$    |
| Antimonio            | $41,7 \times 10^{-8}$  | <b>Nicrom</b>     | $110 \times 10^{-8}$   |
| Azufre               | $10^{15}$              | Níquel            | $6,93\times10^{-8}$    |
| <b>Bario</b>         | $33,2\times10^{-8}$    | Oro               | $2,214\times10^{-8}$   |
| <b>Berilio</b>       | $3,56 \times 10^{-8}$  | Paladio           | $10,54\times10^{-8}$   |
| <b>Boro</b>          | $1,5 \times 10^{4}$    | Parafina          | $10^{17}$              |
| Cadmio               | $7,3 \times 10^{-8}$   | <b>PET</b>        | $10^{20}$              |
| Calcio               | $3,36 \times 10^{-8}$  | Plata             | $1,587\times10^{-8}$   |
| Cinc                 | $5,90 \times 10^{-8}$  | Platino           | $10,60 \times 10^{-8}$ |
| Cobre                | $1,678 \times 10^{-8}$ | Plomo             | $20,8\times10^{-8}$    |
| Cromo                | $12,5 \times 10^{-8}$  | Plutonio          | $146 \times 10^{-8}$   |
| Cuarzo fundido       | $7,5 \times 10^{17}$   | Potasio           | $7,20\times10^{-8}$    |
| Estaño               | $11,5 \times 10^{-8}$  | <b>Rubidio</b>    | $12,8\times10^{-8}$    |
| <b>Estroncio</b>     | $13,2 \times 10^{-8}$  | Silicio           | 640                    |
| Germanio             | $5,3 \times 10^{-4}$   | Sodio             | $4,77\times10^{-8}$    |
| Goma dura            | $10^{13}$              | Tántalo           | $13,1 \times 10^{-8}$  |
| Grafito              | $1,38\times10^{-5}$    | Teflón            | $10^{22} - 10^{24}$    |
| Hafnio               | $30,4 \times 10^{-8}$  | Uranio            | $28 \times 10^{-8}$    |
| Hierro               | $9,61 \times 10^{-8}$  | Vanadio           | $19,7 \times 10^{-8}$  |
| Litio                | $9,28\times10^{-8}$    | Vidrio            | $10^{10} - 10^{14}$    |
| Magnesio             | $4,39\times10^{-8}$    | Wolframio         | $5,28\times10^{-8}$    |
| Manganeso            | $144 \times 10^{-8}$   |                   |                        |

<span id="page-32-0"></span>Figura 1.7: Resistividades de algunos materiales. Imagen extraída de http://www.vaxasoftware.com

Por simplicidad vamos a considerar minerales o rocas isotrópicas, donde la conductividad es constante, a diferencia de los anisotrópicos, en los cuales la conductividad depende de la dirección en la cual es medida. En nuestro trabajo, los medios involucrados son: aire, tierra y la inhomogeneidad dentro de ésta; tomamos como valores de la conductividad; en el primer medio cero, en el segundo  $\sigma_1$  y dentro de la inhomogeneidad  $\sigma_2$ .

#### <span id="page-33-0"></span>1.2.1.2. Permitividad eléctrica

La ecuación que relaciona la corriente de desplazamiento (D) con el campo eléctrico (E):

$$
\mathbf{D} = \epsilon \mathbf{E} \tag{1.5}
$$

Es otra ecuación constitutiva y define otra propiedad del medio conocida como la permitividad eléctrica o constante dieléctrica  $(\epsilon)$ , que describe cómo afecta un campo eléctrico al medio circundante. Se mide en faradio por metro  $(F/m)$  y está determinada por la tendencia de un material dieléctrico a polarizarse ante la aplicación de un campo eléctrico. Por ejemplo en un condensador, una alta permitividad hace que la misma cantidad de carga eléctrica se almacene con un campo eléctrico menor, haciendo que se incremente la capacitancia del mismo.

La permitividad generalmente no es una constante ya que puede variar con la posición en el medio, la frecuencia del campo aplicado, la humedad o la temperatura, entre otros parámetros. En un medio no lineal la permitividad puede depender de la magnitud del campo eléctrico y al igual que la conductividad es un tensor. Mientras que en un medio isótropo los vectores  $\mathbf{D}$  y  $\mathbf{E}$  son paralelos por lo que la permitividad es una constante.

La permitividad de un material se da normalmente en relación con la del vacío, denominándose permitividad relativa,  $\epsilon_r$ . La permitividad absoluta de una material se calcula multiplicando la permitividad relativa por la del vacío  $\epsilon_0$ , cuyo valor es  $\epsilon_0$  =  $8.854 \times 10^{-12} F/m$ .

#### <span id="page-33-1"></span>1.2.1.3. Permeabilidad magnética

La tercera de las principales ecuaciones constitutivas juega un rol importante en las aplicaciones de las ecuaciones de Maxwell para la tierra, es la que relaciona campo magnético H e inducción magnética B:

$$
\mathbf{B} = \mu \mathbf{H} \tag{1.6}
$$

Donde  $\mu$ , es la permeabilidad magnética, que también es un tensor, y es la capacidad de una sustancia o medio para atraer y hacer pasar a través de él campos magnéticos, y

determina el grado de magnetización de un material en respuesta a un campo magnético. En el vacío, la permeabilidad magnética, conocida también como constante magnética, es  $\mu_0 = 4\pi \times 10^{-7} N/A^2$ .

Para comparar materiales entre sí, la permeabilidad magnética absoluta  $\mu$  del material es el producto de la permeabilidad magnética relativa  $\mu_r$  y la permeabilidad magnética del vacío  $\mu_0$ , así podemos clasificar los materiales según su permeabilidad magnética relativa en: Ferromagnéticos, cuyo valor de permeabilidad magnética relativa es superior a 1 ( se adhieren a los imanes). Paramagnéticos o no magnéticos, cuya permeabilidad relativa es aproximadamente 1 (se comportan como el vacío y son la mayoría de los que encontramos en la naturaleza). Y Diamagnéticos, de permeabilidad magnética relativa inferior a 1 ( repelen el campo magnético o la acción sobre ellos es muy débil, por ejemplo el cobre). En el vacío, la relación entre la fuerza de campo magnético y la inducción magnética es:

$$
\mathbf{B} = \mu_0 \mathbf{H} \tag{1.7}
$$

En contraste con la permitividad eléctrica y la conductividad, las cuales son usualmente independientes de los fuertes campos aplicados usados en exploración, la permeabilidad magnética puede tener una complicada dependencia de algún campo magnético fuerte. La permeabilidad magnética, no solo sirve como base para los métodos magnéticos en exploración geofísica sino que también juega un rol esencial en métodos electromagnéticos.

#### <span id="page-34-0"></span>1.2.1.4. El número de onda

En la mayoría de las aplicaciones en prospección, se presenta una singular característica del medio, el número de onda  $k$ , que tiene por expresión:

$$
k^2 = -i\omega\mu(\sigma + i\omega\epsilon)
$$
 (1.8)

Esto muestra que  $k$  es una función de las propiedades físicas de la tierra y de la frecuencia, y puede ser tratado como un parámetro singular caracterizando la interacción del campo electromagnético con el medio. La frecuencia, de la cual depende, puede ser considerada como parámetro de operación, seleccionándose según la necesidad de la exploración. El comportamiento del número de onda con el cambio de frecuencia es

importante para un entendimiento del uso de varios métodos electromagnéticos (MEM). A muy bajas frecuencias<sup>[4](#page-35-0)</sup>, que es nuestro caso, el número de onda se puede aproximar como:

$$
k^2 \approx -i\omega\mu\sigma
$$

Así la dependencia con la permitividad dieléctrica desaparece, y entonces podemos despreciar corrientes de desplazamiento.

<span id="page-35-0"></span><sup>4</sup>A bajas frecuencias el comportamiento del campo EM se dice que es de difusión
### Capítulo 2

# PROSPECCIÓN GEOFÍSICA

En geofísica, el campo de las prospecciones corresponde a los efectos producidos por rocas y minerales metálicos en regiones del subsuelo, debido a la fuerza de atracción gravitatoria, la desintegración radiactiva, las corrientes eléctricas espontaneas, la resistencia eléctrica del suelo, la rapidez de las ondas sísmicas, etc. Las cuales modifican y caracterizan las distintas capas del suelo [\[6\]](#page-84-0).

Aprovechando estos contrastes y variaciones de las propiedades físico-químicas producidas en el subsuelo, se aplica técnicas físicas y matemáticas que nos indiquen el "estado" de éste para su posterior explotación [\[5\]](#page-84-1).

La información punto a punto entregada por una prospección, permite caracterizar cuantitativamente el terreno prospectado de acuerdo con ciertos parámetros físicos, lo que es un valioso apoyo a la hora de tomar decisiones correctas relacionadas con el uso del suelo.

Con las técnicas de prospección se realizan ensayos eléctricos y sísmicos que generan modelos unidimensionales (1D), bidimensionales (2D), y tridimensionales (3D) del suelo en grandes áreas y a profundidades medias con elevada calidad.

### 2.1. MÉTODOS DE PROSPECCIÓN GEOFÍSICA

A continuación presentaremos una breve descripción de algunos de los métodos más comunes en prospección geofísica, los más usados para el estudio de la estructura terrestre: el sísmico y gravimétrico<sup>[1](#page-37-0)</sup>, el magnetométrico [\[8\]](#page-84-2) y los eléctricos y electromagnéticos que se pueden consultar en [\[9\]](#page-84-3). Por cada método iremos añadiendo las aplicaciones más comunes según se muestra en [\[5\]](#page-84-1).

#### 2.1.1. Método sísmico

La descripción de cómo se desarrolló este método como tal, la vimos en el anterior capítulo con el descubrimiento de las discontinuidades de Moho, Gutenberg y Lehmann. Como se mencionó, en el método se producen microsismos o sismos artificiales o naturales, generados por una explosión, golpe de martillo, la caída de un objeto masivo o un terremoto, lo cual genera ondas sísmicas que se propagan de forma esférica a través del material del subsuelo. Cuando éstas ondas se encuentran con un cambio de estrato dentro del subsuelo, una parte se refleja y otra se refracta según la ley de refracción. Las ondas reflejadas se detectan mediante geófonos colocados a distancias convenientes y las ondas refractadas continúan con un cambio en su velocidad y se vuelve a repetir el fenómeno según sea la estructura interna estratificada.

Con los datos recogidos, una vez se procesan, se puede obtener las velocidades de las ondas, y procesando éstas velocidades se obtiene un modelo de capas de los estratos atravesados así como también información de las propiedades elásticas del terreno, su morfología, espesor de cada estrato, etc. Si se realiza una segunda interacción, es posible encontrar los módulos elásticos del substrato, como los son: el módulo de Young, el módulo de Poisson, el módulo de corte, entre otros.

La profundidad de penetración de estos métodos, depende de la distancia entre los mismos sensores y entre ellos y la fuente de impacto, y cabe recalcar que esta técnica solo se usa en el estudio de terrenos en los que existe una estructura estratificada, donde las capas van aumentando su velocidad de trasmisión con la profundidad, o sea de menor a mayor rigidez. En caso contrario esta técnica no es aplicable.

Las aplicaciones más comunes de los métodos sísmicos son: la determinación de la dificultad para hacer excavaciones en el substrato, valorización de la estabilidad de taludes y deslizamientos, modelización de estructuras geológicas, determinación de densidad de subsuelo, y detección de presencia de hidrocarburos.

<span id="page-37-0"></span><sup>&</sup>lt;sup>1</sup>Estos métodos se pueden consultar en [\[7\]](#page-84-4)

#### 2.1.2. Método gravimétrico

La prospección gravimétrica se basa en el estudio de las propiedades del subsuelo mediante la medida y el análisis del campo gravitatorio en la superficie de la corteza terrestre el cual puede cambiar cuando está en presencia de grandes distribuciones de masa y discontinuidades del subsuelo, siempre que la sensibilidad del gravímetro lo permita.

Basándose en estas anomalías de gravedad, se puede obtener las diferencias de densidad del subsuelo y por lo tanto su composición, por ejemplo, un exceso de gravedad puede corresponder a rocas más densas (cuerpos altamente mineralizados) mientras que un déficit de gravedad puede corresponder a lo contrario (domos de sal e hidrocarburos).

El método está basado en el estudio de la variación del componente vertical del campo gravitatorio terrestre, porque estas mediciones logran una precisión satisfactoria y más fácil, en comparación con las mediciones del campo gravitatorio absoluto. Los ensayos gravimétricos que se obtienen, usan una gran cantidad de valores de diferentes puntos de la superficie y generan un patrón que se debe corregir respecto a la gravedad de la tierra y otros factores como: la topografía, las mareas terrestres, la elevación, el terreno, y la fuerza centrífuga de la rotación de la tierra, entre otras. Colocando los valores corregidos en una malla de datos de superficie se obtiene un mapa gravitatorio de la zona y se crea modelos del subsuelo.

Los métodos gravimétricos tienen claras ventajas en ciertas situaciones, por ejemplo, son rentables para la exploración de grandes áreas y no están influenciados por los campos electromagnéticos creados por el hombre u objetos metálicos. Sin embargo, las mediciones gravimétricas pueden tener diferentes interpretaciones, por lo que se suelen apoyar en otros métodos de investigación como la geología del subsuelo y otras técnicas de investigación geofísica.

Las aplicaciones más comunes de este método son: investigaciones de aguas subterráneas, detectar el nivel freático, investigaciones geotécnicas para trazar mapas del subsuelo, detección de grandes cuevas, localización de hidrocarburos, Investigación arqueológica, estudios científicos y estructurales de la corteza terrestre y reconocimiento general en hidrología subterránea para definir límites de acuíferos.

#### 2.1.3. Método magnético

La prospección magnética o magnetometría es una técnica basada en la medida y estudio de las variaciones en el campo magnético terrestre, debido a la presencia de minerales ferromagnéticos, diamagnéticos y paramagnéticos, obteniéndose medidas del valor total del campo magnético o bien, opcionalmente, del gradiente de dicho campo.

La mayoría de las rocas contienen pequeñas cantidades de óxidos de hierro, de modo que si cristalizan a partir de un magma, generan una alteración de campo magnético terrestre en su entorno, lo que redundará en una anomalía magnética, la cual es medida.

Las aplicaciones principales de estos métodos son: exploración geológica y minera, medida de las propiedades de las rocas, estudios de contaminación de suelos, búsqueda de cuerpos metálicos enterrados, como minas, granadas y piezas de artillería.

#### 2.1.4. Métodos electromagnéticos

El equipo de prospección en los métodos electromagnéticos (MEM) se compone de un cable o bobina transmisor, dispuesto sobre el terreno por el cual circula corriente variable (campo EM de salida) y un circuito de recepción que mide el campo de llegada, y que registra los datos para su posterior estudio y análisis.

Los MEM se parecen a los métodos sísmicos, ambos usan ondas, pero en este caso ondas son electromagnéticas. El estudio del subsuelo se lo hace, midiendo los cambios en las propiedades eléctricas y magnéticas de los materiales que lo componen. Si el material no es conductor la onda electromagnética de llegada tendrá ciertas características, pero si hay un material conductor de por medio será diferente (existe una anomalía) y ésta diferencia puede reconocerse y medirse, ya que el campo EM se aparta de las características normales en la región de estudio.

Estos métodos pueden estudiar con detalle los primeros metros o alcanzar varios kilómetros de profundidad pero con menor resolución, y pueden proporcionar información unidimensional, bidimensional o tridimensional del medio. Por tanto son muy diversos y capaces de definir objetivos muy diferentes y cubrir zonas grandes de exploración en relativamente poco tiempo.

Los MEM pueden estudiar tanto la distribución vertical de las propiedades de las rocas (sondeo electromagnético), como también investigarlas de manera horizontal (calicata electromagnética):

En un Sondeo electromagnético (SEM), el circuito de emisión puede ser un cable o una bobina, ubicados sobre la superficie del suelo. Dicho cable puede o no inyectar corriente al suelo y puede ser tan corto (que simule un dipolo eléctrico horizontal) o tan largo como pueda considerarse, sin cometer error apreciable. Por otra parte la bobina que también puede ser pequeña o grande, puede considerarse como un dipolo magnético y se la puede orientar vertical (dipolo magnético horizontal) u horizontalmente (dipolo magnético vertical). Ambos emisores crean un campo en el subsuelo de modo puramente inductivo.

El circuito receptor puede ser cualquiera de las cuatro anteriores configuraciones. Una vez escogida la forma del emisor-receptor, la profundidad de estudio se puede variar de tres maneras:

La primera es variando la distancia emisor-receptor, obteniéndose que a mayor distancia, se gana profundidad, pero se pierde resolución. Si se usa una bobina, la dimensión de la bobina es proporcional a la profundidad de investigación, a mayor área de la bobina, mayor la profundidad de investigación.

La segunda es variando paulatinamente la frecuencia del campo emitido, donde a menor frecuencia mayor penetración. Los sondeos que usan esta variación se conocen como *sondeos por frecuencia variable (SFV)* o *métodos electromagnéticos en el dominio de las frecuencias (FDEM)*.

Y la tercera, deriva del anterior, cuando se pasa del dominio de frecuencias al dominio del tiempo. Aquí se aplican simultáneamente muchas frecuencias combinadas en un impulso, luego en el circuito receptor se registra el transitorio correspondiente (un campo EM que se va formando hasta que alcanza su estado estacionario). Se tiene así los llamados *sondeos por transitorios* o *métodos electromagnéticos en el dominio del tiempo (TDEM)*.

En las Calicatas electromagnéticas (CEM), el estúdio del terreno se hace de manera horizontal, sobre el suelo. El receptor es una bobina, mientras que el emisor puede ser una bobina circular o cuadrada de tamaño considerable (comparada con el receptor) ubicada sobre el terreno, o puede ser conformado por cables largos y

rectos puestos a tierra.

La clasificación según la posición de emisor-receptor puede ser: emisor fijo y receptor móvil (método Turam, compensador Sundberg, método del cable largo, etc.), Emisor móvil y receptor fijo (modo muy poco usado, aunque si se modifica un poco se tiene el método de inclinación de campo), y Emisor y receptor móviles, con distancia fija entre ellos (Método Slingram)[\[9\]](#page-84-3).

La investigación por TDEM es utilizada para valorar: presencia de agua subterránea, profundidad del sustrato rocoso, localización de fracturas y fallas para el modelado geológico correlacionado a túneles, proyectos de infraestructura profunda y estudio de deslizamientos. El TDEM tiene aplicaciones similares al FDEM. La ventaja del TDEM radica en su capacidad para determinar las profundidades y mapear características mucho más profundas, en cambio los ensayos por FDEM son recomendables para explorar grandes superficies y profundidades leves.

Las aplicaciones más comunes de los métodos electromagnéticos son: investigaciones ambientales del subsuelo, mapeo de vertederos de desechos, búsquedas arqueológicas, caracterización geológica del subsuelo, localización de tuberías, caracterizaciones agronómicas , tipología de suelos y en minería, donde tienen la versatilidad de aplicarse desde vehículos en movimiento, en especial aéreos, con enorme disminución del tiempo invertido en las mediciones.

A continuación describiremos cortamente algunos de los mecanismos más usados para la obtención de datos y estudio del suelo, por métodos electromagnéticos, para una mayor cobertura de ellos recomendamos [\[9\]](#page-84-3).

#### 2.1.4.1. Prospección VLF

Se usan frecuencias de 20khz (en sus antenas emisoras), bajas en comparación con ondas de radio, pero altas con respecto a los métodos EM tradicionales.

Esta técnica de investigación del subsuelo, consiste en aprovechar las componentes (magnéticas) del campo EM generado por transmisores de radio, existentes a lo largo de diferentes países, que usan la banda VLF (Very Low Frequency, entre 15 y 30KHz). Las anomalías y las estructuras de diferentes resistividades que se encuentren en la superficie o bajo tierra, afectan la dirección e intensidad del campo generado por la estación. En torno a dichas anomalías de la estructura geológica, se genera una distorsión o campo secundario débil, que se mide y se analiza, a fin de poder interpretar los datos obtenidos y localizar estas anomalías

Las aplicaciones principales son: localización de aguas subterráneas y zonas de fractura en el terreno, ayudas para la selección de un punto de perforación, localización de minerales por su alta conductividad, localización de cables y tuberías enterradas y detección de cavidades.

#### 2.1.4.2. Prospección por resonancia magnética

La técnica MRS<sup>[2](#page-42-0)</sup>, se utiliza fundamentalmente para la localización de aguas subterráneas. Una potente señal EM de alta frecuencia (suficiente para la excitación de los protones de Hidrógeno), es emitida por una antena de espiras cuadradas, de hasta 150m de lado, colocada sobre el terreno con objeto de hacerla penetrar en el subsuelo a estudiar. Parte de esta energía excita a los protones de Hidrógeno de las moléculas de agua presentes en el terreno. Inmediatamente después, la liberación de dicha excitación genera una señal de relajación que se atenúa con el tiempo según una determinada función, de la cual se obtienen los datos a estudiar.

La técnica MRS, es el único método capaz de detectar directamente la presencia de agua en el subsuelo, así como de otros parámetros hidrogeológicos.

#### 2.1.4.3. GPR o Georadar

En este método se emiten impulsos electromagnéticos de corta duración en una banda de frecuencias específicas (entre 20MHz y 2.5GHz). Gracias a un transmisor, se genera ondas EM (tren de impulsos), que atraviesan el terreno, interceptan objetos o cambios de sustrato, y regresan reflejadas en parte, para ser medidas por una antena receptora, mientras que la otra parte, continúa su camino hasta su amortiguación total. Las antenas emisora y receptora están montadas sobre el mismo vehículo y al ir desplazando el conjunto sobre la superficie, se van registrando las reflexiones producidas y se procesa una imagen bidimensional; "profundidad vs distancia recorrida", a lo largo de toda la línea de desplazamiento del dispositivo.

<span id="page-42-0"></span><sup>2</sup>Magnetic Resonance Sounding

Las aplicaciones más comunes son: detección de tuberías (de agua, gas y electricidad), localización de alcantarillado y de barras de refuerzo en estructuras de hormigón, estudios geotécnicos para determinación de fracturas y cimentaciones, exploración geológica, investigación de glaciares, espesor de la nieve acumulada, estudios de capas sedimentarias, inspección de suelos y paredes de túneles, control de calidad en las carreteras y arqueología.

#### 2.1.4.4. Polarización inducida

Cuando un campo eléctrico es aplicado a un medio, mediante electrodos llamados de corriente ésta discurre por el material y está compuesta de dos partes: una corriente de conducción y una de desplazamiento. La corriente de desplazamiento puede pensarse como la respuesta elástica de un material al campo eléctrico aplicado. Al aumentar la magnitud del campo eléctrico, la corriente de desplazamiento es almacenada en el material y cuando la intensidad del campo disminuye, el material libera la corriente. En otras palabras, las moléculas de una sustancia dieléctrica están distribuidas al azar, cuando se acerca a ésta un campo eléctrico, las cargas de éste último actuarán sobre las moléculas del aislante, ordenando las cargas negativas a un lado y positivas al otro, generando un campo eléctrico dentro del dieléctrico. Cuando la corriente se suprime éste campo creado demora en desaparecer y al ser medido por los electrodos, llamados de potencial, brinda información sobre la presencia de conductores dentro del volumen de terreno afectado por la corriente. Cuando esto sucede, se dice que el dieléctrico está polarizado. La polarización y polarización electrolítica son los más grandes efectos que ocurren en las rocas y han servido como base para el método de polarización inducida a altas frecuencias, extremadamente importante en exploración mineral.

Como se puede notar, la principal aplicación de éste método es la localización de yacimientos de minerales conductores y de sustancias dotadas de conductividad que puedan existir en el subsuelo.

#### 2.1.5. Métodos eléctricos

Los métodos de prospección por campos variables, se los llama a veces inductivos y otras electromagnéticos. La primera denominación es demasiada restringida y la segunda demasiado amplia, pues todos los métodos eléctricos son por el mismo hecho electromagnéticos [\[9\]](#page-84-3). Pero con la intención de separar los métodos electromagnéticos de los eléctricos, vamos a usar "métodos eléctricos" para referirnos a los métodos que usan corriente continua (c.c) y no corriente alterna (c.a). La diferencia en usar c.a en vez de c.c es que se tiene mayor versatilidad en la toma de datos a cambio de una mayor complejidad en la parte instrumental y teórica.

Los métodos eléctricos funcionan de la misma manera que los electromagnéticos, solo que ahora se emite c.c por uno o varios electrodos de corriente (impolarizables), y la recepción por uno o varios electrodos de potencial. Los electrodos deben ser impolarizables para evitar polarización lo que generaría una diferencia de potencial anómala entre ellos y como consecuencia una mala medida. La resistividad del suelo se calcula con la diferencia de potencial medida y la aplicación de la ley de Ohm.

Cuando el subespacio de medición sea homogéneo, los métodos eléctricos miden la resistividad real (resistividad única) y cuando sea heterogéneo, éstos miden la resistividad aparente (mezcla de resistividades) de los materiales del terreno, y en función de ésta característica es posible inferir la existencia de cuerpos más resistivos o conductores que las rocas circundantes. La resistividad es un parámetro físico intrínseco de cada material, pero para el caso de los suelos está muy influenciado por la cantidad de agua que ocupen sus poros y su contenido en sales que le confieren una resistividad característica. Es por esto que estas técnicas son muy usadas en la localización de zonas húmedas, acuíferos y en otros problemas hidrogeológicos.

Así como los MEM, los métodos eléctricos los podemos separar según su forma de tomar datos, de la siguiente manera:

Calicatas eléctricas: Las calicatas eléctricas se emplean para la detección de cualquier forma de cuerpo, siempre y cuando no se comporten como estratos horizontales y que su resistividad sea contraste con el medio circundante. Guardan las mismas configuraciones que las CEM solo que ahora se usa c.c. Según sea la longitud entre los electrodos emisores y receptores se obtiene información a mayor profundidad, llegando a alcanzar los 500 m de profundidad o más. Se utilizan para obtener datos geológicos en zonas de difícil acceso y para aumentar la malla de datos en zonas regulares.

Sondeos eléctricos verticales (SEV): Los SEV son casos particulares de los SEM,

la diferencia es que ahora se aplica frecuencia fija y c.c. Los SEV se aplican para conocer las resistividades de estratos horizontales con el objetivo de buscar acuíferos, mantos mineralizados o estructuras geológicas de interés que presenten formas estratificadas horizontales y con poco buzamiento.

Con la separación entre los electrodos obtenemos valores a mayor profundidad, siendo posible obtener datos de hasta 200 metros. Los SEV de campo son muy rápidos y permiten obtener caracterizaciones del subsuelo hasta altas profundidades. Evita la realización de campañas de sondeos más profundos y permite optimizar campañas de perforaciones mecánicas.

A continuación describimos algunos de los métodos eléctricos más conocidos.

#### 2.1.5.1. Tomografía eléctrica

La tomografía eléctrica no es más que una mezcla del SEV y la calicata eléctrica, aprovechando la capacidad de los equipos actuales para gestionar un número elevado de electrodos. Proporcionan una imagen muy detallada del subsuelo, ya que los electrodos suelen colocarse muy juntos. Se obtienen resistividades aparentes del subsuelo y se imprimen para obtener un tomograma del terreno. Se utiliza para obtener datos geológicos, detectar fallas, fracturas, zonas contaminadas, recursos mineros, entre otros.

Esta técnica se puede realizar de las siguientes maneras: Cuando se realiza la toma de datos con más de cuatro electrodos se generan tomografías más precisas del subsuelo o cuando no se clava electrodo alguno, se realiza el trabajo en menor tiempo ya que las medidas se llevan a cabo de modo continuo, porque se usa un dispositivo formado por una antena transmisora y receptora, que recorre el campo y brinda la información requerida sobre la resistividad del terreno (aunque está limitado a estudios relativamente superficiales).

Las aplicaciones principales: Búsqueda de aguas subterráneas, detección de contaminación de suelos y acuíferos, detección de cavidades, estudios arqueológicos, estudios Geotécnicos, exploración de yacimientos metálicos, y es muy utilizado en zonas urbanas para caracterizar el subsuelo y sus estructuras.

#### 2.1.5.2. Polarización inducida

Al igual que en los MEM, en los métodos eléctricos también hay polarización inducida. El fenómeno ocurre de la misma manera, pero con la diferencia que ahora se usa c.c y con las implicaciones ya descritas, que el uso de este tipo de corriente implica.

Hasta aquí, una breve reseña de los métodos más usados, conocidos y relacionados con el tema que trataremos en nuestro trabajo. Claro que existen más, cada uno dependiendo de la propiedad física que se mida, como ejemplos podemos citar: los métodos geotérmicos; en los cuales se estudia los gradientes de temperatura del terreno mediante sensores térmicos, con el fin de conocer como varía la temperatura conforme se adentra en el subsuelo. El método radioactivo; donde se usan sensores para medir las radiaciones que se emiten desde el interior de la tierra, con el fin de detectar la presencia de minerales, como el radio y el uranio (presentes en la corteza). También está el método magnetotelúrico; donde fluctuaciones en el viento solar dan lugar a ondas hidromagnéticas en los bordes e interior de la magnetósfera. Tales ondas, al llegar al límite inferior de la ionosfera, se transforman en ondas electromagnéticas, que llegan hasta la superficie terrestre e inducen en la corteza corrientes eléctricas denominadas *corrientes telúricas*. Estas corrientes generan fluctuaciones sobre el campo geomagnético, que se pueden medir con magnetómetros muy sensibles, extrayendo información del subsuelo. La profundidad de penetración depende de la resistividad del medio y de la frecuencia del campo. Debido a las bajas frecuencias de los campos magnetotelúricos es posible alcanzar profundidades de más de 100km, imposibles para los otros métodos electromagnéticos. En fin para más información sobre más métodos recomendamos [\[9\]](#page-84-3)

En conclusión, existen una gran variedad de métodos y dispositivos para llevar a cabo una prospección y cada uno de ellos es más o menos adecuado según sea el objetivo de estudio, el tipo de terreno, la zona de trabajo y las características eléctricas de las rocas y los suelos (que varían enormemente). Naturalmente ninguno de los métodos referidos puede considerarse como el "ideal" para una prospección determinada. No hay reglas sencillas y de aplicación general que permitan decidir sí, dentro de una zona determinada, algún método geofísico puede ser el más adecuado o utilizable, ya que cada uno tiene su propio campo de aplicación, sus limitaciones y sus propias ventajas e inconvenientes, por lo que cada caso en particular ha de ser examinado cuidadosamente, dando lugar a que los mejores resultados se obtienen mediante la combinación de dos o más métodos. Como ventaja de los métodos que usan ondas electromagnéticas, podemos citar que tienen la posibilidad de estudiar grandes extensiones de suelo, sin que se destruya el terreno de estudio. Como inconvenientes; se puede destacar, la posible indeterminación de los resultados debido a que son técnicas indirectas, que requieren un proceso de inversión de datos y además que, estos métodos pierden resolución con el aumento de la profundidad investigada.

### Capítulo 3

# MODELADO ELECTROMAGNÉTICO TRIDIMENSIONAL PARA UN PARALELEPÍPEDO

Como se vió en el capítulo anterior, las configuraciones electródicas que se usan en los MEM miden las diferencias de potencial en el subsuelo, con la condición necesaria, que para la detección de un yacimiento por medio de estos métodos el objetivo a buscar y la roca encajonante tengan un buen contraste en alguna de sus propiedades físicas, de lo contrario se hará muy difícil su estudio.

En el anterior capítulo solo se mencionó que los resultados se obtenían mediante el estudio de la refracción y difracción de las ondas EM emitidas. Pero hay otro principio físico que también está implicado; el de inducción electromagnética. Siempre que un cuerpo conductor se halla en presencia de un campo electromagnético, se producen en sus superficies corrientes de remolino o corrientes de Foucault [\[25\]](#page-85-0); que son el resultado de aplicar la ley de inducción a cuerpos extensos; si el cuerpo conductor está enterrado. Estas corrientes serán de gran ayuda para su detección, ya que ellas generan campos electromagnéticos que pueden ser medidos en la superficie y ofrecen información acerca de las características eléctricas y magnéticas de dicho cuerpo. En la figura [3.1](#page-49-0) se muestra de manera cualitativa el campo producido por una bobina (primario), el

campo producido por la intrusión conductora (secundario). La suma de éstos dos campos (resultante), se puede captar por una bobina receptora externa, la cual no se muestra en la figura. Sin embargo, en muchos casos la respuesta de la intrusión se ve afectada por la conductividad del medio encajante, que apantalla tanto el campo primario como el secundario. Esta es la respuesta EM de un cuerpo enterrado, que se pretende estudiar.

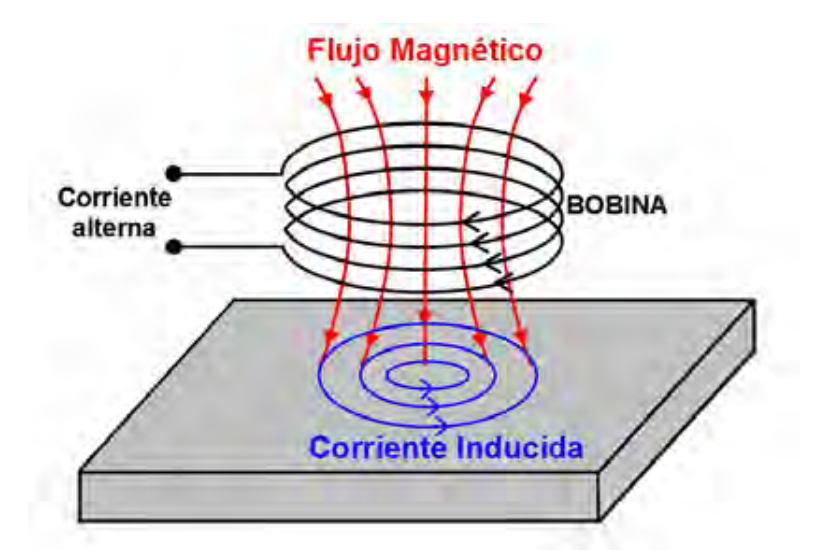

<span id="page-49-0"></span>Figura 3.1: Diagrama generalizado de prospección electromagnética. El campo primario lo genera la bobina y el campo secundario, la corriente inducida en el cuerpo. Imagen extraída de http://docplayer.es

En éste capítulo, describiremos cómo llegar a una solución numérica, correspondiente a la respuesta electromagnética de un cuerpo en forma de paralelepípedo recto dentro de la tierra, similar a la hecho por [\[14\]](#page-85-1) en dos dimensiones. El problema tridimensional que trabajamos está basado en [\[1\]](#page-84-5) y es considerado más dificultoso que el 2D, porque un gran número de incógnitas es usado para modelar el pequeño cuerpo y cada variable es una cantidad vectorial. Por eso se hace el uso obligatorio de las fun-ciones de Green diádicas<sup>[1](#page-49-1)</sup>, las cuales diferenciaremos de vectores mediante la letra  $\mathbb{G}^2$  $\mathbb{G}^2$ . Para esto, primero obtendremos la respuesta en forma de integral, que luego reduciremos a una ecuación matricial, la cual resolveremos numéricamente teniendo en cuenta la dispersión del cuerpo.

<span id="page-49-1"></span> $1$ Ver anexo B

<span id="page-49-2"></span><sup>&</sup>lt;sup>2</sup>Obsérvese el tipo de letra que usaremos para distinguir una diádica  $\mathbb{G}$ , de un vector con la letra G

### 3.1. LA ECUACIÓN INTEGRAL Y MATRICIAL DEL PROBLEMA

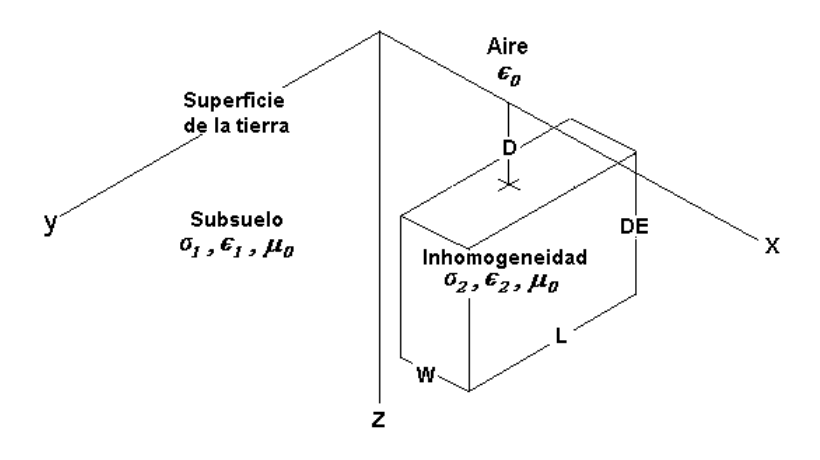

<span id="page-50-0"></span>Figura 3.2: Modelo de la configuración del paralelepípedo dentro de la tierra

Consideremos la configuración mostrada en la figura [3.2](#page-50-0) con el sistema coordenado como se muestra en ella. El plano XY es la separación entre los dos medios (interfaz aire-tierra). Consideramos la tierra como un medio isótropo de conductividad  $\sigma_1$ , y la inhomogeneidad (paralelepípedo) de conductividad  $\sigma_2$ , siendo ambas constantes. Las dimensiones para el paralelepípedo son: W (ancho), L (largo), DE (alto) y se encuentra ubicado a una profundidad D. La tierra es excitada por un alambre que lleva una corriente eléctrica alterna, a lo largo del eje Y, que denotaremos con  $J<sup>e</sup>$ . Las ecuaciones de Maxwell (en MKS<sup>[3](#page-50-1)</sup>) en el dominio de la frecuencia (o sea con dependencia temporal  $e^{i\omega t}$ ) pueden ser escritas como:

<span id="page-50-2"></span>
$$
-\nabla \times \mathbf{E} = i\omega\mu\mathbf{H}
$$
 (3.1)

<span id="page-50-3"></span>
$$
\nabla \times \mathbf{H} = (\sigma + i\omega\epsilon)\mathbf{E} + \mathbf{J}^e \tag{3.2}
$$

Donde  $\sigma$ ,  $\omega$ ,  $\epsilon$  y  $\mu$  son: la conductividad, frecuencia angular, permitividad eléctrica, y la permeabilidad magnética, respectivamente.

<span id="page-50-1"></span> $3$ Ver anexo A

Para caso práctico consideraremos la permeabilidad magnética en la tierra, como la del vacío ( $\mu = \mu_0$ ), lo que permite despreciar corrientes de dispersión magnética en la tierra. Haciendo  $\alpha = \sigma + i\omega \epsilon$ ,  $\mathbf{i} = i\omega \mu$  y citando lo mostrado en [\[15\]](#page-85-2) sobre las corrientes de dispersión magnética ( $\mathbf{M}^{d}$ ) y eléctrica ( $\mathbf{J}^{d}$ ), tenemos:

<span id="page-51-2"></span><span id="page-51-1"></span>
$$
\mathbf{M}^{d} = (\mathbf{i}_{2} - \mathbf{i}_{1}) \mathbf{H} \tag{3.3}
$$

$$
\mathbf{J}^d = (\alpha_2 - \alpha_1) \mathbf{E} \tag{3.4}
$$

Donde  $\mathbf{i}_2 = i\omega\mu_2$ ,  $\mathbf{i}_1 = i\omega\mu_1$ ,  $\alpha_2 = \sigma_2 + i\omega\epsilon_2$ ,  $\alpha_1 = \sigma_1 + i\omega\epsilon_1$ . Notamos que  $\mathbf{M}^{d}=\mathbf{0}^{4}$  $\mathbf{M}^{d}=\mathbf{0}^{4}$  $\mathbf{M}^{d}=\mathbf{0}^{4}$ , ya que  $\mu_{2}=\mu_{1}=\mu_{0}.$ 

Haciendo uso de [\(3.3\)](#page-51-1) y [\(3.4\)](#page-51-2) y considerando el interior de la inhomogeneidad, podemos convertir [\(3.1\)](#page-50-2) y [\(3.2\)](#page-50-3) en:

<span id="page-51-3"></span>
$$
-\nabla \times \mathbf{E} = \mathbf{i}_2 \mathbf{H} = \mathbf{i}_1 \mathbf{H}
$$
 (3.5)

<span id="page-51-4"></span>
$$
\nabla \times \mathbf{H} = \alpha_2 \mathbf{E} + \mathbf{J}^e = \mathbf{J}^d + \mathbf{J}^e + \alpha_1 \mathbf{E}
$$
 (3.6)

Simples operaciones con [\(3.5\)](#page-51-3) y [\(3.6\)](#page-51-4) nos muestran que:

$$
-\nabla \times \nabla \times \mathbf{E} = \mathbf{i}_1 \left( \alpha_1 \mathbf{E} + \mathbf{J}^d + \mathbf{J}^e \right)
$$

$$
\nabla \times \nabla \times \mathbf{E} + \mathbf{i}_1 \alpha_1 \mathbf{E} = -\mathbf{i}_1 \left( \mathbf{J}^d + \mathbf{J}^e \right)
$$

Escogiendo  $\mathbf{E}^e$  y  $\mathbf{E}^d$  como el campo de excitación y el campo dispersado respectivamente, los cuales satisfacen :  $\mathbf{E} = \mathbf{E}^d + \mathbf{E}^e$ ; podemos separar la última de las anteriores ecuaciones en dos partes:

<span id="page-51-6"></span><span id="page-51-5"></span>
$$
\nabla \times \nabla \times \mathbf{E}^d - k_1^2 \mathbf{E}^d = -\mathbf{i}_1 \mathbf{J}^d \tag{3.7}
$$

$$
\nabla \times \nabla \times \mathbf{E}^e - k_1^2 \mathbf{E}^e = -\mathbf{i}_1 \mathbf{J}^e
$$
 (3.8)

Donde  $k_1^2 = -\mathbf{i}_1 \alpha_1$ , es el número de onda del medio 1. Las ecuaciones [\(3.7\)](#page-51-5) y [\(3.8\)](#page-51-6) tienen la forma de una ecuación diferencial de Helmholtz[\[16\]](#page-85-3). La ecuación [\(3.8\)](#page-51-6) sujeta a la apropiadas condiciones de frontera <sup>[5](#page-51-7)</sup> en la interfaz aire-tierra nos dá, de la manera usual, el campo eléctrico debido a su fuente eléctrica  $J<sup>e</sup>$ , y cuyo término incluiremos más adelante. Por ahora nuestro centro de estudio será [\(3.7\)](#page-51-5).

<span id="page-51-7"></span><span id="page-51-0"></span> $4E$ sto pone en evidencia, lo dicho anteriormente; la no existencia de corrientes de dispersión magnética <sup>5</sup>Ver condiciones de frontera en el anexo A

Hasta ahora la solución ha sido lo más general posible, siendo válida para cualquier frecuencia, cualquier objeto tridimensional y cualquier tipo de conductividad y permitividad. Sin embargo, con el fin de simplificar la presentación de los resultados, consideraremos bajas frecuencias (valido para métodos geofísicos), haciendo que  $\sigma \gg \omega \epsilon$  lo que nos permite plantear:

$$
\alpha = \sigma + i\omega\epsilon \approx \sigma \Longrightarrow \alpha_2 - \alpha_1 = \sigma_2 - \sigma_1
$$

Y entonces, ahora,  $k_1^2 = -i\omega\mu_0\sigma_1$ . Nuestra ecuación de interés, como ya dijimos, es [\(3.7\)](#page-51-5), que solo existe dentro de la inhomogeneidad. Para resolverla usamos la teo-ría de funciones de Green <sup>[6](#page-52-0)</sup> considerando  $J^d$  como una fuente de corriente ordinaria y planteando la solución como una integral de volumen sobre la inhomogeneidad:

<span id="page-52-1"></span>
$$
\mathbf{E}^{d}(r) = \int_{V'} \mathbb{G}(r, r') \cdot \left(-\mathbf{i} \mathbf{J}^{d}(r')\right) dV'
$$
 (3.9)

Donde  $\mathbb{G}(r, r')$  es la función de Green diádica relacionando el campo eléctrico en el punto r con el elemento de corriente en el punto r'. La notación diádica es necesaria porque en general el campo eléctrico en r no está orientado en la misma dirección que su fuente de corriente en r'.

Usando [\(3.4\)](#page-51-2) y el hecho que  $\mathbf{E}^d = \mathbf{E} - \mathbf{E}^e$ , la ecuación [\(3.9\)](#page-52-1) se puede escribir como:

<span id="page-52-2"></span>
$$
\mathbf{E}(r) = \mathbf{E}^e(r) + \frac{k_1^2}{\sigma_1}(\sigma_2 - \sigma_1) \int_{V'} \mathbb{G}(r, r') \cdot \mathbf{E}(r') dV'
$$
(3.10)

La ecuación [\(3.10\)](#page-52-2) es una ecuación integral vectorial de Fredholm inhomogénea singular de segunda clase  $[17][18]$  $[17][18]$ , que tiene como incógnita el campo eléctrico **E** dentro del cuerpo. Una vez éste es hallado, el campo eléctrico en un punto fuera del cuerpo puede ser encontrado usando la misma ecuación.

Para hallar E usamos la función de Green diádica en el vacío  $^7$  $^7$  que esta dada por:

<span id="page-52-5"></span>
$$
\mathbb{G}(r,r') = \left(\mathbb{I} - \frac{\nabla \nabla'}{k_1^2}\right) G(r,r')
$$
\n(3.11)

Donde: I es la diádica identidad o idemfactor, V' simboliza el gradiente respecto a las coordenadas primadas y  $G(r, r')$  es la función de Green escalar que esta dada por $^{8}$  $^{8}$  $^{8}$ :

<span id="page-52-0"></span> $6$ Ver ejemplo demostrativo del uso de las funciones de Green en anexo C

<span id="page-52-3"></span><sup>7</sup>Ver anexo B

<span id="page-52-4"></span><sup>8</sup>Ver anexo A

<span id="page-53-2"></span>
$$
G(r, r') = G(R) = \frac{e^{-ik_1R}}{4\pi R}
$$
\n(3.12)

Donde  $R = |\mathbf{r} - \mathbf{r}'|$ . Reemplazando [\(3.11\)](#page-52-5) en [\(3.10\)](#page-52-2) y reordenando términos tenemos:

<span id="page-53-0"></span>
$$
\mathbf{E}(r) = \mathbf{E}^e(r) + \frac{k_1^2(\sigma_2 - \sigma_1)}{k_1^2 \sigma_1} \int_{V'} \left[ k_1^2 G(r, r') \mathbb{I} - \nabla \nabla' G(r, r') \right] \cdot \mathbf{E}(r') dV' \tag{3.13}
$$

Por simplicidad en la creación de una solución matricial, resolveremos la ecuación [\(3.13\)](#page-53-0) usando el método de colocación con funciones pulso subseccionales[\[19\]](#page-85-6). Para esto se divide el cuerpo en N celdas cubicas, cada una de lado ∆, como se muestra en la figura [3.3,](#page-54-0) y consideramos constante el campo eléctrico en cada celda. Entonces la integral puede ser aproximada por:

$$
\mathbf{E}(r) = \mathbf{E}^e(r) + (\sigma_r - 1) \sum_{n=1}^N \left[ \int_{V'_n} k_1^2 \mathbb{E} G(r, r_n') dV'_n - \nabla \int_{V'_n} \nabla' G(r, r_n') dV'_n \right] \cdot \mathbf{E}_n(r_n')
$$

Donde  $\sigma_r = \sigma_2/\sigma_1$ ,  $r_n'$  es el vector que posiciona el centro de la celda y  $dV_n$  es el elemento de volumen de la misma. Usando la relación [\(.143\)](#page-113-0), la ecuación anterior toma la forma:

<span id="page-53-1"></span>
$$
\mathbf{E}(r) = \mathbf{E}^e(r) + (\sigma_r - 1) \sum_{n=1}^N \left[ \int_{V'_n} k_1^2 \mathbb{I} G(r, r_n') dV'_n + \int_{S'_n} -\nabla G(r, r_l') d\mathbf{S}'_n \right] \cdot \mathbf{E}_n(r_n')
$$
\n(3.14)

Donde  $r_l'$ , es el vector posición al centro de cada cara de la celda n y  $dS_l'$  $_n'$  es el elemento de área de cada cara de la misma celda.

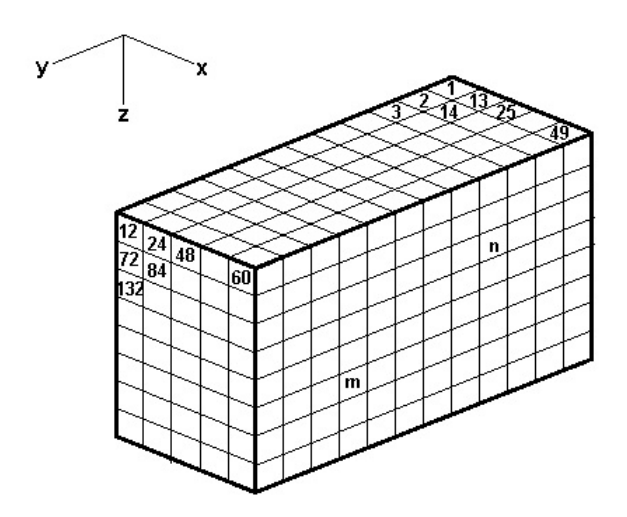

<span id="page-54-0"></span>Figura 3.3: Cuerpo dividido en N celdas cubicas, cada una de arista ∆. Se muestra la numeración de algunas celdas y dos celdas arbitrarias  $m \, y \, n$ 

La ecuación [\(3.14\)](#page-53-1) no esta completa, solo hemos considerado la parte (primaria) correspondiente al espacio donde se encuentra la inhomegeneidad y hace falta añadir dentro de las integrales, la parte (secundaria) correspondiente a la contribución de la interfaz aire-tierra. Llamando  $\mathbb{G}_A^P$  y  $\mathbb{G}_{\varphi}^P$  respectivamente a los integrandos de [\(3.14\)](#page-53-1) y  $\mathbb{G}_{A}^{S}$ ,  $\mathbb{G}_{\varphi}^{S}$  a los términos que vamos a añadir, la ecuación [\(3.14\)](#page-53-1) toma la forma:

<span id="page-54-1"></span>
$$
\mathbf{E}(r) = \mathbf{E}^e(r) + (\sigma_r - 1) \sum_{n=1}^N \left[ \int_{V'_n} \left( \mathbb{G}_A^P + \mathbb{G}_A^S \right) dV'_n' + \int_{S'_n} \left( \mathbb{G}_{\varphi}^P + \mathbb{G}_{\varphi}^S \right) dS'_n \right] \cdot \mathbf{E}_n(r_n')
$$
\n(3.15)

Los subindices  $A y \varphi$  hacen referencia a las contribuciones del potencial vectorial y escalar respectivamente, que aparecen por la presencia del campo electromagnético. Las cuatro integrales resultantes en [\(3.15\)](#page-54-1), las denotaremos con  $\mathbb{F}_A^P$ ,  $\mathbb{F}_A^S$ ,  $\mathbb{F}_\varphi^P$  y  $\mathbb{F}_\varphi^S$  respectivamente y serán resueltas en la siguiente sección. Por ahora transformaremos [\(3.15\)](#page-54-1) en la ecuación matricial buscada,así:

$$
\mathbf{E}(r) = \mathbf{E}^e(r) + (\sigma_r - 1) \sum_{n=1}^N \left[ \left( \mathbb{F}_A^P + \mathbb{F}_A^S \right) + \left( \mathbb{F}_{\varphi}^P + \mathbb{F}_{\varphi}^S \right) \right] \cdot \mathbf{E}_n(r_n')
$$
(3.16)

Haciendo  $\mathbb{F}_A = \mathbb{F}_A^P + \mathbb{F}_A^S$ ,  $\mathbb{F}_\varphi = \mathbb{F}_\varphi^P + \mathbb{F}_\varphi^S$  y  $\mathbb{F}_n = \mathbb{F}_A + \mathbb{F}_\varphi$ , tenemos:

<span id="page-55-0"></span>
$$
\mathbf{E}(r) = \mathbf{E}^e(r) + (\sigma_r - 1) \sum_{n=1}^{N} \mathbb{F}_n \cdot \mathbf{E}_n(r'_n)
$$
 (3.17)

En [\(3.17\)](#page-55-0),  $\mathbb{F}_n$  es la función de Green diádica para la celda n, resultante de una integral, y separada en dos, una que surge de las corrientes denotada con el subindice A y otra que se debe a las cargas positivas y negativas, denotada con el subindice  $\varphi$ , dentro del cuerpo.

Para hallar el campo total en la inhomogeneidad, consideramos el campo de la celda  $n$  en la celda  $m$ , que finalmente sumaremos para hallar el campo total. Asi la ecuación [\(3.17\)](#page-55-0) se puede escribir como :

<span id="page-55-2"></span>
$$
\mathbf{E}_{m}(r) = \mathbf{E}_{m}^{e}(r) + (\sigma_{r} - 1) \sum_{n=1}^{N} \mathbb{F}_{mn} \cdot \mathbf{E}_{n}(r_{n}^{\prime})
$$
 (3.18)

Usando la diádica delta,  $\bar{\bar{\delta}}_{mn}$  [9](#page-55-1):

$$
\bar{\bar{\delta}}_{mn} = \begin{cases} \mathbb{I} & \text{si } m = n \\ \mathbb{O} & \text{si } m \neq n \end{cases}
$$

Donde O es la diádica nula, podemos ver que [\(3.18\)](#page-55-2) se puede escribir como:

$$
-\mathbf{E}_m^e(r_n) = -\sum_{n=1}^N \overline{\delta}_{mn} \cdot \mathbf{E}_n(r'_n) + (\sigma_r - 1) \sum_{n=1}^N \mathbb{F}_{mn} \cdot \mathbf{E}_n(r'_n)
$$

$$
= \sum_{n=1}^N \left[ (\sigma_r - 1) \mathbb{F}_{mn} - \overline{\delta}_{mn} \right] \cdot \mathbf{E}_n(r'_n)
$$
(3.19)

Escribiendo [\(3.19\)](#page-55-3) para cada uno de los N valores que toma  $m$ , se produce la ecuación matricial buscada:

<span id="page-55-4"></span><span id="page-55-3"></span>
$$
-[\mathbf{E}^e] = [\mathbb{L}] \cdot [\mathbf{E}] \tag{3.20}
$$

Encontrando la matriz inversa de [L], tendremos el campo dentro del cuerpo [E] y de [\(3.18\)](#page-55-2) podemos calcular el campo eléctrico en cualquier punto r fuera del cuerpo.

<span id="page-55-1"></span><sup>9</sup> Ver anexo B

### 3.2. LAS FUNCIONES DE GREEN DIÁDICAS DEL PROBLEMA

En esta sección reproduciremos los resultados obtenidos por [\[1\]](#page-84-5), sobre las funciones de Green resultantes, $\mathbb{F}_A^S$  y  $\mathbb{F}_{\varphi}^S$  y calcularemos las otras dos;  $\mathbb{F}_A^P$  y  $\mathbb{F}_{\varphi}^P$ , por métodos numéricos distintos a los alli descritos, para su posterior comparación.

#### 3.2.1. Función de Green diádica potencial escalar secundaria

Como dijimos en la anterior sección, las funciones de Green diadicas  $\mathbb{F}_A^S$  y  $\mathbb{F}_\varphi^S$  se generan a partir de  $\mathbb{G}^S_A$  y  $\mathbb{G}^S_\varphi$  (estas ultimas solución de [\(3.8\)](#page-51-6)). Según [\[20\]](#page-85-7) estas funciones están dadas por:

<span id="page-56-4"></span>
$$
\mathbb{G}_A^S = \gamma_2(\hat{\mathbf{x}}\hat{\mathbf{x}} + \hat{\mathbf{y}}\hat{\mathbf{y}}) - G(R_s)\hat{\mathbf{z}}\hat{\mathbf{z}}
$$
\n(3.21)

Y

<span id="page-56-0"></span>
$$
\mathbb{G}_{\varphi}^{S} = [(x - x')\gamma_{1}\hat{\mathbf{x}} + (y - y')\gamma_{1}\hat{\mathbf{y}} + (z + z')\gamma_{4}\hat{\mathbf{z}}]\hat{\mathbf{x}}+ [(x - x')\gamma_{1}\hat{\mathbf{x}} + (y - y')\gamma_{1}\hat{\mathbf{y}} + (z + z')\gamma_{4}\hat{\mathbf{z}}]\hat{\mathbf{y}}+ [(x - x')\hat{\mathbf{x}} + (y - y')\hat{\mathbf{y}} + (z + z')\hat{\mathbf{z}}]\gamma_{4}\hat{\mathbf{z}}
$$
(3.22)

Donde:

<span id="page-56-5"></span><span id="page-56-1"></span>
$$
\gamma_1 = \frac{1}{4\pi r_p} \int_0^\infty \left(2 - \frac{\lambda}{u_1}\right) e^{-u_1(z+z')} \lambda J_1(r_p \lambda) d\lambda \tag{3.23}
$$

$$
\gamma_2 = \frac{1}{4\pi} \int_0^\infty \left( \frac{u_1 - \lambda}{u_1 + \lambda} \right) \frac{\lambda}{u_1} e^{-u_1(z+z')} J_0(r_p \lambda) d\lambda \tag{3.24}
$$

$$
\gamma_4 = (ik_1 R_s + 1) \frac{e^{-ik_1 R_s}}{4\pi R_s^3} \tag{3.25}
$$

<span id="page-56-2"></span>
$$
\lambda = \sqrt{u_1^2 + k_1^2} \tag{3.26}
$$

<span id="page-56-3"></span>
$$
r_p = \sqrt{(x - x')^2 + (y - y')^2} \tag{3.27}
$$

$$
R_s = \sqrt{r_p^2 + (z + z')^2} \tag{3.28}
$$

Con  $J_0$  y  $J_1$ , las funciones de Bessel de primera especie de orden 0 y 1 respectivamente,  $\hat{\mathbf{x}}, \hat{\mathbf{y}}$  y  $\hat{\mathbf{z}}$ , los vectores unitarios sobre los ejes X, Y, Z y  $G(R_s)$  dada por [\(3.12\)](#page-53-2).

Para calcular la función de Green diádica potencial escalar secundaria,  $\mathbb{F}_{\varphi}^S$ , integramos  $\mathbb{G}_{\varphi}^{S}$  la cual surge de las cargas positivas y negativas, consideradas como puntuales y por tanto constantes. Las integrales correspondientes son :

<span id="page-57-1"></span>
$$
\mathbb{F}_{\varphi_{mn}}^S = -\int_{S'_n} \mathbb{G}_{\varphi}^S(r_m, r'_1) dS'_n + \int_{S'_n} \mathbb{G}_{\varphi}^S(r_m, r'_2) dS'_n = \sum_{l=1}^2 (-1)^l \int_{S'_n} \mathbb{G}_{\varphi}^S(r_m, r'_l) dS'_n
$$
\n(3.29)

Donde r'<sub>i</sub>, como dijimos anteriormente, dá la posición de los centros de las caras de la celda n, normales al vector  $\hat{u}$  (ver figura [3.4\)](#page-57-0), por eso debe tener la forma :

$$
\mathbf{r}'_l = \mathbf{r}_n + (-1)^l \frac{\Delta}{2} \hat{\mathbf{u}} \tag{3.30}
$$

Con  $\hat{\mathbf{u}} = \hat{\mathbf{x}}, \hat{\mathbf{y}}, \hat{\mathbf{z}}$ , un vector unitario, según se requiera una de las componentes de  $\mathbb{G}_{\varphi}^S$ .

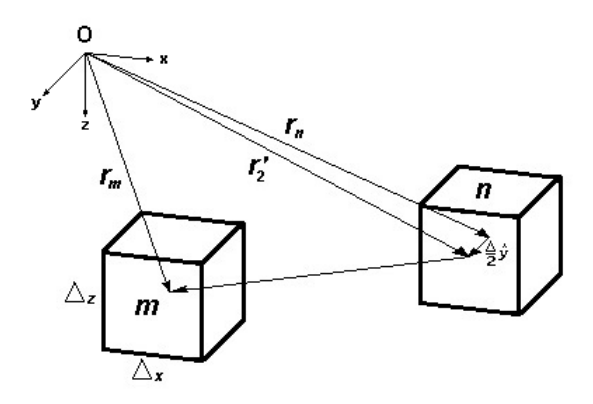

<span id="page-57-0"></span>Figura 3.4: Las celdas cubicas m y n con sus vectores posición. Se muestra el caso en el que  ${\bf r}'_l,$  toma el valor  ${\bf r}'_2={\bf r}_n+\frac{\Delta}{2}$  $\frac{\Delta}{2}\hat{\mathbf{y}}$  para que posicione el centro de la cara normal a  $\hat{\mathbf{y}},$ de la celda n

Recordando que  $\mathbb{G}_{\varphi}^S$ , según [\(3.14\)](#page-53-1), se obtiene de la yuxtaposición de un gradiente con el vector elemento de área, podemos escribir el integrando de [\(3.29\)](#page-57-1) de manera más explicita, indicando sus nueve componentes:

<span id="page-57-2"></span>
$$
\mathbb{G}_{\varphi}^{S}(r_{m}, r'_{l})dS'_{n} = \nabla G_{\varphi}^{S}d\mathbf{S}'_{n}
$$
\n
$$
= [(G_{\varphi}^{S})_{x}\hat{\mathbf{x}} + (G_{\varphi}^{S})_{y}\hat{\mathbf{y}} + (G_{\varphi}^{S})_{z}\hat{\mathbf{z}}] [dy'dz'\hat{\mathbf{x}} + dz'dx'\hat{\mathbf{y}} + dx'dy'\hat{\mathbf{z}}] \quad (3.31)
$$

En [\(3.31\)](#page-57-2), por ejemplo,  $(G^S_\varphi)_x$  denota la componente x del gradiente, y  $(G^S_\varphi)_{xy}\hat{\mathbf{x}}\hat{\mathbf{y}},$ denotaría la componente  $xy$  de la diádica  $\mathbb{G}_{\varphi}^S,$  que de aquí en adelante denotaremos, con superíndices, así: $\mathbb{G}_{\varphi}^{S_{xy}}$ .

Teniendo en cuenta que los limites de  $x'$ ,  $y'$  y  $z'$ , para la celda n son:

<span id="page-58-1"></span>
$$
x_n - \Delta/2 \le x' \le x_n + \Delta/2 \tag{3.32a}
$$

$$
y_n - \Delta/2 \le y' \le y_n + \Delta/2 \tag{3.32b}
$$

$$
z_n - \Delta/2 \le z' \le z_n + \Delta/2 \tag{3.32c}
$$

Y debido a la simetría de los diferenciales de área, junto con lo dicho sobre  $\mathbb{G}_{\varphi}^S$ , que permanece constante, la ecuación [\(3.29\)](#page-57-1) se puede escribir como:

<span id="page-58-0"></span>
$$
\mathbb{F}_{\varphi_{mn}}^S = \sum_{l=1}^2 (-1)^l \mathbb{G}_{\varphi}^S(r_m, r_l') \int_{S_n'} dS_n' = \Delta^2 \sum_{l=1}^2 (-1)^l \mathbb{G}_{\varphi}^S(r_m, r_l') \tag{3.33}
$$

Siendo  $\Delta^2$  el área de una de las caras de la celda n. Hasta aquí esta resuelta la integral, pero para una mejor comprensión del calculo que ésta implica, desarrollaremos dos de las componentes de  $\mathbb{F}_{\varphi_{mn}}^S$ ; las componentes  $\mathbb{F}_{\varphi_{mn}}^{S_{xy}}$  y  $\mathbb{F}_{\varphi_{mn}}^{S_{xy}}$ , ambas cuando  $m\neq n$  $y \, m = n$ :

La componente xx de  $\mathbb{F}^S_{\varphi_{mn}}$ ;  $\mathbb{F}^{S_{xx}}_{\varphi_{mn}}$ , cuando  $m \neq n$ , se encuentra integrando sobre las caras normales a  $\hat{\mathbf{x}}$ . Esto lo conseguimos reemplazando en [\(3.33\)](#page-58-0),  $\mathbf{r}_l$  por  ${\bf r}'_2=(x_n+\Delta/2,y_n,z_n)$  y  ${\bf r}'_1=(x_n-\Delta/2,y_n,z_n),$  junto con  ${\bf r}_m=(x_m,y_m,z_m).$ Teniendo en cuenta esto y la ecuación [\(3.22\)](#page-56-0), la componente buscada es:

$$
\mathbb{F}_{\varphi_{mn}}^{S_{xx}} = \Delta^2 [-(x_m - x_1')\gamma_{1(x_1')} + (x_m - x_2')\gamma_{1(x_2')}]
$$

Donde,  $\gamma_{1(x'_1)}$  y  $\gamma_{1(x'_2)}$  indican que  $\gamma_1$  dada por [\(3.23\)](#page-56-1) ha sido modificada con los vectores  $\mathbf{r}'_1$  y  $\mathbf{r}'_2$ , respectivamente. Haciendo la sustitución de  $\gamma_1$  modificada, la componente  $\mathbb{F}_{\varphi_{mn}}^{S_{xx}}$  toma la forma:

$$
\mathbb{F}_{\varphi_{mn}}^{S_{xx}} = \frac{\Delta^2}{4\pi} \left[ \frac{-x_{mn}^+}{\sqrt{(x_{mn}^+)^2 + (y_{mn})^2}} \int_0^\infty \left[ 2 - \frac{\lambda}{u_1} \right] e^{-u_1(z_{mn}s)} \lambda J_1(\sqrt{(x_{mn}^+)^2 + (y_{mn})^2} \lambda) d\lambda + \frac{x_{mn}^-}{\sqrt{(x_{mn}^-)^2 + (y_{mn})^2}} \int_0^\infty \left[ 2 - \frac{\lambda}{u_1} \right] e^{-u_1(z_{mn}s)} \lambda J_1(\sqrt{(x_{mn}^-)^2 + (y_{mn})^2} \lambda) d\lambda \right]
$$

Donde hemos hecho:  $x_{mn}^+ = x_m - x_n + \Delta/2, x_{mn}^- = x_m - x_n - \Delta/2, y_{mn} = y_m - y_n$  $y z_{mns} = z_m + z_n.$ 

Haciendo 
$$
r_{pmn}^{x+} = \sqrt{(x_{mn}^+)^2 + (y_{mn})^2}
$$
 y  $r_{pmn}^{x-} = \sqrt{(x_{mn}^-)^2 + (y_{mn})^2}$  tenemos:

$$
\mathbb{F}_{\varphi_{mn}}^{S_{xx}} = \frac{\Delta^2}{4\pi} \left[ -\frac{x_{mn}^+}{r_{pmn}^{x+}} \int_0^\infty \left[ 2 - \frac{\lambda}{u_1} \right] e^{-u_1(z_{mn}s)} \lambda J_1(r_{pmn}^{x+} \lambda) d\lambda + \frac{x_{mn}^-}{r_{pmn}^{x-}} \int_0^\infty \left[ 2 - \frac{\lambda}{u_1} \right] e^{-u_1(z_{mn}s)} \lambda J_1(r_{pmn}^{x-} \lambda) d\lambda \right]
$$

O también:

<span id="page-59-0"></span>
$$
\mathbb{F}_{\varphi_{mn}}^{S_{xx}} = \frac{\Delta^2}{4\pi} \int_0^\infty \left(2 - \frac{\lambda}{u_1}\right) \left(-\frac{x_{mn}^+ J_1(\lambda r_{pm}^{x+})}{r_{pmn}^{x+}} + \frac{x_{mn}^- J_1(\lambda r_{pm}^{x-})}{r_{pmn}^{x-}}\right) e^{-u_1(z_{mn}s)} \lambda d\lambda \tag{3.34}
$$

Para obtener  $\mathbb{F}_{\varphi_{mm}}^{S_{xx}}$ , cuando  $m = n$ , notamos que los vectores posición  $\mathbf{r}_m$  y  $\mathbf{r}_n$ coinciden, por lo que en [\(3.34\)](#page-59-0) sustituimos:  $x_{mn} = x_m - x_n = 0$ ,  $x_{mn}^+ = \Delta/2$ ,  $x_{mn}^- = -\Delta/2, y_{mn} = y_m - y_n = 0, z_{mns} = 2z_m, r_{pmn}^x = \Delta/2 = r_{mn}^x$ , quedando:

$$
\mathbb{F}_{\varphi_{mm}}^{S_{xx}} = \frac{\Delta^2}{4\pi} \int_0^\infty \left(2 - \frac{\lambda}{u_1}\right) \left[-J_1(\lambda \Delta/2) - J_1(\lambda \Delta/2)\right] e^{-u_1(2z_m)} \lambda d\lambda
$$

O bien:

$$
\mathbb{F}_{\varphi_{mm}}^{S_{xx}} = -\frac{\Delta^2}{2\pi} \int_0^\infty \left(2 - \frac{\lambda}{u_1}\right) e^{-u_1(2z_m)} J_1(\lambda \Delta/2) \lambda d\lambda \tag{3.35}
$$

Por otra parte, la componente  $xy$  de  $\mathbb{F}_{\varphi_{mn}}^S$ ,  $\mathbb{F}_{\varphi_{mn}}^{S_{xy}}$ , cuando  $m \neq n$ , se obtiene cuando se integra sobre las caras normales al vector  $\hat{y}$  (ver figura [3.4\)](#page-57-0). Asi, sustituyendo la componente  $xy$  de [\(3.22\)](#page-56-0) en [\(3.33\)](#page-58-0) y teniendo en cuenta que ahora  $y_2' = y_n + \Delta/2$  y  $y_1' = y_n - \Delta/2$ , la componente buscada tiene la forma:

$$
\mathbb{F}_{\varphi_{mn}}^{S_{xy}} = \Delta^2[-(x_m - x_n)\gamma_{1(y_1')} + (x_m - x_n)\gamma_{1(y_2')}] = (x_m - x_n)\Delta^2[-\gamma_{1(y_1')} + \gamma_{1(y_2')}]
$$

Donde,  $\gamma_{1(y_1')}, \gamma_{1(y_2')}$  indican que  $\gamma_1$  dada por [\(3.23\)](#page-56-1) ha sido modificada con los correspondientes vectores  $\mathbf{r}'_1$  y  $\mathbf{r}'_2$ , respectivamente. Mas explicitamente, y usando lo dicho sobre  $\gamma_1$ , la componente  $\mathbb{F}_{\varphi_{mn}}^{S_{xy}}$  toma la forma:

$$
\mathbb{F}_{\varphi_{mn}}^{S_{xy}} = \frac{x_{mn}\Delta^2}{4\pi} \left[ \frac{-1}{\sqrt{(x_{mn})^2 + (y_{mn}^+)^2}} \int_0^\infty \left[ 2 - \frac{\lambda}{u_1} \right] e^{-u_1(z_{mn}s)} \lambda J_1(\sqrt{(x_{mn})^2 + (y_{mn}^+)^2}) d\lambda + \frac{1}{\sqrt{(x_{mn})^2 + (y_{mn}^-)^2}} \int_0^\infty \left[ 2 - \frac{\lambda}{u_1} \right] e^{-u_1(z_{mn}s)} \lambda J_1(\sqrt{(x_{mn})^2 + (y_{mn}^-)^2}) d\lambda \right]
$$

Donde, ahora, siguiendo con la notación adquirida:  $x_{mn} = x_m - x_n$ ,  $y_{mn}^+ =$  $y_m - y_n + \Delta/2, y_{mn}^- = y_m - y_n - \Delta/2$  y  $z_{mns} = z_m + z_n$ . Haciendo  $r_{pmn}^{y+} = \sqrt{(x_{mn})^2 + (y_{mn}^+)^2}$  y  $r_{pmn}^{y-} = \sqrt{(x_{mn})^2 + (y_{mn}^-)^2}$  tenemos:  $\mathbb{F}_{\varphi_{mn}}^{S_{xy}}=$  $x_{mn}\Delta^2$  $4\pi$  $\Big[-\frac{1}{u+1}\Big]$  $\overline{r_{pmn}^{y+}}$  $\int^{\infty}$ 0  $\sqrt{ }$  $2-\frac{\lambda}{2}$  $u_1$ 1  $e^{-u_1(z_{mns})}\lambda J_1(r^{y+}_{pmn}\lambda)d\lambda$  $+$ 1  $\frac{y-}{r_{pmn}^y}$  $\int^{\infty}$ 0  $\lceil$  $2-\frac{\lambda}{2}$  $u_1$ 1  $\left. e^{-u_1(z_{mns})}\lambda J_1(r^{y-}_{pmn}\lambda)d\lambda\right]$ 

O más compactamente:

$$
\mathbb{F}_{\varphi_{mn}}^{S_{xy}} = \frac{x_{mn}\Delta^2}{4\pi} \int_0^\infty \left(2 - \frac{\lambda}{u_1}\right) \left(-\frac{J_1(\lambda r_{pmn}^{y+})}{r_{pmn}^{y+}} + \frac{J_1(\lambda r_{pmn}^{y-})}{r_{pmn}^{y-}}\right) e^{-u_1(z_{mn})} \lambda d\lambda \tag{3.36}
$$

Para obtener  $\mathbb{F}_{\varphi_{mm}}^{S_{xy}}$ , cuando  $m = n$ , vemos que los vectores posición  $\mathbf{r}_m$  y  $\mathbf{r}_n$ coinciden, por lo que en [\(3.36\)](#page-60-0) sustituimos  $x_{mn} = x_m - x_n = 0$ , haciendo que la componente se reduzca a cero:

<span id="page-60-0"></span>
$$
\mathbb{F}_{\varphi_{mm}}^{S_{xy}} = 0 \tag{3.37}
$$

Siguiendo la notación adquirida, y el mismo mecanismo descrito, se obtienen las nueve componentes de  $\mathbb{F}_{\varphi_{mn}}^S$ . Como un ejemplo más de lo dicho, encontremos la componente  $xz$ ,  $\mathbb{F}_{\varphi_{mn}}^{S_{xx}}$ . Para esto, reemplazamos en [\(3.33\)](#page-58-0) la componente  $xz$  dada por [\(3.22\)](#page-56-0) y así, cuando  $m \neq n$ , tenemos que:

$$
\mathbb{F}_{\varphi_{mn}}^{S_{xz}} = \Delta^2 (x_m - x_n) [-\gamma_{4(z'_1)} + \gamma_{4(z'_2)}]
$$

Usando  $\gamma_4$  dada por [\(3.25\)](#page-56-2), que a su vez utiliza [\(3.28\)](#page-56-3) tenemos:

$$
\mathbb{F}_{\varphi_{mn}}^{S_{xz}} = \frac{x_{mn}\Delta^2}{4\pi} \left[ -(ik_1 R_{smn}^{z+} + 1) \frac{e^{-ik_1 R_{smn}^{z+}}}{(R_{smn}^{z+})^3} + (ik_1 R_{smn}^{z-} + 1) \frac{e^{-ik_1 R_{smn}^{z-}}}{(R_{smn}^{z-})^3} \right]
$$
(3.38)

Donde, usamos:  $R^{z+}_{smn} = \sqrt{(x_{mn})^2 + (y_{mn})^2 + (z_{mns}^+)^2}$ ,  $R^{z-}_{smn} = \sqrt{(x_{mn})^2 + (y_{mn})^2 + (z_{mns}^-)^2}$ , con  $z_{mns}^+ = z_m + z_n + \Delta/2$  y  $z_{mns}^- = z_m + z_n - \Delta/2$ .

*Cuando*  $m = n$ , debido a que  $x_{mn} = 0$ , notamos que la componente  $\mathbb{F}_{\varphi_{mm}}^{S_{xx}}$  se hace cero.

$$
\mathbb{F}_{\varphi_{mn}}^{S_{xz}} = 0 \tag{3.39}
$$

En fin, el procedimiento continúa, hasta obtener las seis componentes restantes ; que por el momento no lo haremos, para no alargarnos más, y que obviamente estarán presentes en el programa desarrollado en Matlab.

#### 3.2.2. Función de Green diádica potencial vectorial secundaria

Pasamos ahora al cálculo de la función de Green diádica potencial vectorial secundaria  $\mathbb{F}_{A_{mn}}^S$ . Como ya mencionamos la parte secundaria de  $\mathbb{G}_A$  dada por la ecuación [\(3.21\)](#page-56-4), surge de las corrientes imágenes, que tratamos como fuentes puntuales y por tanto constantes, asi que la integral para hallar  $\mathbb{F}_{A_{mn}}^S$  es:

<span id="page-61-0"></span>
$$
\mathbb{F}_{A_{mn}}^S = \int_{V'_n} k_1^2 \mathbb{G}_A^S dV'_n = k_1^2 \mathbb{G}_A^S \int_{V'_n} dV'_n = k_1^2 \mathbb{G}_A^S (r_m, r_n) \Delta^3 \tag{3.40}
$$

Al igual que en la anterior subsección, para una mejor comprensión, desarrollaremos dos de las componentes de  $\mathbb{F}_{A_{mn}}^S$ , las componentes  $\mathbb{F}_{A_m}^{S_{xx}}$  $_{A_{mn}}^{S_{xx}}$  y  $\mathbb{F}_{A_{m}}^{S_{xy}}$  $\sum_{A_{mn}}^{S_{xy}}$ , ambas cuando  $m \neq n$  $y \, m = n$ :

La componente  $\mathbb{F}_{A_m}^{S_{xx}}$  $\frac{S_{xx}}{A_{mn}}$ , cuando  $m \neq n$ , se obtiene reemplazando en [\(3.40\)](#page-61-0), la componente  $xx$  de  $\mathbb{G}_{A}^{S}$ , dada por [\(3.21\)](#page-56-4) y teniendo en cuenta  $\gamma_2$  dada por [\(3.24\)](#page-56-5). Así la componente en cuestión es:

$$
\mathbb{F}_{A_{mn}}^{S_{xx}} = k_1^2 \gamma_2 \Delta^3 = \frac{k_1^2 \Delta^3}{4\pi} \int_0^\infty \left( \frac{u_1 - \lambda}{u_1 + \lambda} \right) \frac{e^{-u_1 z_{mn}}}{u_1} J_0(\lambda r_{pmn}) \lambda d\lambda \tag{3.41}
$$

Donde  $r_{pmn} = \sqrt{(x_m - x_n)^2 + (y_m - y_n)^2} = \sqrt{(x_{mn})^2 + (y_{mn})^2}$ , siguiendo con la notación ya indicada anteriormente.

Cuando  $m = n$ , notando que  $r_{pmn} = 0$ , ya que  $x_{mn} = y_{mn} = 0$  y que  $z_{mns} = 2z_m$ , la ecuación anterior, para  $\mathbb{F}_{A_m}^{S_{xx}}$  $\frac{S_{xx}}{A_{mm}}$ , se reduce a:

$$
\mathbb{F}_{A_{mm}}^{S_{xx}} = \frac{k_1^2 \Delta^3 J_0(0)}{4\pi} \int_0^\infty \left(\frac{u_1 - \lambda}{u_1 + \lambda}\right) \frac{e^{-2u_1 z_m}}{u_1} \lambda d\lambda \tag{3.42}
$$

Dado que  $\mathbb{G}_A^S$  según [\(3.21\)](#page-56-4) solo tiene componentes  $xx$ ,  $yy$  y  $zz$ , es claro que; la otra componente;  $\mathbb{F}_{A_m}^{S_{xy}}$  $\mathcal{L}_{A_{mn}}^{S_{xy}}$  buscada, asi como las otras;  $(xz, yx, yz, zx, zy)$ , son cero, tanto para  $m \neq n$ :, como para cuando  $m = n$ . Esto es:

$$
\mathbb{F}_{A_{mn}}^{S_{xy}} = \mathbb{F}_{A_{mn}}^{S_{xz}} = \mathbb{F}_{A_{mn}}^{S_{yx}} = \mathbb{F}_{A_{mn}}^{S_{yz}} = \mathbb{F}_{A_{mn}}^{S_{zx}} = \mathbb{F}_{A_{mn}}^{S_{zy}} = 0
$$
 (3.43)

#### 3.2.3. Función de Green diádica potencial escalar primaria

Pasamos ahora a calcular la función de Green diádica potencial escalar primaria,  $\mathbb{F}_{\varphi}^P,$ que según [\(3.14\)](#page-53-1) tiene la forma:

<span id="page-62-2"></span>
$$
\mathbb{F}_{\varphi_{mn}}^P = -\int_{S'_n} \nabla G d\mathbf{S}'_n = -\sum_{l=1}^2 (-1)^l \int_{S'_n} \nabla G(r_m, r'_l) d\mathbf{S}'_n \tag{3.44}
$$

El integrando de esta expresión tiene la misma forma de [\(3.31\)](#page-57-2) pero en este caso  $G(r_m, r_l')$  esta dada por [\(3.12\)](#page-53-2):

<span id="page-62-1"></span>
$$
G(r_m, r_l') = G(R) = \frac{e^{-ik_1R}}{4\pi R}
$$

El calculo analítico de  $\nabla Gd{\bf S}'_n$  no genera ninguna dificultad, así es que simplemente escribiremos su resultado:

$$
\nabla G d\mathbf{S}'_n = -\gamma_3 \big( [(x - x'_l)\hat{\mathbf{x}} + (y - y'_l)\hat{\mathbf{y}} + (z - z'_l)\hat{\mathbf{z}}] \hat{\mathbf{x}} dy' dz'+ [(x - x'_l)\hat{\mathbf{x}} + (y - y'_l)\hat{\mathbf{y}} + (z - z'_l)\hat{\mathbf{z}}] \hat{\mathbf{y}} dz' dx' + [(x - x'_l)\hat{\mathbf{x}} + (y - y'_l)\hat{\mathbf{y}} + (z - z'_l)\hat{\mathbf{z}}] \hat{\mathbf{z}} dx' dy' \big)
$$
(3.45)

Donde:

<span id="page-62-0"></span>
$$
\gamma_3 = (ik_1 R_l + 1) \frac{G(R_l)}{R_l^2}, \qquad R_l = |\mathbf{R}_l| = |\mathbf{r} - \mathbf{r}_l|, \qquad \mathbf{R}_l = \mathbf{r} - \mathbf{r}_l,\tag{3.46}
$$

Y por el momento hemos obviado los subindices m y n. Usando  $\mathbf{R}_l$  de [\(3.46\)](#page-62-0), vemos que [\(3.45\)](#page-62-1) toma la forma:

$$
\nabla G d\mathbf{S}'_n = -\gamma_3 (\mathbf{R}_l \hat{\mathbf{x}} dy' dz' + \mathbf{R}_l \hat{\mathbf{y}} dz' dx' + \mathbf{R}_l \hat{\mathbf{z}} dx' dy')
$$
  
=  $-\gamma_3 \mathbf{R}_l (\hat{\mathbf{x}} dy' dz' + \hat{\mathbf{y}} dz' dx' + \hat{\mathbf{z}} dx' dy') = -\gamma_3 \mathbf{R}_l d\mathbf{S}'_n$  (3.47)

Reemplazando [\(3.47\)](#page-63-0) en [\(3.44\)](#page-62-2) tenemos:

<span id="page-63-2"></span><span id="page-63-0"></span>
$$
\mathbb{F}_{\varphi_{mn}}^P = \sum_{l=1}^2 (-1)^l \int_{S'_n} \gamma_3 \mathbf{R}_l d\mathbf{S}'_n \tag{3.48}
$$

Para resolver la integral vamos a usar el hecho que para bajas frecuencias y cortas distancias de gran interés en exploración geofísica,  $\gamma_3$ , se puede desarrollar usando su serie de Taylor alrededor de cero <sup>[10](#page-63-1)</sup>. Así tenemos que:

$$
\gamma_3 \approx \frac{1}{4\pi R_l^3} + \frac{k_1^2}{8\pi R_l} - \frac{ik_1^3}{12\pi} = \frac{1}{4\pi} \Big( \frac{1}{R_l^3} + \frac{k_1^2}{2R_l} - \frac{ik_1^3}{3} \Big) \tag{3.49}
$$

Y por tanto [\(3.48\)](#page-63-2) se convierte en:

<span id="page-63-3"></span>
$$
\mathbb{F}_{\varphi_{mn}}^P = \sum_{l=1}^2 \frac{(-1)^l}{4\pi} \int_{S'_n} \left( \frac{1}{R_l^3} + \frac{k_1^2}{2R_l} - \frac{ik_1^3}{3} \right) \mathbf{R}_l d\mathbf{S}'_n \tag{3.50}
$$

Esta ecuación, contiene nueve integrales diferentes, cada una debido a cada yuxtaposición de R y dS. Así como en las anteriores subsecciones, vamos a calcular a manera de ejemplo las componentes  $\mathbb{F}_{\varphi_{mn}}^{P_{xx}}$  y  $\mathbb{F}_{\varphi_{mn}}^{P_{xy}}$ , ambas cuando  $m\neq n$  y  $m=n$ :

Para calcular la integral  $\mathbb{F}_{\varphi_{mn}}^{P_{xx}}$ , cuando  $m\neq n$ , basta con extraerla de [\(3.50\)](#page-63-3) e integrar. Para esto, notamos que en este caso la integral se realiza sobre las caras normales al vector unitario  $\hat{\mathbf{x}}$ , por lo que se toma la componente x de  $\mathbf{R}_l = (x_m - x_n (-1)^l$ ,  $y_m - y'$ ,  $z_m - z'$ ), (con  $\mathbf{r}'_l = (x_n + (-1)^l \Delta/2, y', z')$  y  $\mathbf{r} = (x_m, y_m, z_m)$ ),y se la yuxtapone con la componente x del elemento de área  $dS = \hat{x} dy' dz'$ . Hecho esto, la componente solicitada tiene la forma:

<span id="page-63-4"></span>
$$
\mathbb{F}_{\varphi_{mn}}^{P_{xx}} = \sum_{l=1}^{2} \frac{(-1)^l (x_{mn} - (-1)^l \Delta/2)}{4\pi} \iint \left( \frac{1}{[R_{mn'}^{x-(-1)^l}]^3} + \frac{k_1^2}{2[R_{mn'}^{x-(-1)^l}]} - \frac{ik_1^3}{3} \right) dy' dz'
$$
\n(3.51)

<span id="page-63-1"></span> $10$ Ver anexo D

Donde:

$$
R_{mn'}^{x-(-1)^l} = \sqrt{(x_{mn} - (-1)^l \Delta/2)^2 + (y_m - y')^2 + (z_m - z')^2}
$$

Realizando la integral, [\(3.51\)](#page-63-4), analíticamente, con los limites dados en [\(3.32\)](#page-58-1), tenemos:

<span id="page-64-0"></span>
$$
\mathbb{F}_{\varphi_{mn}}^{P_{xx}} = \sum_{l=1}^{2} \frac{(-1)^l (x_{mn} - (-1)^l \Delta/2)}{4\pi} \left( \Omega_{mn}^{x - (-1)^l} + \frac{k_1^2 P_{mn}^{x - (-1)^l}}{2} - \frac{ik_1^3}{3} \Delta^2 \right) (3.52)
$$

Donde:

$$
\Omega_{mn}^{x-(-1)^l} = \frac{1}{x_{mn}^{(-1)^l}} \left[ \tan^{-1} \left( \frac{(z_{mn}^{-}) (y_{mn}^{-})}{(x_{mn}^{(-1)^l}) \sqrt{(z_{mn}^{-})^2 + (x_{mn}^{(-1)^l})^2 + (y_{mn}^{-})^2}} \right) \right.
$$

$$
+ \tan^{-1} \left( \frac{(z_{mn}^{+}) (y_{mn}^{+})}{(x_{mn}^{(-1)^l}) \sqrt{(z_{mn}^{+})^2 + (x_{mn}^{(-1)^l})^2 + (y_{mn}^{+})^2}} \right)
$$

$$
- \tan^{-1} \left( \frac{(z_{mn}^{-}) (y_{mn}^{+})}{(x_{mn}^{(-1)^l}) \sqrt{(z_{mn}^{-})^2 + (x_{mn}^{-(-1)^l})^2 + (y_{mn}^{+})^2}} \right)
$$

$$
- \tan^{-1} \left( \frac{(z_{mn}^{+}) (y_{mn}^{-})}{(x_{mn}^{(-1)^l}) \sqrt{(z_{mn}^{+})^2 + (x_{mn}^{(-1)^l})^2 + (y_{mn}^{-})^2}} \right)
$$

$$
\,Y\hskip-.7pt
$$

$$
P_{mn}^{x-(-1)^l} = x_{mn}^{(-1)^l} \left[ \tan^{-1} \left( \frac{z_{mn}^{-}}{x_{mn}^{(-1)^l}} \right) - \tan^{-1} \left( \frac{y_{mn}^{-}z_{mn}^{-}}{x_{mn}^{(-1)^l} R_{nmy^{-}z}^{x-(-1)^l}} \right) \right]
$$
  
+  $z_{mn}^{-} \left[ \ln(R_{mny^{-}z^{-}}^{x-(-1)^l} + y_{mn}^{-}) - 1 \right] + y_{mn}^{-} \ln \left[ R_{mny^{-}z^{-}}^{x-(-1)^l} + z_{mn}^{-} \right]$   
+  $x_{mn}^{(-1)^l} \left[ \tan^{-1} \left( \frac{z_{mn}^{+}}{x_{mn}^{-(1)^l}} \right) - \tan^{-1} \left( \frac{y_{mn}^{+}z_{mn}^{+}}{x_{mn}^{-(1)^l} R_{mny^{+}z^{+}}^{x-(-1)^l}} \right) \right]$   
+  $z_{mn}^{+} \left[ \ln(R_{mny^{+}z^{+}}^{x-(-1)^l} + y_{mn}^{+}) - 1 \right] + y_{mn}^{+} \ln \left[ R_{mny^{+}z^{+}}^{x-(-1)^l} + z_{mn}^{+} \right]$   
-  $x_{mn}^{(-1)^l} \left[ \tan^{-1} \left( \frac{z_{mn}^{+}}{x_{mn}^{-(1)^l}} \right) - \tan^{-1} \left( \frac{y_{mn}^{-}z_{mn}^{+}}{x_{mn}^{-(1)^l} R_{m(y^{-}z^{+})^{+}}} \right) \right]$   
-  $z_{mn}^{+} \left[ \ln(R_{mny^{-}z^{+}}^{x-(-1)^l} + y_{mn}^{-}) - 1 \right] - y_{mn}^{-} \ln \left[ R_{mny^{-}z^{+}}^{x-(-1)^l} + z_{mn}^{+} \right]$   
-  $x_{mn}^{(-1)^l} \left[ \tan^{-1} \left( \frac{z_{mn}^{-}}{x_{mn}^{-(1)^l}} \right) - \tan^{-1} \left( \frac{y_{mn}^{+}z_{mn}^{-}z_{mn}^{-}}{x_{mn}^{-(1)^l} R_{mny^{+}z^{-}}^{x-(-1)^l}} \right) \right]$   
-  $z_{mn}^{-} \left[ \ln(R_{mny^{+}z^{-}}^{x-(-1)^l} +$ 

Con:

$$
R_{mny+z+}^{x-(-1)^l} = \sqrt{(x_{mn} - (-1)^l \Delta/2)^2 + (y_{mn} + \Delta/2)^2 + (z_{mn} + \Delta/2)^2}
$$
  
\n
$$
R_{mny-z-}^{x-(-1)^l} = \sqrt{(x_{mn} - (-1)^l \Delta/2)^2 + (y_{mn} - \Delta/2)^2 + (z_{mn} - \Delta/2)^2}
$$
  
\n
$$
R_{mny-z+}^{x-(-1)^l} = \sqrt{(x_{mn} - (-1)^l \Delta/2)^2 + (y_{mn} - \Delta/2)^2 + (z_{mn} + \Delta/2)^2}
$$
  
\n
$$
R_{mny+z-}^{x-(-1)^l} = \sqrt{(x_{mn} - (-1)^l \Delta/2)^2 + (y_{mn} + \Delta/2)^2 + (z_{mn} - \Delta/2)^2}
$$

Cuando  $m = n$ , reemplazamos  $x_{mn} = 0$ ,  $y_{mn} = 0$ ,  $z_{mn} = 0$ , en [\(3.52\)](#page-64-0), resultando que:

$$
\Omega_{mm}^{x-(-1)^l} = \frac{8}{(-1)^l \Delta} \left[ \tan^{-1} \left( \frac{\sqrt{3}}{(-1)^l 3} \right) \right]
$$
  

$$
P_{mm}^{x-(-1)^l} = 2\Delta \left[ \ln \left( \frac{\sqrt{3} + 1}{\sqrt{3} - 1} \right) - (-1)^l \tan^{-1} \left( \frac{\sqrt{3}}{(-1)^l 3} \right) \right]
$$

Por lo que la componente buscada es :

$$
\mathbb{F}_{\varphi_{mm}}^{P_{xx}} = -\sum_{l=1}^{2} \frac{\Delta}{8\pi} \left( \Omega_{mm}^{x-(-1)^l} + \frac{k_1^2 P_{mm}^{x-(-1)^l}}{2} - \frac{ik_1^3}{3} \Delta^2 \right)
$$

O bien, si desarrollamos la sumatoria:

$$
\mathbb{F}_{\varphi_{mm}}^{P_{xx}} = -\frac{\Delta}{4\pi} \left[ \frac{4\pi}{3\Delta} + k_1^2 \Delta \left[ \ln \left( \frac{\sqrt{3} + 1}{\sqrt{3} - 1} - \frac{\pi}{6} \right) \right] - \frac{ik_1^3}{3} \Delta \right]
$$
(3.53)

Para calcular  $\mathbb{F}_{\varphi_{mn}}^{P_{xy}}$ ,cuando  $m \neq n$ , procedemos como antes, tenemos en cuenta que ahora  ${\bf R}_l = (x_m - x', y_m - y_n - (-1)^l \Delta/2, z_m - z')$  (por lo que:  $R_{mn'}^{y-(-1)^l} = \sqrt{(x_m-x')^2 + (y_{mn} - (-1)^l \Delta/2)^2 + (z_m-z')^2}$ , extraemos su componente x y yuxtaponemos con la componente y del elemento de area,  $dz'dx'$ . Por tanto:

<span id="page-66-0"></span>
$$
\mathbb{F}_{\varphi_{mn}}^{P_{xy}} = \sum_{l=1}^{2} \frac{(-1)^l}{4\pi} \iint \left( \frac{(x_m - x')}{[R_{mn'}^{y-(-1)^l}]^3} + \frac{k_1^2 (x_m - x')}{2 [R_{mn'}^{y-(-1)^l}]} - \frac{ik_1^3 (x_m - x')}{3} \right) dz' dx'
$$
\n(3.54)

Realizando las integrales analíticamente, con los limites de integración dados por [\(3.32\)](#page-58-1), tenemos:

<span id="page-66-1"></span>
$$
\mathbb{F}_{\varphi_{mn}}^{P_{xy}} = \sum_{l=1}^{2} \frac{(-1)^l}{4\pi} \left( T_{mn}^{y-(-1)^l} + \frac{k_1^2}{2} Q_{mn}^{y-(-1)^l} \right) \tag{3.55}
$$

Donde:

$$
T_{mn}^{y-(-1)^l} = \ln \left\{ \frac{(z_{mn} - \frac{\Delta}{2}) + \sqrt{(x_{mn} + \frac{\Delta}{2})^2 + (y_{mn} - (-1)^l \frac{\Delta}{2})^2 + (z_{mn} - \frac{\Delta}{2})^2}}{(z_{mn} - \frac{\Delta}{2}) + \sqrt{(x_{mn} - \frac{\Delta}{2})^2 + (y_{mn} - (-1)^l \frac{\Delta}{2})^2 + (z_{mn} - \frac{\Delta}{2})^2}} \right\}
$$
  
+ 
$$
\ln \left\{ \frac{(z_{mn} + \frac{\Delta}{2}) + \sqrt{(x_{mn} - \frac{\Delta}{2})^2 + (y_{mn} - (-1)^l \frac{\Delta}{2})^2 + (z_{mn} + \frac{\Delta}{2})^2}}{(z_{mn} + \frac{\Delta}{2}) + \sqrt{(x_{mn} + \frac{\Delta}{2})^2 + (y_{mn} - (-1)^l \frac{\Delta}{2})^2 + (z_{mn} + \frac{\Delta}{2})^2}} \right\}
$$
  
= 
$$
\ln \left\{ \frac{z_{mn}^{\text{}} + R_{mnx}^{y-(-1)^l}}{z_{mn}^{\text{}} + R_{mnx}^{y-(-1)^l}} \right\} + \ln \left\{ \frac{z_{mn}^{\text{}} + R_{mnx}^{y-(-1)^l}}{z_{mn}^{\text{}} + R_{mnx}^{y-(-1)^l}} \right\}
$$

Y

$$
Q_{mn}^{y-(-1)^l} = \frac{1}{2} \Big[ z_{mn}^{-} R_{mnx-z}^{y-(-1)^l} + \left[ (y_{mn}^{(-1)^l})^2 + (x_{mn}^{-})^2 \right] \ln(R_{mnx-z}^{y-(-1)^l} + z_{mn}^{-})
$$
  
+ 
$$
z_{mn}^{+} R_{mnx+z}^{y-(-1)^l} + \left[ (y_{mn}^{(-1)^l})^2 + (x_{mn}^{+})^2 \right] \ln(R_{mnx+z}^{y-(-1)^l} + z_{mn}^{+})
$$
  
- 
$$
z_{mn}^{-} R_{mnx+z}^{y-(-1)^l} - \left[ (y_{mn}^{(-1)^l})^2 + (x_{mn}^{+})^2 \right] \ln(R_{mnx+z}^{y-(-1)^l} + z_{mn}^{-})
$$
  
- 
$$
z_{mn}^{+} R_{mnx-z}^{y-(-1)^l} - \left[ (y_{mn}^{(-1)^l})^2 + (x_{mn}^{-})^2 \right] \ln(R_{mnx-z}^{y-(-1)^l} + z_{mn}^{+})
$$

Con:

$$
R_{mnx+z+}^{y-(-1)^l} = \sqrt{(y_{mn} - (-1)^l \Delta/2)^2 + (x_{mn} + \Delta/2)^2 + (z_{mn} + \Delta/2)^2}
$$
  
\n
$$
R_{mnx-z}^{y-(-1)^l} = \sqrt{(y_{mn} - (-1)^l \Delta/2)^2 + (x_{mn} - \Delta/2)^2 + (z_{mn} - \Delta/2)^2}
$$
  
\n
$$
R_{mnx-z+}^{y-(-1)^l} = \sqrt{(y_{mn} - (-1)^l \Delta/2)^2 + (x_{mn} - \Delta/2)^2 + (z_{mn} + \Delta/2)^2}
$$
  
\n
$$
R_{mnx+z-}^{y-(-1)^l} = \sqrt{(y_{mn} - (-1)^l \Delta/2)^2 + (x_{mn} + \Delta/2)^2 + (z_{mn} - \Delta/2)^2}
$$

Y además, observamos que el tercer termino, de [\(3.54\)](#page-66-0), desaparece cuando se desarrolla la sumatoria.

Cuando  $m = n$ , vemos que  $x_{mn} = y_{mn} = z_{mn} = 0$ , y  $R_{mnx+z+}^{y-(-1)^l} = R_{mnx-z-}^{y-(-1)^l} =$  $R_{mnx+z-}^{y-(-1)^l}=R_{mnx-z+}^{y-(-1)^l}=$  $\sqrt{3}\Delta/2$ , por lo que la diádica  $\mathbb{F}_{\varphi_{mn}}^{P_{xy}}$  se convierte en:

$$
\mathbb{F}_{\varphi_{mm}}^{P_{xy}} = \sum_{l=1}^2 \frac{(-1)^l}{4\pi} \left(\frac{k_1^2}{2} Q_{mm}^{y-(-1)^l}\right)
$$

Donde:  $T^{y-(-1)^l}_{mm} = 0$  y  $Q^{y-(-1)^l}_{mm} = \frac{\Delta^2}{4}$  $\frac{\Delta^2}{4} \left[ \sqrt{3} + \ln \left( \frac{\sqrt{3} - 1}{\sqrt{3} + 1} \right) \right]$ , pero debido a la sumatoria, tenemos que :

$$
\mathbb{F}_{\varphi_{mm}}^{P_{xy}} = 0 \tag{3.56}
$$

#### 3.2.4. Función de Green diádica potencial vectorial primaria

Finalmente calcularemos la función de Green diádica potencial vectorial primaria, que la extraemos de [\(3.14\)](#page-53-1):

$$
\mathbb{F}_A^P = k_1^2 \int_{V'_n} \mathbb{G}_A^P(r_m, r'_n) dV'_n
$$

Donde:  $\mathbb{G}_{A}^{P} = \mathbb{I}G(R)$  con  $G(R)$  dada por [\(3.12\)](#page-53-2) y en este caso:

$$
R \equiv R'_{mn} = \sqrt{(x_m - x')^2 + (y_m - y')^2 + (z_m - y')^2}
$$

Haciendo estas sustituciones , la integral toma la forma:

<span id="page-67-0"></span>
$$
\mathbb{F}_{A_{mn}}^P = \frac{k_1^2 \mathbb{I}}{4\pi} \iiint \frac{e^{-ik_1 R'_{mn}}}{R'_{mn}} dx'dy'dz'
$$
 (3.57)

La integral, no se puede resolver directa y analíticamente. En [\[1\]](#page-84-5), cambian la celda cubica por una esférica de radio a, asi la integral resultante tiene simetría esférica, y es resuelta de manera poco clara. Nosotros, distinto a lo que plantea [\[1\]](#page-84-5), la resolveremos directa y numéricamente, con los limites de integración dados por [\(3.32\)](#page-58-1), y con la regla de simpson 1/3 y 3/8 compuesta [\[24\]](#page-85-8), que se implementará en el programa desarrollado en Matlab.

El resultado que nos ofrece [\[1\]](#page-84-5), para una posterior confrontación, de la integral [\(3.57\)](#page-67-0), con el cambio mencionado, es:

<span id="page-68-0"></span>
$$
\mathbb{F}_{A_{mm}}^{P} = \mathbb{I} \begin{cases} (ik_1 a + 1)e^{-ik_1 a} - 1 & \text{cuando } m = n \\ \frac{e^{-ik_1 R_{mn}}}{k_1 R_{mn}} [\sin(k_1 a) - k_1 a \cos(k_1 a)] & \text{cuando } m \neq n \end{cases}
$$
 (3.58)

Donde:  $R_{mn} = \sqrt{(x_{mn})^2 + (y_{mn})^2 + (z_{mn})^2}.$ 

Cabe recordar que en [\(3.58\)](#page-68-0), está presente la diádica  $\mathbb{I}$ , por lo tanto la diádica  $\mathbb{F}_{A_{mm}}^P$ solo tiene componentes xx, yy, zz y además, que para el caso  $m = n$ , solo es necesario usar un vector posición, por lo que  $R_{mn} = R_{mm} = \sqrt{(x_m)^2 + (y_m)^2 + (z_m)^2}$ .

### Capítulo 4

## METODOLOGÍA

Éste trabajo se desarrolló en primera instancia investigando material bibliográfico correspondiente a artículos relacionados con la respuesta electromagnética de objetos en el subsuelo, y los posibles métodos que se usan para su estudio. Posteriormente se desarrolló la matemática pertinente, para la obtención de las integrales implicadas para su posterior desarrollo. Algunas de ellas se realizaron de manera analítica confirmando los resultados que se muestran en el artículo y otras, que no se pueden resolver de la anterior manera (que en el artículo se realizan por un método alterno), las dejamos para resolver de manera numérica con un programa diseñado para ello. Con la ayuda de iteraciones en el programa MATLAB<sup>[1](#page-69-0)</sup>, realizamos primeramente una rutina que solucione integrales definidas de una variable por el conocido método numérico; regla de Simpson (1/3 y 3/8 compuesto)[\[24\]](#page-85-8). El método, parte una integral definida en secciones y encuentra el área de cada parte para luego sumar sus resultados. Implementamos el método para que sus respuestas sean equivalentes a las obtenidas por una integral analítica definida, o sea que su error sea mínimo, lo que se logra ajustando el número de secciones<sup>[2](#page-69-1)</sup>. Obviamente entre mayor sea el número de secciones mayor es la exactitud del método.

Una vez se obtuvo lo deseado con el método que resuelve una integral definida de una variable, se lo extendió para que calcule integrales definidas de dos y tres variables.

<span id="page-69-0"></span><sup>1</sup>Software utilizado en este trabajo para procesar y analizar datos, cuya versión empleada fue la R2013a.

<span id="page-69-1"></span> ${}^{2}$ En el proceso encontramos que con un número de secciones mayor a 6 se obtiene muy buenos resultados

Hecho esto utilizamos el programa, para resolver todas las integrales que implican cada una de las funciones de Green diádicas, claro está, una vez se introduzcan los parámetros necesarios, que como dijimos están dados al inicio del programa<sup>[3](#page-70-0)</sup>. El proceso para el cálculo de las funciones de Green diádicas se realizó de la siguiente manera:

**Para la función de Green potencial escalar secundaria, FGPES; calculamos**  $\gamma_1$ , dada por [\(3.23\)](#page-56-1), que según [\[14\]](#page-85-1), se lo puede hacer de la siguiente manera:

<span id="page-70-1"></span>
$$
\gamma_1 = \frac{1}{4\pi r_p} \Big[ \int_0^{3.832} f(\lambda) d\lambda - \int_{3.832}^{7.016} f(\lambda) d\lambda + \int_{7.016}^{10.174} f(\lambda) d\lambda - \dots \Big] \tag{4.1}
$$

Donde;  $f(\lambda) = \left(2 - \frac{\lambda}{n}\right)$  $u_1$  $\int e^{-u_1(z+z')}\lambda J_1(r_p\lambda)$  y los límites de integración son los "ceros" de la función de Bessel  $J_1$ . La suma de términos continua hasta que el valor de  $\gamma_1$  converja, en el momento en que las coordenadas de  $r$  y  $r'$  posicionan las celdas m y n, respectivamente. En nuestro caso, y debido a la función  $f(\lambda)$ resultante, con los valores introducidos, nos dimos cuenta, una vez se realizó la integral, que sólo es necesario la primera integral de [\(4.1\)](#page-70-1) para obtener buenos resultados, ya que el aporte de las demás es muy pequeño, lo cual beneficia y reduce el tiempo de computo del programa.

De la misma manera que con  $\gamma_1$ , se procede con  $\gamma_2$ . Dada por [\(3.24\)](#page-56-5), con la diferencia que los límites de integración ahora son los "ceros" de la función de Bessel  $J_0$  y que  $\gamma_2$  se usa para calcular la función de Green potencial vectorial secundaria.

El programa resuelve la integral  $\gamma_1$ , 36 veces debido a que el número de particiones que tomamos para el cuerpo fue de 6 (valor que asumen los subíndices  $m$  y n) y encuentra una de las 9 componentes de FGPES, por lo que en total estaría calculando 324 integrales, lo que justifica el tiempo de computo del programa.

Cuando ya se tienen las nueve componentes, de la FGPES (matriz  $3 \times 3$ ), para cada valor de  $m \, y \, n$  (hasta 6, en nuestro caso) se las arregla una seguida de otra para formar una matriz ( $18 \times 18$ ), correspondiente a la función de Green de la ecuación [\(3.33\)](#page-58-0); y que posteriormente será sumada con las otras tres funciones de Green para la obtención final de la matriz [L], presente en la ecuación [\(3.20\)](#page-55-4).

<span id="page-70-0"></span> $3$ Ver anexo 5

- **Para la función de Green potencial vectorial secundaria, FGPVS; calculamos**  $\gamma_2$ , de [\(3.24\)](#page-56-5), al igual que lo hicimos con  $\gamma_1$ , usando solo la primer integral de la descomposición, porque las restantes generan valores despreciables. Esto para las componentes  $xx$  y  $yy$  que usan  $\gamma_2$ . Para hallar la componente  $zz$  de la FGPVS, que usa  $G(R_s)$ , dada por [\(3.12\)](#page-53-2), sólo se tiene que evaluar ésta función en las coordenadas de  $r$  y  $r'$  de tal forma que posicionen las celdas  $m$  y  $n$ , respectivamente. Al igual que con la anterior función de Green, la FGPVS es una matriz  $18 \times 18$ , que tiene por componentes las dadas por la ecuación [\(3.40\)](#page-61-0) y que será sumada con las dos restantes funciones de Green.
- Para la función de Green potencial escalar primaria, FGPEP; calculamos la integral resultante en [\(3.50\)](#page-63-3) analíticamente y con el programa desarrollado. Cuando se hace analíticamente como se indica en [\(3.52\)](#page-64-0), los elementos de esta función de Green son la combinación de los términos  $\Omega_{mn}$  y  $P_{mn}$  para las componentes  $xx$ , yy y zz. Mientras que para los demás elementos, éstos son una combinación de los términos  $T_{mn}$  y  $Q_{mn}$  que se muestran en la ecuación [\(3.55\)](#page-66-1). Para implementar estos términos en el programa notamos que las cuatro expresiones nacen cada una de las integrales:

$$
\Omega = \int \int \frac{du dv}{(b^2 + u^2 + v^2)^{3/2}} = \frac{1}{b} \tan^{-1} \left( \frac{uv}{b\sqrt{b^2 + u^2 + v^2}} \right)
$$
(4.2)

$$
P = \int \int \frac{du dv}{\sqrt{b^2 + u^2 + v^2}} = b \left[ \tan^{-1} \left( \frac{u}{b} \right) - \tan^{-1} \left( \frac{uv}{b\sqrt{b^2 + u^2 + v^2}} \right) \right]
$$
(4.3)

+
$$
u\left[\ln(\sqrt{b^2 + u^2 + v^2}) - 1\right] + v\left[\ln(\sqrt{b^2 + u^2 + v^2}) + u\right]
$$
  
(4.4)

$$
T = \int \int \frac{v du dv}{(b^2 + u^2 + v^2)^{3/2}} = -\ln\left[u + \sqrt{b^2 + u^2 + v^2}\right]
$$
\n(4.5)

$$
Q = \int \int \frac{v du dv}{\sqrt{b^2 + u^2 + v^2}} = \frac{1}{2} \left[ u \sqrt{b^2 + u^2 + v^2} + (b^2 + v^2) \ln(\sqrt{b^2 + u^2 + v^2} + u) \right]
$$
\n(4.6)

Con los anteriores resultados analíticos, se creó un programa que evalúe  $\Omega$ , P, y T, Q en los límites de integración dados por [\(3.32\)](#page-58-1) para construir la FGPEP.

Para la función de Green potencial vectorial primaria FGPVP' se calcula la inte-
gral dada por [\(3.57\)](#page-67-0) con los límites de integración [\(3.32\)](#page-58-0) utilizando directamente el programa elaborado. Dentro de ésta rutina se crea una subrutina que evalúe ésta función de Green mediante [\(3.58\)](#page-68-0) para una posterior comparación con el método de Simpson.

Los datos o condiciones iniciales que se usaron se muestran en el programa <sup>[4](#page-72-0)</sup>. En el sistema de ecuaciones [\(3.20\)](#page-55-0), usaremos como campo eléctrico conocido el dado por[\[20\]](#page-85-0). Con estos datos se calculan cada una de las integrales que se encuentran dentro de las 4 funciones de Green, dadas por las ecuaciones [\(3.33\)](#page-58-1), [\(3.40\)](#page-61-0), [\(3.50\)](#page-63-0) y [\(3.57\)](#page-67-0).

Dentro del proceso de resolución que se muestra en el programa, también se usó otros programas cortos, que fueron de gran utilidad para ahorrar tiempo. Estos están incluidos en el anexo 5, con su respectiva descripción.

Cuando ya se tienen las cuatro funciones de Green diádicas, éstas son sumadas según lo indica [\(3.16\)](#page-54-0), para obtener  $\mathbb{F}_{mn}$  de la ecuación [\(3.18\)](#page-55-1) que se utiliza para construir la matriz (L), presente en el sistema de ecuaciones [\(3.20\)](#page-55-0)) el cual resolveremos por descomposición LU [\[24\]](#page-85-1).

<span id="page-72-0"></span>Finalmente, hacemos el análisis comparativo entre los resultados encontrados con nuestro programa y los resultados que se obtienen en el artículo por el método ahí empleado. Con el fin de mostrar la funcionalidad del programa calculamos el campo eléctrico total sobre el cuerpo y el campo dispersado por éste, para mostrar comportamientos esperados.

### Capítulo 5

# RESULTADOS

A continuación, presentamos las gráficas correspondientes a la información que recopila el programa con su respectiva descripción. Comenzamos por mencionar que para la solución iterativa, mas de la mitad del tiempo total de ejecución se gasto para evaluación de las funciones de Green y que con los parámetros dados, el programa usa un tiempo de ejecución entre 12 y 14 minutos. El código en Matlab, por cada conjunto de parámetros iniciales:  $\sigma_r$ , posicion del cuerpo respecto al origen<sup>[1](#page-73-0)</sup> y tamaño del cuerpo, resuelve un sistema de ecuaciones que considera un gran número de iteraciones para obtener la solución correspondiente al campo eléctrico total y al campo eléctrico dispersado.

Con el fin de comparar los métodos usados (Simpson y Analítico), se descompuso la matriz L, que aparece en [\(3.20\)](#page-55-0), en un vector fila para luego representarla en el plano Datos vs Numero de datos como se puede en la figura [5.1.](#page-74-0) En la figura, se muestra las matrices  $L_1$  y  $L_2$  con su parte real, correspondientes a la matriz L, pero con  $L_1$  representando el método de Simpson y  $L_2$  representando al método analítico. También se puede ver que la diferencia entre los datos obtenidos es muy pequeña, indicándonos que para el desarrollo de las integrales se puede usar uno u otro método, sin importar que las integrales hayan sido con integrandos complicados y/o que sean expresiones que pertenecen a funciones de variable compleja $2$ .

<span id="page-73-1"></span><span id="page-73-0"></span> ${}^{1}$ La posición del cuerpo esta dada por el vector que va desde el origen al vértice mas cercano

<sup>2</sup>Cabe mencionar que las integrales a las que nos referimos se intentaron resolver por el comando "int" que posee Matlab, pero éste no brindo ninguna respuesta a ellas

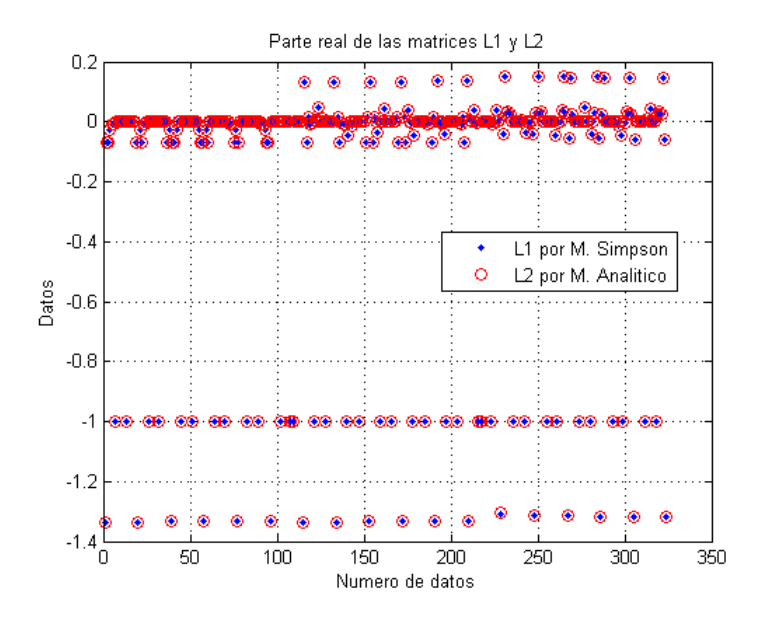

<span id="page-74-0"></span>Figura 5.1: Parte real de las matrices L1 y L2

Se realizó el mismo procedimiento anterior para la parte compleja de la matriz L y se obtuvo:

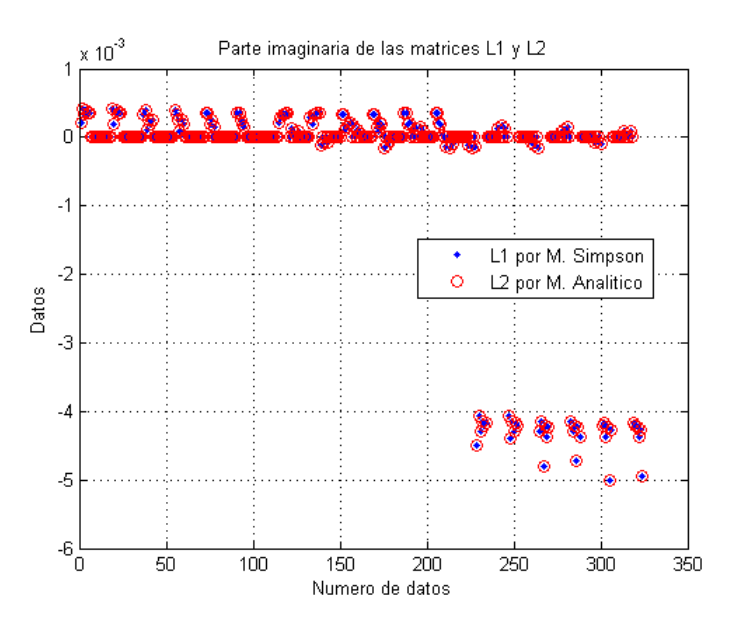

Figura 5.2: Parte imaginaria de las matrices L1 y L2

Una vez más la convergencia entre los dos métodos es muy buena.

El programa que se desarrolló en un comienzo, solo nos brindaba un dato de campo

eléctrico dispersado por cada ejecución, asi que obviamente no se podía observar como éste cambia, por ejemplo, en función de la profundidad. Por esta razón, se lo implemento para que nos arroje diferentes datos de campo (dispersado y total) por cada metro que el cuerpo se aleje de la fuente, tomando como distancia máxima de alejamiento, 7 metros. El programa que se obtuvo, como era de esperarse, se demora alredor de 96 minutos en darnos información por cada ejecución, truncando el tiempo que tenemos para su análisis e indicándonos lo complicado del método, a pesar de tener la tecnología que poseemos.

Con el programa implementado, se escogió por representar la parte real del campo dispersado <sup>[3](#page-75-0)</sup> en función de la profundidad, y con  $\sigma_r = 2$  obteniéndose:

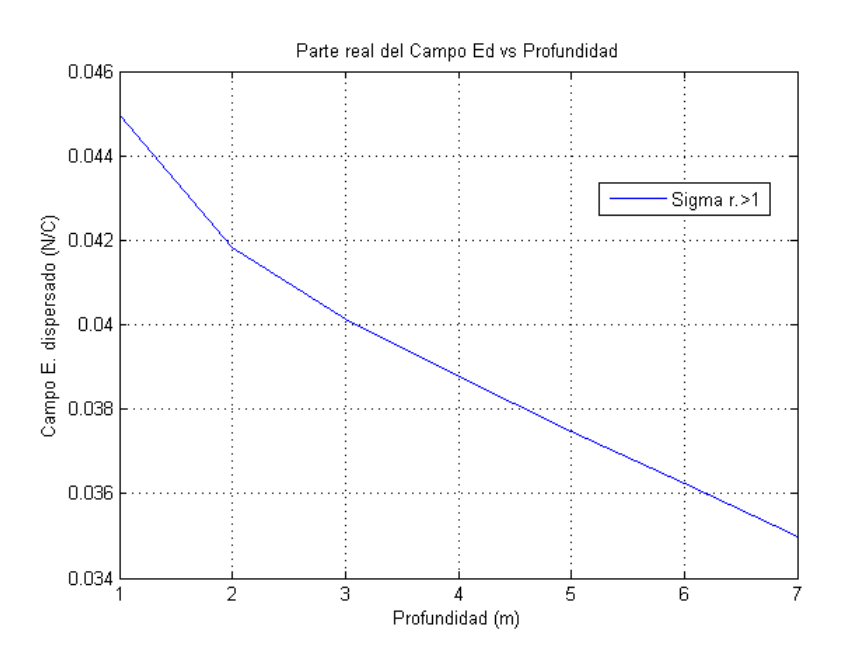

Figura 5.3: Campo dispersado cuando  $\sigma_r > 1$ . Las dimensiones del cuerpo son 1m en  $x, 2m$  en  $y, y, 3m$  en  $z$ 

Como se puede apreciar, y era de esperarse, el campo eléctrico disperso se atenúa con la profundidad de una manera lenta, indicándonos posibles cambios dentro del suelo.

Para el campo total, decidimos representar, (con los mismos datos anteriores), en superficies de nivel, la matriz que representa el campo de cada una de las particiones y su aporte total (campo total):

<span id="page-75-0"></span><sup>&</sup>lt;sup>3</sup>Escogimos la parte real del campo dispersado, porque es la parte que se puede comparar con medidas obtenidas experimentalmente

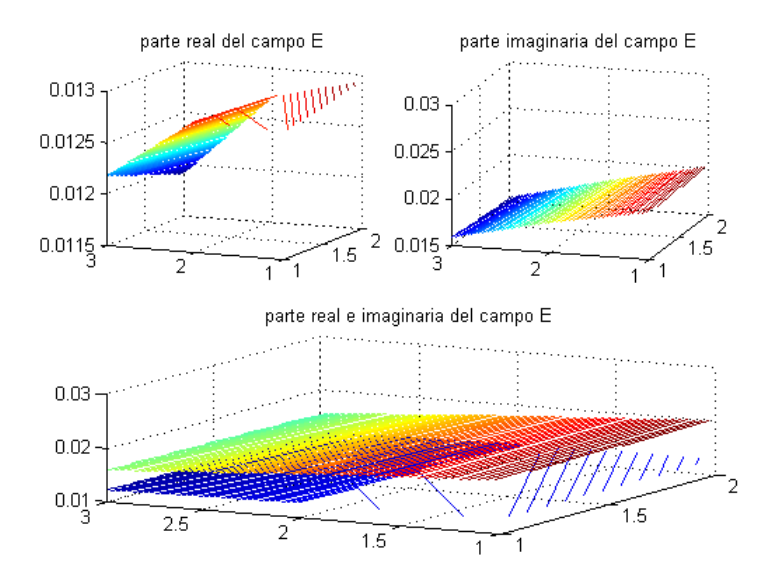

Figura 5.4: Campo total cuando  $\sigma_r > 1$ . Las dimensiones del cuerpo son  $1m$  en x,  $2m$ en y, y 3m en z

Se puede ver que el campo total sobre el cuerpo, presenta una acumulación hacia el centro de él, debido a alta conductividad con respecto al medio. Por el momento, es lo único que podemos mencionar, debido a las limitaciones del programa que diseñamos [4](#page-76-0) .

Cuando se escogió que  $\sigma_r$  sea menor que uno, se obtuvo que el campo dispersado una vez más se atenúa con la profundidad, pero en diferente medida, obviamente porque se está cambiando el comportamiento de las conductividades (Ver figura [5.5\)](#page-77-0).

El resultado del campo eléctrico total dentro del cuerpo, cuando  $\sigma_r < 1$  presenta un cambio con respecto al caso, cuando  $\sigma_r > 1$ , según lo muestra la figura [5.6.](#page-77-1) Se puede observar que la parte real e imaginaria, muestran un incremento hacia los extremos del cuerpo, porque ahora el cuerpo es menos conductivo.

<span id="page-76-0"></span> ${}^{4}$ La principal limitación que se adoptó es que el número de particiones es pequeño

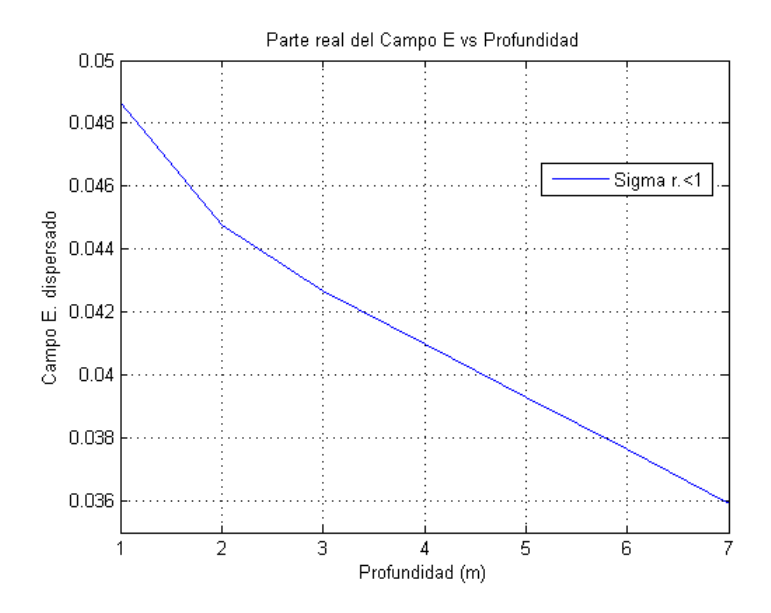

Figura 5.5: Campo dispersado cuando  $\sigma_r > 1$ . Las dimensiones del cuerpo son 1m en  $x, 2m$  en  $y, y 3m$  en  $z$ 

<span id="page-77-0"></span>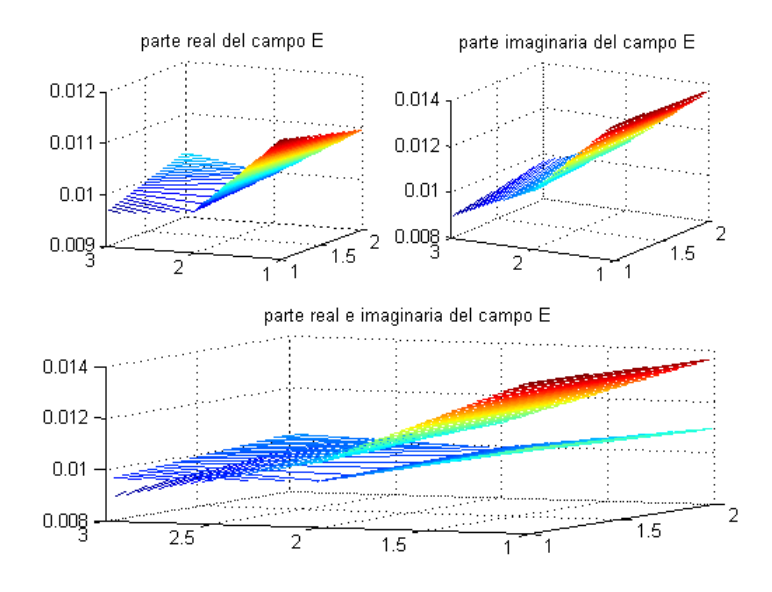

<span id="page-77-1"></span>Figura 5.6: Campo total cuando  $\sigma_r < 1$ . Las dimensiones del cuerpo son 1m en x, 2m en y, y 3m en z

Para seguir verificando la teoría, también se redujo el tamaño del cuerpo a la mitad:

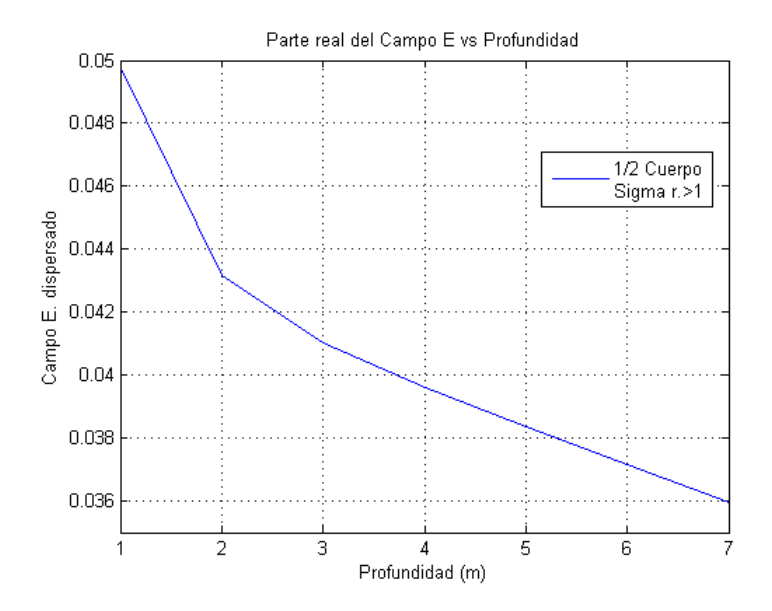

Figura 5.7: Campo dispersado cuando  $\sigma_r > 1$ . Las dimensiones del cuerpo son 0.5m en  $x, 1m$  en  $y, y$  1.5 $m$  en  $z$ 

Y como era de esperarse el campo dispersado, sigue disminuyendo lentamente con la profundidad.

Y el campo eléctrico dentro del cuerpo, no se modifica en forma, solo en magnitud:

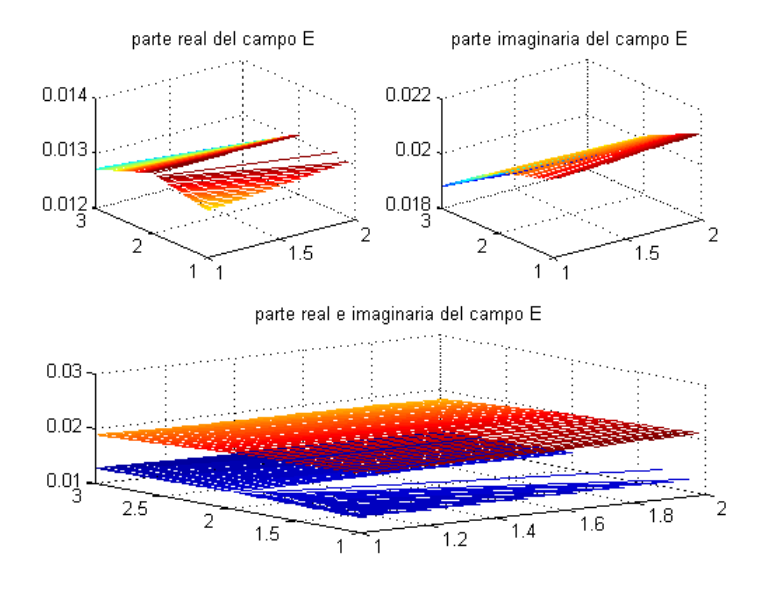

Figura 5.8: Campo total cuando  $\sigma_r > 1$ . Las dimensiones del cuerpo son 0.5m en x, 1m en  $y$ , y 1.5 $m$  en  $z$ 

Es lógico pensar que lo que ocurre, con el campo cuando se aleja dirigiéndose hacia

el fondo, también ocurra cuando se aleja en la dirección X, solo que ahora no tiene que disminuir como antes, sino de manera "constante", y es lo que aproximadamente se obtiene según lo muestra la siguiente figura:

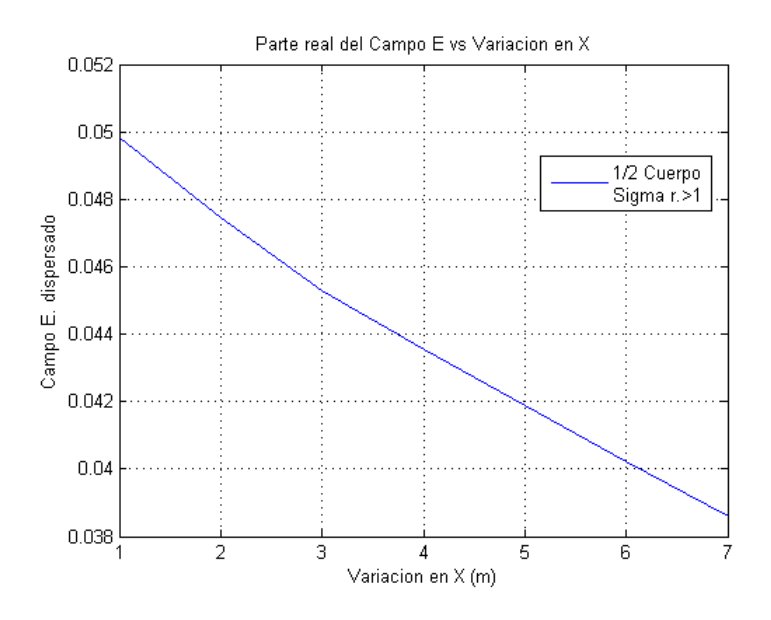

Figura 5.9: Campo dispersado cuando  $\sigma_r > 1$ . Las dimensiones del cuerpo son 0.5m en  $x$ , 1m en  $y$ , y 1.5m en  $z$  y se ha movido en la dirección  $X$ 

Y una vez mas el campo eléctrico total no cambia en forma, sino en magnitud:

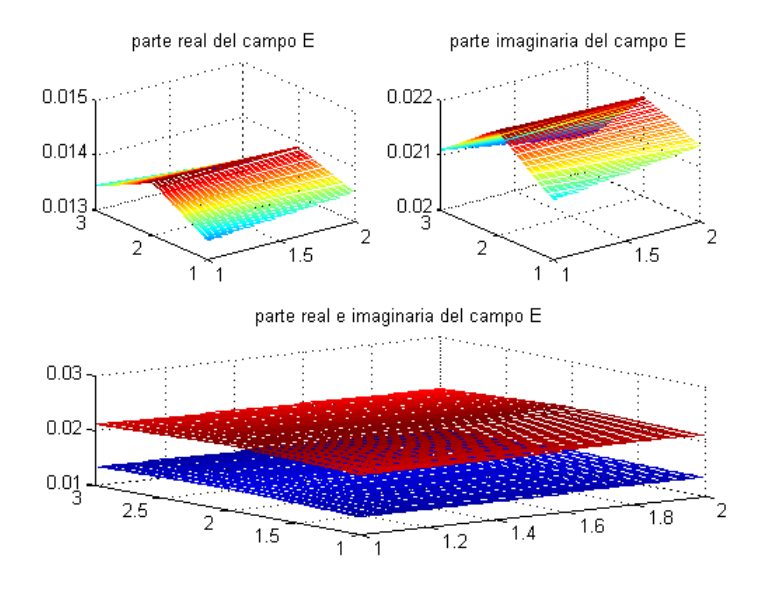

Figura 5.10: Campo total cuando  $\sigma_r > 1$ . Las dimensiones del cuerpo son 0.5m en x,  $1m$  en y, y  $1.5m$  en z y se ha movido en la dirección X

En las anteriores gráficas se tomó valores para  $\sigma_1$  y  $\sigma_2$  de tal manera que se pudiera apreciar con detalle la disminución del campo eléctrico dispersado en función de la distancia con la cual se aleja el cuerpo de la fuente. Cuando decidimos tomar valores para la conductividad  $5$  del orden de  $10^8$  para el cuerpo y del orden de  $10^5$  para la tierra, esto es lo que sucede:

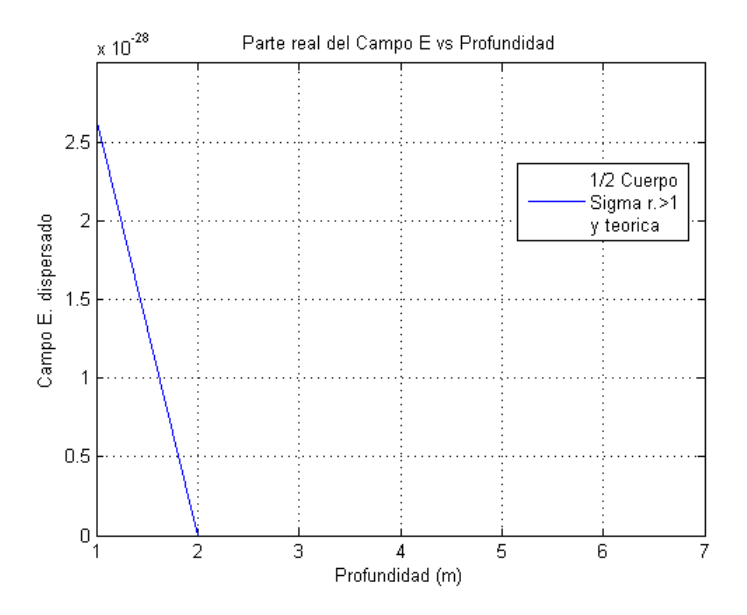

Figura 5.11: Campo dispersado cuando  $\sigma_r > 1$ . Las dimensiones del cuerpo son 0.5m en  $x$ , 1 $m$  en  $y$ , y 1.5 $m$  en  $z$ 

Se observa que la atenúacion del campo eléctrico dispersado cuando se incrementa la profundidad, ocurre tan rápido que se pierde el efecto lento de decaimiento que se venia presentando en los anteriores casos.

<span id="page-80-0"></span><sup>5</sup>Diferentes valores para la conductividad se los puede extraer de la tabla [1.7](#page-32-0)

## Capítulo 6

# CONCLUSIONES

- El método usado para el análisis del cuerpo enterrado maneja demasiadas variables, lo que sin el debido cuidado y concentración puede hacer cometer errores que al final serían muy difícil de corregir. Un calculo rápido de las variables implicadas nos indica que son  $(3N) \times (3N)$ , para un cuerpo partido en N celdas. Lo que en nuestro caso implica 324 variables (porque  $N = 6$ ), a pesar de esto el método que usa las funciones de Green, tiene la ventaja de que la gran mayoría de las matrices son simétricas.
- El método de Simpson que usamos para resolver las integrales de Fredholm, nos arroja muy buenos resultados según se muestra en el anterior capitulo. Además de obtener resultados rápidos para una integral definida, facilita mucho el cálculo de las mismas en variable compleja y se presta para el manejo de procesos repetitivos. Pero tiene una limitación, que solo nos muestra resultados numéricos, lo que dificulta, por ejemplo; el calculo de una derivada respecto a una variable. Esto no ocurre con el método analítico, que al trabajar con variables, se puede hacer cualquier tipo de operaciones, siempre y cuando tengamos las herramientas suficientes, cosa que no ocurrió en nuestro caso<sup>[1](#page-81-0)</sup>, por eso se recurrió al método numérico.
- <span id="page-81-0"></span>La notación que se usa en el artículo [\[1\]](#page-84-0) es demasiada simplificada, lo que produjo

<sup>&</sup>lt;sup>1</sup>Como ejemplo podemos citar la ecuación [\(3.57\)](#page-67-0), la cual se intentó realizar por los métodos de integración aprendidos, incluso usando programas matemáticos pero no se obtuvo ninguna respuesta

muchos percances y confusión a la hora de su interpretación y análisis; y aunque nosotros también intentamos escribir simplificadamente, el manejo de tantas variables y resultados dificulta la notación y el trabajo. El uso de las funciones de Green diádicas ayuda en parte a simplificar la escritura, ya que tiene implícitas nueve variables (representan matrices  $3 \times 3$ ).

- La simetría observada,  $G(r, r') = G(r', r)$ , en las matrices que implican las funciones de Green refleja el principio de reciprocidad, lo que nos indica que al intercambiar el transmisor por el receptor, la medida que representa  $G(r, r')$  no se ve afectada.
- Con respecto al campo eléctrico dispersado, que se obtiene en el anterior capítulo, podemos confirmar que éste se atenúa con la profundidad sin importar el tamaño del cuerpo y la magnitud de la conductividad relativa (mayor que uno o menor que uno), esto se debe posiblemente a cambios en el medio en el cual esta enterrado.
- El resultado mostrado del campo eléctrico dispersado corresponde a la respuesta electromagnética del cuerpo enterrado, y sólo fue obtenido con el fin de observar un comportamiento que se esperaba, que decayera a los pocos metros de la superficie. No lo podemos comparar con los resultados obtenidos por [\[1\]](#page-84-0), porque ahí se hace un estudio mas profundo de forma experimental a campo abierto y al cuerpo, se lo divide en muchas partes. Mientras que lo nuestro es puramente descriptivo y teórico, con la limitación de que el cuerpo solo fue dividido en 6 partes.
- Comprobada la eficiencia del método que se usa en el articulo [\[1\]](#page-84-0), que consistía en cambiar celdas cubicas por celdas esféricas, y usar simetría esférica para el desarrollo de una integral, se lo tendrá en cuenta para futuros cálculos de integrales de variable compleja y difíciles de integrar.

#### RECOMENDACIONES

- Nosotros calculamos el campo eléctrico dispersado de manera numérica, y por las mismas razones no podríamos seguir calculando el campo magnético.Pero según [\[1\]](#page-84-0), se puede continuar con el cálculo de manera analítica. Una vez se obtienen los  $n$  campos de [\(3.20\)](#page-55-0), éstos son sustituidos en [\(3.17\)](#page-55-2) y al mismo tiempo se quitan los subíndices  $m$  a las variables que implican cantidades no primadas, quedando el campo total  $E$  en función de la variable r y luego con la ecuación [\(3.1\)](#page-50-0), se procedería a calcular el campo magnético.
- Aunque el programa se diseño para un número fijo de particiones para el cuerpo, éste se podría implementar para posteriores estudios y hacer que el número de celdas sea definido por el usuario y que el programa se encargue de ubicar la posición de cada celda de manera automática. Así se podría deslimitar al programa para que pueda manejar diferentes números de celdas.
- También queda abierta la posibilidad de cambiar el campo eléctrico incidente, considerado aquí como una línea de corriente a otro tipo de campo, como por ejemplo, el de una bobina y hacer el estudio correspondiente.

### Bibliografía

- <span id="page-84-0"></span>[1] Hohmann, G. W. (1975). Three-dimensional induced polarization and electromagnetic modeling. Geophysics, 40(2), 309-324.
- [2] Farquharson, C. G., Duckworth, K., & Oldenburg, D. W. (2006). Comparison of integral equation and physical scale modeling of the electromagnetic responses of models with large conductivity contrasts. Geophysics, 71(4), G169-G177.
- [3] da Silva, N. V., Morgan, J. V., MacGregor, L., & Warner, M. (2012). A finite element multifrontal method for 3D CSEM modeling in the frequency domain. Geophysics, 77(2), E101-E115.
- [4] Tarbuck, E. J., Lutgens, F. K., & Tasa, D. (2005). Ciencias de la Tierra. Una introduc.
- [5] http://www.geonica.com/prod/135/217/Equipos-GEOFISICA
- [6] Dobrin, M. B. (1961). Introducción a la prospección geofísica.
- [7] Espíndola, J. M. (1989). El tercer planeta: edad, estructura y composición de la tierra.
- [8] Beck, A. E. (1981). Physical principles of exploration methods: an introductory text for geology and geophysics students.
- [9] Orellana, E. (1974). Prospección geoeléctrica por campos variables. BIBLIOTE-CA TECNICA, (TN269. O73 1974.).
- [10] Ledesma, R. M. P. (1993). El calor de la tierra.
- [11] Nava, A. (1993). La inquieta superficie terrestre.
- [12] Hubp, J. L. (2016). La superficie de la Tierra, I: Un vistazo a un mundo cambiante.
- [13] Keller, G. V. (1988). Rock and mineral properties. Electromagnetic methods in applied geophysics, 1, 13-52.
- [14] Hohmann, G. W. (1971). Electromagnetic scattering by conductors in the earth near a line source of current. Geophysics, 36(1), 101-131.
- [15] Hill, D. A., Van Bladel, J. G., Stratton, J. A., Josefsson, L., Persson, P., Zhu, Y., & Cangellaris, A. C. (1961). Time-harmonic electromagnetic fields.
- [16] Cheng, D. K. (1998). Fundamentos de electromagnetismo para ingeniería.
- [17] Cabrera, A. H. (2008).Ecuaciones Integrales Lineales.
- <span id="page-85-4"></span>[18] Morse, P. M. (1953). Methods of theoretical physics. Part 1, Chapters 1 to 8.
- [19] Harrington, R. F. (1993). Field Computation by Moment Methods.
- <span id="page-85-0"></span>[20] Wait, J. R. (2013). Electromagnetic Waves in Stratified Media: Revised Edition Including Supplemented Material.
- <span id="page-85-2"></span>[21] Tai, C. T. (1994). Dyadic Green functions in electromagnetic theory.
- <span id="page-85-3"></span>[22] Torres García, L. E., & Triviño Macías, J. E. (2007). Problemas de Frontera para la Ecuación de Helmholtz.
- <span id="page-85-5"></span>[23] Greenberg, M. D. (2015). Applications of Green's functions in science and engineering.
- <span id="page-85-1"></span>[24] Chapra, S. C. C., Chapra, R. P. S. C., Canale, R. P., Chapra, S. C. C., Chapra, R. P. C., Canale, R. P., ... & Raymond, P. (2007). Métodos numéricos para ingenieros.
- [25] Landau, L. D., & Lifshits, E. M. (1981). Electrodinámica de los medios continuos.

### Anexo A

### Teoría electromagnética

#### A.1. Ecuaciones de Maxwell en el sistema internacional

Históricamente la teoría de electromagnetismo de Maxwell se basó en las leyes básicas de su tiempo. Su principal contribución fue complementar la ley de Ampere con un nuevo termino llamado la corriente de desplazamiento, compatible con la ecuación de continuidad y con la ley de Gauss. De estas ecuaciones es importante distinguir las ecuaciones dependientes de las independientes y entender el significado de la forma definida en contraste con la forma indefinida. Los significados de esos términos técnicos serán explicados brevemente. También mencionaremos las condiciones de frontera las cuales han sido postuladas en la teoría electromagnética considerando las ecuaciones diferenciales de Maxwell como el fundamento de esta teoría <sup>[2](#page-86-0)</sup>.

En la teoría de electromagnetismo de Maxwell hay tres ecuaciones independientes:

<span id="page-86-1"></span>
$$
\nabla \times \mathbf{E} = -\frac{\partial \mathbf{B}}{\partial t}
$$
 (.1)

<span id="page-86-2"></span>
$$
\nabla \times \mathbf{H} = \mathbf{J} + \frac{\partial \mathbf{D}}{\partial t}
$$
 (.2)

<span id="page-86-3"></span>
$$
\nabla \cdot \mathbf{J} = -\frac{\partial \rho}{\partial t} \tag{3}
$$

Donde, en el sistema internacional:

E=Campo eléctrico  $(V/m)$ 

**D**=Densidad de flujo eléctrico  $\left(\frac{C}{m^2}\right)$ 

<span id="page-86-0"></span><sup>2</sup>Para una mayor referencia ver[\[21\]](#page-85-2)

**H**=Campo magnético  $(A/m)$ **B**=Densidad de flujo magnético ( $W/m^2$ ) **J**=Densidad de corriente eléctrica  $(A/m^2)$  $\rho$ =Densidad de carga eléctrica ( $C/m^2$ )

Se entiende que las cantidades de campo, incluyendo la densidad de corriente y la densidad de carga, son funciones de la posición y del tiempo. Tomando la divergencia a [\(.1\)](#page-86-1) y escogiendo la constante de integración con respecto al tiempo igual a cero, obtenemos:

<span id="page-87-0"></span>
$$
\nabla \cdot \mathbf{B} = 0 \tag{.4}
$$

En una manera similar, tomando la divergencia de [\(.2\)](#page-86-2) y eliminando J entre la ecuación resultante y [\(.3\)](#page-86-3), tenemos:

<span id="page-87-1"></span>
$$
\nabla \cdot \mathbf{D} = \rho \tag{.5}
$$

Puesto que [\(.4\)](#page-87-0) y [\(.5\)](#page-87-1) son consideradas derivadas de [\(.1\)](#page-86-1) ∼ [\(.3\)](#page-86-3), esas dos ecuaciones deben ser tratadas como ecuaciones dependientes en el sistema completo de ecuaciones de [\(.1\)](#page-86-1) ∼ [\(.5\)](#page-87-1). Así tomaremos de [\(.1\)](#page-86-1) ∼ [\(.3\)](#page-86-3) como ecuaciones independientes y [\(.3\)](#page-86-3) con [\(.4\)](#page-87-0) como ecuaciones dependientes. Las tres ecuaciones independientes consisten de siete ecuaciones diferenciales escalares, ya que cada ecuación vectorial consta de tres ecuaciones escalares. Por eso tenemos dieciséis funciones escalares desconocidas. Es obvio que las tres ecuaciones independientes no son suficientes para formar un sistema completo de ecuaciones para encontrar las funciones desconocidas. Designaremos [\(.1\)](#page-86-1) ∼ [\(.3\)](#page-86-3) como las ecuaciones de Maxwell en la forma indefinida siempre que las relaciones constitutivas entre las cantidades de campo no sean específicadas. Bajo tal condición, una forma de describir la teoría de Maxwell es introducir dos vectores de campos materiales, P y M, los cuales son definidos como:

$$
\mathbf{D} = \epsilon_0 \mathbf{E} + \mathbf{P} \tag{.6}
$$

$$
\mathbf{B} = \mu_0 \left( \mathbf{H} + \mathbf{M} \right) \tag{.7}
$$

Donde:

**P**=Polarización ( $C/m^2$ ) **M**=Magnetización  $(A/m)$  $\epsilon_0$ =Constante eléctrica en el vacío=8.854 × 10<sup>-12</sup>(F/m)  $\mu_0$ =Constante magnética en el vacío=4 $\pi \times 10^{-7}$  (H/m)

Cuando E, H, P, y M son usados, el número de variables y el número de ecuaciones es el mismo, y las características esenciales de las ecuaciones de Maxwell no son alteradas. Esta es la propiedad de invarianza de las ecuaciones de Maxwell. Para algún evento dado, si queremos tener las ecuaciones de Maxwell de forma definida necesitamos más información. Esta información adicional es proveída por las relaciones constitutivas entre las cantidades de campo. Por ejemplo, en un medio simple isotrópico, las cantidades de campo se relacionan así:

<span id="page-88-0"></span>
$$
\mathbf{D} = \epsilon \mathbf{E} \tag{.8}
$$

$$
\mathbf{B} = \mu \mathbf{H} \tag{9}
$$

<span id="page-88-1"></span>
$$
\mathbf{J} = \sigma \mathbf{E} \tag{10}
$$

Donde  $\epsilon$ ,  $\mu$ ,  $y \sigma$  fueron definidas con anterioridad y pertenecen al medio. Ecuaciones [\(.8\)](#page-88-0) ∼ [\(.10\)](#page-88-1) proveen nueve relaciones escalares más, que hacen el número de variables y el número de ecuaciones compatibles. En muchos problemas de frontera, las relaciones constitutivas entre D, E y H son usualmente conocidas mientras la función densidad de corriente J es tratada como la fuente, como en nuestro trabajo, donde nos interesa encontrar soluciones para  $E_y$  H en términos de J y que satisfacen ciertas condiciones de frontera. Así si el medio bajo consideración es el aire, lo cual es prácticamente el vacío, las formas definidas de las ecuaciones de Maxwell llegan a ser:

$$
\nabla \times \mathbf{E} = -\mu_0 \frac{\partial \mathbf{H}}{\partial t}
$$
 (.11)

$$
\nabla \times \mathbf{H} = \mathbf{J} + \epsilon_0 \frac{\partial \mathbf{E}}{\partial t}
$$
 (.12)

$$
\nabla \cdot \mathbf{J} = -\frac{\partial \rho}{\partial t} \tag{.13}
$$

$$
\nabla \cdot (\mu_0 \mathbf{H}) = 0 \tag{14}
$$

$$
\nabla \cdot (\epsilon_0 \mathbf{E}) = \rho \tag{15}
$$

### A.2. Campos electromagnéticos monocromáticos en el vacío

Cuando los campos en las ecuaciones de Maxwell son funciones que oscilan armónicamente con una frecuencia angular particular,  $\omega$  (en  $rad/s$ ), el sistema de ecuaciones puede ser simplificado considerablemente usando la función temporal  $e^{-i\omega t}$ . Con esta consideración las ecuaciones de Maxwell, en el vacío con una función fuente J, toman la forma:

<span id="page-89-0"></span>
$$
\nabla \times \mathbf{E} = i\omega\mu_0 \mathbf{H}
$$
 (.16)

<span id="page-89-1"></span>
$$
\nabla \times \mathbf{H} = \mathbf{J} - i\omega \epsilon_0 \mathbf{E}
$$
 (.17)

$$
\nabla \cdot \mathbf{J} = i\omega \rho \tag{18}
$$

$$
\nabla \cdot (\epsilon_0 \mathbf{E}) = \rho \tag{19}
$$

$$
\nabla \cdot (\mu_0 \mathbf{H}) = 0 \tag{20}
$$

Eliminando  $H y E$  entre [\(.16\)](#page-89-0) y [\(.17\)](#page-89-1), obtenemos:

<span id="page-89-2"></span>
$$
\nabla \times \nabla \times \mathbf{E} - k^2 \mathbf{E} = i\omega \mu_0 \mathbf{J}
$$
 (.21)

<span id="page-89-3"></span>
$$
\nabla \times \nabla \times \mathbf{H} - k^2 \mathbf{H} = \nabla \times \mathbf{J}
$$
 (.22)

Donde  $k = \omega \sqrt{\mu_0 \epsilon_0} = 2\pi/\lambda$ , es el número de onda medido en  $m^{-1}$  y  $\lambda$  denota la longitud de onda en el vacío, medida en m. Las ecuaciones [\(.21\)](#page-89-2) y [\(.22\)](#page-89-3) son designadas como ecuaciones vectoriales de onda inhomogéneas, de Helmholtz y para resolverlas se utiliza la técnica de las funciones de Green diádicas, sujetas a condiciones de frontera.

### A.3. Condiciones de Frontera

A continuación mostramos la tabla que resume las condiciones de frontera asociadas con las correspondientes ecuaciones diferenciales, y sus casos los cuales son frecuentemente encontrados en problemas de condiciones de frontera[\[21\]](#page-85-2). Consideramos un conductor ideal como aquel que no presenta campo eléctrico dentro.

| Ecuación diferencial                                                             | Condición de frontera                                                                                                    |
|----------------------------------------------------------------------------------|----------------------------------------------------------------------------------------------------|
|                                                                                  | $1.\hat{\mathbf{n}}_1 \times (\mathbf{E}_1 - \mathbf{E}_2) = 0$                                                              |
| $\nabla \times \mathbf{E} = -\frac{\partial \mathbf{B}}{\partial t}$             | $2.\hat{\mathbf{n}}_1 \times (\mathbf{E}_1 - \mathbf{E}_2) = 0$                                                              |
|                                                                                  | $3.\hat{\mathbf{n}}_1 \times \mathbf{E}_1 = 0$                                                                               |
|                                                                                  | $1.\hat{\mathbf{n}}_1 \times (\mathbf{H}_1 - \mathbf{H}_2) = \mathbf{K}$                                                     |
| $\nabla \times \mathbf{H} = \mathbf{J} + \frac{\partial \mathbf{D}}{\partial t}$ | $2.\hat{\mathbf{n}}_1 \times (\mathbf{H}_1 - \mathbf{H}_2) = 0$                                                              |
|                                                                                  | $3.\hat{\mathbf{n}}_1 \times \mathbf{H}_1 = \mathbf{K}$                                                                      |
|                                                                                  | $1.\nabla_s \cdot \mathbf{K} = -\hat{\mathbf{n}}_1 \cdot (\mathbf{J}_1 - \mathbf{J}_2) - \frac{\partial \rho_s}{\partial t}$ |
| $\nabla \cdot \mathbf{J} = -\frac{\partial \rho}{\partial t}$                    | $(2.\hat{\mathbf{n}}_1 \cdot (\mathbf{J}_1 - \mathbf{J}_2) = -\frac{\partial \rho_s}{\partial t}$                            |
|                                                                                  | $3.\nabla_s \cdot \mathbf{K} = -\hat{\mathbf{n}}_1 \cdot \mathbf{J}_1 - \frac{\partial \rho_s}{\partial t}$                  |
|                                                                                  | $1.\hat{\mathbf{n}}_1 \cdot (\mathbf{D}_1 - \mathbf{D}_2) = \rho_s$                                                          |
| $\nabla \cdot \mathbf{D} = \rho$                                                 | $2.\hat{\mathbf{n}}_1 \cdot (\mathbf{D}_1 - \mathbf{D}_2) = \rho_s$                                                          |
| $\nabla \cdot \mathbf{D} = \rho$                                                 | 1. $\hat{\mathbf{n}}_1 \cot(\mathbf{D}_1 - \mathbf{D}_2) = \rho_s$                                                           |
|                                                                                  | $1.\hat{\mathbf{n}}_1 \cdot (\mathbf{B}_1 - \mathbf{B}_2) = 0$                                                               |
| $\nabla \cdot \mathbf{R} = 0$                                                    | $2.\hat{\mathbf{n}}_1 \cdot (\mathbf{B}_1 - \mathbf{B}_2) = 0$                                                               |
|                                                                                  | $3.\hat{\mathbf{n}}_1 \cdot \mathbf{B}_1 = 0$                                                                                |

Caso1. Condición de frontera general. Caso2. Cuando ninguno de los dos medios adyacentes es un conductor. Caso3. Cuando el medio 2 es un conductor

<span id="page-90-0"></span>Tabla .1: Condiciones de frontera para diferentes ecuaciones diferenciales

En la tabla [.1](#page-90-0) K representa la densidad de corriente superficial y  $\rho_s$  representa la densidad de carga superficial, y  $\hat{\mathbf{n}}_1$ , es el vector unitario que apunta desde la interfaz al medio. Las demostraciones de estas condiciones de frontera, nacen de las ecuaciones de Maxwell en forma integral y se pueden consultar en Chen To Tai[Dyadic Green functions in EM Theory]

### A.4. Función de Green escalar en el vacío

La función de Green en el vacio  $G(r, r')$  para una ecuación de onda escalar tridimensional, satisface la ecuación [\[22\]](#page-85-3):

<span id="page-91-2"></span>
$$
\nabla^2 G(r, r') + k^2 G(r, r') = -\delta(r - r')
$$
\n(.23)

Y también debe satisfacer la condición de radiación:

<span id="page-91-0"></span>
$$
\lim_{R \to \infty} R \left( \frac{\partial G}{\partial R} - ikG \right) = 0 \tag{24}
$$

Donde hemos hecho el cambio de variable  $r - r' = R$ , y el problema adquiere simetría esférica. Usando coordenadas esféricas, la ecuación en termino de la coordenada radial  $R$  toma la forma:

$$
\frac{1}{R^2}\frac{d}{dR}\Big[R^2\frac{dG}{dR}\Big]+k^2G=-\delta(R)
$$

Con  $0 < R < \infty$  y la condición de radiación [\(.24\)](#page-91-0). Para  $R > 0$ , la función G satisface la ecuación homogénea:

$$
\frac{1}{R^2}\frac{d}{dR}\Big[R^2\frac{dG}{dR}\Big]+k^2G=0
$$

O su forma equivalente:

$$
\frac{\partial^2(RG)}{\partial R^2} + k^2(RG) = 0
$$

Esta ecuación admite una solución de la forma:

$$
RG(R) = Ae^{ikR} + Be^{-ikR}
$$

o

<span id="page-91-1"></span>
$$
G(R) = \frac{Ae^{ikR}}{R} + \frac{Be^{-ikR}}{R}
$$
 (.25)

Donde A y B, son constantes arbitrarias. Para que se satisfaga la condición de radiación, debemos escoger  $B = 0$ . luego la solución [\(.25\)](#page-91-1) se transforma en:

$$
G(R) = \frac{Ae^{ikR}}{R}
$$

Para determinar A, se integra la ecuación [\(.23\)](#page-91-2), sobre una superficie esférica de radio  $\epsilon$ :  $S_{\epsilon}$ . De la definición de la función delta, esta integral debe ser igual a:

$$
\lim_{\epsilon \to 0} \int_{V} (\nabla^2 + k^2) G(R) dV = -1
$$

Donde  $dV = 4\pi R^2 dR$ . Sustituyendo [\(.25\)](#page-91-1) con  $B = 0$  obtenemos:

$$
4\pi A \lim_{\epsilon \to 0} \Bigl[ \int_0^{\epsilon} (\nabla^2 \frac{e^{ikR}}{R} R^2 dR + k^2 \int_0^{\epsilon} e^{ikR} R dR \Bigr] = -1
$$

La segunda integral se anula, mientras que el termino restante es integrado por medio del teorema de la divergencia de Gauss, con la parte vectorial dada por:

$$
\nabla \frac{Ae^{ikR}}{R} = \frac{\partial G}{\partial R} = \frac{Ae^{ikR}}{R} \left( ik - \frac{1}{R} \right)
$$

De donde:

$$
\lim_{\epsilon \to 0} \int_{S_{\epsilon}} \frac{\partial G}{\partial R} dS = \lim_{\epsilon \to 0} \int_{S_{\epsilon}} \frac{A e^{ikR}}{R} \left( ik - \frac{1}{R} \right) dS = -1
$$

Cuando  $\epsilon \to 0$ , se tiene que  $A = \frac{1}{4\pi}$  $\frac{1}{4\pi}$ . En consecuencia, la función de Green toma la forma:

$$
G(R) = \frac{e^{ikR}}{4\pi R}
$$

Esta es la función de Green de espacio libre. Físicamente, esta función representa el alejamiento de ondas esféricas radiando siempre desde la fuente en el origen.

Con el punto fuente en  $r'$ , la función esta dada por:

<span id="page-92-0"></span>
$$
G(r, r') = \frac{e^{-ik|r - r'|}}{4\pi|r - r'|}
$$
\n(.26)

El signo menos nos asegura que la función cumple con las condiciones de frontera en el infinito.

### Anexo B

### Análisis Diádico

### B.1. Diádicas

Esta sección introducirá algunas formulas de análisis diádico, el cual es una extensión del análisis vectorial a un nivel más alto y si se quiere profundizar recomendamos [\[21\]](#page-85-2) y [\[18\]](#page-85-4).

Una función vectorial o un vector F , usando el convenio de suma de Einstein y expresado en un sistema cartesiano, se define por:

$$
\mathbf{F} = F_i \hat{\mathbf{x}}_i \tag{.27}
$$

Donde  $F_i$  con  $i = 1, 2, 3$  denota las tres componentes escalares de **F** y  $\hat{\mathbf{x}}_i$  junto con  $x_i$  denota los vectores unitarios y las variables cartesianas en las direcciones  $x, y, z$  del plano tridimensional, respectivamente. De ahora en adelante, se entenderá que el índice en el convenio de Einstein siempre corre de 1 a 3 a menos que se especifique otra cosa.

Ahora consideramos tres distintas funciones vectoriales denotadas por:

<span id="page-93-1"></span>
$$
\mathbf{F}_j = F_{ij}\hat{\mathbf{x}}_i, \quad j = 1, 2, 3 \tag{28}
$$

Entonces una función diádica o simplemente una diádica, que denotaremos por F, puede ser formada y definida por:

<span id="page-93-0"></span>
$$
\mathbb{F} = \mathbf{F}_j \hat{\mathbf{x}}_j \tag{.29}
$$

Donde  $\mathbf{F}_j$  con  $j = 1, 2, 3$  son las tres componentes vectoriales de  $\mathbb{F}$ . En [\(.29\)](#page-93-0) la colocación de  $\mathbf{F}_j$  y  $\hat{\mathbf{x}}_j$  debe guardar ese orden (de yuxtaposicion).

Sustituyendo [\(.28\)](#page-93-1) en [\(.29\)](#page-93-0) podemos escribir  $\mathbb F$  en la forma:

<span id="page-94-1"></span>
$$
\mathbb{F} = F_{ij}\hat{\mathbf{x}}_i\hat{\mathbf{x}}_j \tag{.30}
$$

Donde las  $F_{ij}$  son designadas como las nueve funciones escalares que componen  $\mathbb F$ y el doblete  $\hat{\mathbf{x}}_i \hat{\mathbf{x}}_j$  como las nueve unidades diádicas o diadas, cada una siendo formada por un par de vectores en ese orden, los cuales no son conmutativos; esto es:

$$
\hat{\mathbf{x}}_i \hat{\mathbf{x}}_j \neq \hat{\mathbf{x}}_j \hat{\mathbf{x}}_i \tag{31}
$$

La *transpuesta* de una diádica  $\mathbb F$  será denotada por  $\mathbb F^T$  y es definida por:

<span id="page-94-0"></span>
$$
\mathbb{F}^T = \hat{\mathbf{x}}_j \mathbf{F}_j = F_{ij} \hat{\mathbf{x}}_j \hat{\mathbf{x}}_i = F_{ji} \hat{\mathbf{x}}_i \hat{\mathbf{x}}_j \tag{.32}
$$

Comparando [\(.32\)](#page-94-0) con [\(.29\)](#page-93-0) y [\(.30\)](#page-94-1) miramos que las posiciones de  $\mathbf{F}_j$  y  $\hat{\mathbf{x}}_j$  en  $\mathbb{F}$  han sido intercambiadas, o la componente escalar  $F_{ij}$  en  $\mathbb F$  ha sido reemplazada por  $F_{ji}$  en F T ; de aqui la nomenclatura de *transpuesta*.

Una diádica *simetrica*, denotada por  $\mathbb{F}_S$ , es caracterizada por  $F_{ji} = F_{ij}$ ;

<span id="page-94-2"></span>
$$
\mathbb{F}_S^T = \mathbb{F}_S \tag{.33}
$$

Por eso una diádica simetrica tiene solo seis componentes escalares distintas, aunque todavía tiene nueve terminos o componentes diádicos.

Una diádica *antisimetrica*, denotada por  $\mathbb{F}_a$  es caracterizada por  $F_{ij} = -F_{ji}$  de aqui que  $F_{ii} = 0$  para  $i = 1, 2, 3$  y:

<span id="page-94-3"></span>
$$
\mathbb{F}_a^T = -\mathbb{F}_a \tag{.34}
$$

Una diádica antisimetrica, por eso, tiene solo tres componentes escalares distintas si no consideramos el signo como distintivo, y seis componentes diádicas diferentes de cero.

Un caso especial de una diádica simetrica es descrita por:

$$
F_{ij} = 1, i = j
$$
  
\n
$$
F_{ij} = 0, i \neq j \quad \text{6}
$$
  
\n
$$
F_{ij} = \delta_{ij}
$$
\n(.35)

Donde  $\delta_{ij}$  denota la función delta de Kronecker. Esta diádica es denotada por  $\mathbb{I}$ , y es llamada *idem factor*. Su expresión explicita es:

$$
\mathbb{I} = \hat{\mathbf{x}}_i \hat{\mathbf{x}}_i \tag{.36}
$$

Asi mismo se puede definir la diadica delta de Kronecker:

$$
\bar{\bar{\delta}}_{mn} = \begin{cases} \mathbb{I} & \text{si } m = n \\ \mathbb{O} & \text{si } m \neq n \end{cases}
$$

Donde O es la diadica nula. Una diádica por si misma, como una matriz, no tiene propiedades algebraicas. Juega un rol de un operador cuando ciertos productos son formados. En particular, podemos definir dos productos escalares entre un vector a y una diádica F. El *producto escalar anterior* denotado por a · F, es definido por:

$$
\mathbf{a} \cdot \mathbb{F} = (\mathbf{a} \cdot \mathbf{F}_j) \hat{\mathbf{x}}_j = \sum_{i,j} a_i F_{ij} \hat{\mathbf{x}}_j
$$
 (37)

El cual es un vector. El *producto escalar posterior*, denotado por  $\mathbb{F} \cdot \mathbf{a}$ , es definido por:

$$
\mathbf{F} \cdot \mathbf{a} = \mathbf{F}_j \left( \hat{\mathbf{x}}_j \cdot \mathbf{a} \right) = \sum_{i,j} a_j F_{ij} \hat{\mathbf{x}}_i = \sum_{i,j} a_i F_{ji} \hat{\mathbf{x}}_j \tag{38}
$$

Y también es un vector. En general, los dos productos escalares no son iguales al menos que F sea una diádica simetrica. Para alguna diádica tenemos la relación:

<span id="page-95-0"></span>
$$
\mathbf{a} \cdot (\mathbb{F})^T = \mathbb{F} \cdot \mathbf{a} \tag{.39}
$$

La cual es una importante identidad en análisis diádico. Como un resultado de [\(.33\)](#page-94-2) y [\(.34\)](#page-94-3), uno encuentra que:

$$
\mathbf{a} \cdot \mathbb{F}_a = -\mathbb{F}_a \cdot \mathbf{a} \tag{.41}
$$

Si  $\mathbb{F}_s = \mathbb{I}$ , entonces:

$$
\mathbf{a} \cdot \mathbb{I} = \mathbb{I} \cdot \mathbf{a} = \mathbf{a} \tag{.42}
$$

Esta es la razón por la cual I es designada como un idem factor.

Tenemos también dos productos vectoriales entre un vector a y una diádica F. El producto vectorial anterior, denotado por  $\mathbf{a} \times \mathbb{F}$ , es definido por:

$$
\mathbf{a} \times \mathbb{F} = (\mathbf{a} \times \mathbf{F}_j) \hat{\mathbf{x}}_j \tag{.43}
$$

El producto vectorial posterior denotado por  $\mathbb{F} \times \mathbf{a}$ , es definido por:

$$
\mathbb{F} \times \mathbf{a} = \mathbf{F}_j \left( \mathbf{x}_j \times \mathbf{a} \right) \tag{.44}
$$

Esos productos vectoriales son ambos diádicos, y no hay relación similar a [\(.39\)](#page-95-0) para esos dos productos.

En analisis vectorial tenemos la siguiente identidad que involucra tres vectores:

$$
\mathbf{A} \cdot (\mathbf{B} \times \mathbf{C}) = \mathbf{B} \cdot (\mathbf{C} \times \mathbf{A}) = \mathbf{C} \cdot (\mathbf{A} \times \mathbf{B}) \tag{.45}
$$

Las tres identidades pueden ser generalizadas para que involucren diadicas. Consideramos tres distintos sets de las identidades con tres diferentes vectores  $C_j$ ; esto es:

<span id="page-96-0"></span>
$$
\mathbf{A} \cdot (\mathbf{B} \times \mathbf{C}_j) = -\mathbf{B} \cdot (\mathbf{A} \times \mathbf{C}_j) = (\mathbf{A} \times \mathbf{B}) \cdot \mathbf{C}_j \tag{.46}
$$

Con  $j = 1, 2, 3$ . Observese el cambio de posicion de  $C_j$ , con la intencion de yuxtaponer en la posicion posterior el vector unitario  $\hat{\mathbf{x}}_j$ . Lo yuxtaponemos en cada termino de [\(.46\)](#page-96-0) y sumamos las tres ecuaciones resultantes respecto a  $j$ , para obtener:

<span id="page-96-1"></span>
$$
\mathbf{A} \cdot (\mathbf{B} \times \mathbb{C}) = -\mathbf{B} \cdot (\mathbf{A} \times \mathbb{C}) = (\mathbf{A} \times \mathbf{B}) \cdot \mathbb{C}
$$
 (.47)

Asi hemos elevado los triple productos vectoriales a un mas alto nivel involucrando una diadica y dos vectores. Mientras que en [\(.46\)](#page-96-0) los resultados son escalares, en [\(.47\)](#page-96-1) los resultados son vectores. Ademas de lo hecho, podemos elevar el vector B en los dos ultimos terminos de [\(.47\)](#page-96-1) a diadica, considerando tres distintas ecuaciones de la forma:

<span id="page-97-0"></span>
$$
- (\mathbf{A} \times \mathbb{C})^T \cdot \mathbf{B}_j = \mathbb{C}^T \cdot (\mathbf{A} \times \mathbf{B}_j)
$$
 (.48)

Yuxtaponiendo un vector unitario en la posicion posterior de los dos terminos en  $(0.48)$  y sumando las tres ecuaciones resultantes con respecto a j, obtenemos:

$$
- (\mathbf{A} \times \mathbb{C})^T \cdot \mathbb{B} = \mathbb{C}^T \cdot (\mathbf{A} \times \mathbb{B}) \tag{.49}
$$

Cada termino es el producto escalar de dos diadicas, y el resultado da una identidad de dos diadicas.

A continuacion introduciremos algunas definiciones y formulas que involucran diferenciacion e integracion de funciones diadicas.

La divergencia de una función diádica, denotada por ∇ · F, es definida por:

$$
\nabla \cdot \mathbb{F} = (\nabla \cdot \mathbf{F}_j) \hat{\mathbf{x}}_j = \sum_{i,j} \frac{\partial F_{ij}}{\partial x_i} x_j
$$
 (.50)

la cual es una función vectorial. El rotor de una función diádica, denotado por  $\nabla \times \mathbb{F}$ , es definido por:

<span id="page-97-1"></span>
$$
\nabla \times \mathbb{F} = (\nabla \times \mathbf{F}_j) \hat{\mathbf{x}}_j = \sum_{i,j} (\nabla F_{ij} \times \hat{\mathbf{x}}_i) \hat{\mathbf{x}}_j
$$
 (.51)

Donde hemos usado la identidad vectorial:

$$
\nabla \times (F_{ij}\hat{\mathbf{x}}_j) = \nabla F_{ij} \times \hat{\mathbf{x}}_j \tag{.52}
$$

para derivar [\(.51\)](#page-97-1), y es una función diádica. En adición a esas dos funciones, encontraremos el gradiente de una función, denotada por ∇F, el cual es una diádica, y esta definido por:

$$
\nabla \mathbf{F} = (\nabla F_j) \,\hat{\mathbf{x}}_j = \sum_{ij} \frac{\partial F_j}{\partial x_i} \hat{\mathbf{x}}_i \hat{\mathbf{x}}_j \tag{.53}
$$

Cuando una función diádica es construida con un idem factor I y una función escalar f en la forma  $\mathbb{F} = f\mathbb{I}$ , entonces:

<span id="page-97-2"></span>
$$
\nabla \cdot \mathbb{F} = \nabla \left( f \mathbb{I} \right) = \nabla \cdot \left( f \hat{\mathbf{x}}_i \right) \hat{\mathbf{x}}_i = \frac{\partial f}{\partial x_i} \hat{\mathbf{x}}_i = \nabla f \tag{54}
$$

Lo cual es un vector, y:

$$
\nabla \times \mathbb{F} = \nabla \times (f\mathbb{I}) = \nabla \times (f\hat{\mathbf{x}}_i) \hat{\mathbf{x}}_i = (\nabla f \times \hat{\mathbf{x}}_i) \hat{\mathbf{x}}_i = \nabla f \times \mathbb{I}
$$
 (.55)

Lo cual es una diádica.

Para mostrar el comportamiento de las diadicas dentro de las integrales, vamos a elevar a forma diadica, un conocido teorema integral, el teorema de Green vectorial de primera clase. Para esto consideramos tres distintos sets del teorema:

<span id="page-98-0"></span>
$$
\int_{V} [(\nabla \times \mathbf{P}) \cdot (\nabla \times \mathbf{Q}_{j}) - \mathbf{P} \cdot \nabla \times \nabla \times \mathbf{Q}_{j}] dV = \oint_{s} \hat{\mathbf{n}} \cdot (\mathbf{P} \times \nabla \times \mathbf{Q}_{j}) dS \quad (.56)
$$

Con  $j = 1, 2, 3$ . Yuxtaponiendo un vector unitario  $\hat{\mathbf{x}}_j$  en la posicion posterior de todos los terminos de [\(.56\)](#page-98-0) y sumando las tres ecuaciones resultantes, obtenemos el teorema de Green diadico vectorial de primera clase:

<span id="page-98-1"></span>
$$
\int_{V} [(\nabla \times \mathbf{P}) \cdot (\nabla \times \mathbb{Q}) - \mathbf{P} \cdot \nabla \times \nabla \times \mathbb{Q}]dV = \oint_{S} \hat{\mathbf{n}} \cdot (\mathbf{P} \times \nabla \times \mathbb{Q})dS \qquad (.57)
$$

Aun mas, podemos elevar tambien el vector P de [\(.57\)](#page-98-1) a diadica. Para esto reescribimos [\(.57\)](#page-98-1) asi:

$$
\int_{V} [(\nabla \times \mathbb{Q})^{T} (\nabla \times \mathbf{P}) - (\nabla \times \nabla \times \mathbb{Q})^{T} \mathbf{P}] dV = \oint_{S} (\hat{\mathbf{n}} \times \mathbf{P}) \cdot (\nabla \times \mathbb{Q}) dS = \oint_{S} (\nabla \times \mathbb{Q})^{T} \cdot (\hat{\mathbf{n}} \times \mathbf{P}) dS
$$
\n(58)

Siguiendo el mismo procedimiento ya mencionado en anteriores casos, podemos escribir el teorema de Green diadico-diadico de primera clase:

$$
\int_{V} [(\nabla \times \mathbb{Q})^{T} (\nabla \times \mathbb{P}) - (\nabla \times \nabla \times \mathbb{Q})^{T} \mathbb{P}] dV = \oint_{S} (\hat{\mathbf{n}} \times \mathbb{P}) \cdot (\nabla \times \mathbb{Q}) dS = \oint_{S} (\nabla \times \mathbb{Q})^{T} \cdot (\hat{\mathbf{n}} \times \mathbb{P}) dS
$$
\n(.59)

Como se puede ver, al elevar una ecuacion vectorial a diadica, el procedimiento no afecta las propiedades de las integrales, permitiendo trabajar con ellas normalmente.

### B.2. Ecuaciones de Maxwell en forma diádica

Con el fin de introducir el concepto de funciones de Green diádicas en la teoría electromagnética de una manera coherente, vamos a transformar las ecuaciones de Maxwell a forma diádica. Consideramos tres sets de campos oscilando armónicamente con la misma frecuencia y en el mismo medio los cuales son producidos por tres distintas distribuciones de corriente  $J_i$  con  $j = 1, 2, 3$ . Las ecuaciones de Maxwell para esos campos son de la forma:

<span id="page-99-0"></span>
$$
\nabla \times \mathbf{E}_j = i\omega\mu_0 \mathbf{H}_j \tag{60}
$$

$$
\nabla \times \mathbf{H}_j = \mathbf{J}_i - i\omega \epsilon_0 \mathbf{E}_j \tag{61}
$$

$$
\nabla \cdot \mathbf{J}_j = i\omega \rho_j \tag{62}
$$

$$
\nabla \cdot (\epsilon_0 \mathbf{E}_j) = \rho_j \tag{63}
$$

<span id="page-99-1"></span>
$$
\nabla \cdot (\mu_0 \mathbf{H}_j) = 0 \tag{64}
$$

Asumimos el vacio como el medio bajo consideración. Para otro medio homogéneo isotrópico simplemente reemplazamos las constantes  $\mu_0$  y  $\epsilon_0$  por  $\mu$  y  $\epsilon$ . Utilizaremos la notación  $(x_1, x_2, x_3)$  para los tres ejes coordenados. Yuxtaponiendo un vector unitario  $\hat{\mathbf{x}}_j$  en la posición posterior de [\(.60\)](#page-99-0) ~ [\(.64\)](#page-99-1) y sumando los tres sets de ecuaciones con respecto a j, obtenemos las ecuaciones de Maxwell en forma diádica:

<span id="page-99-2"></span>
$$
\nabla \times \mathbb{E} = i\omega\mu_0 \mathbb{H} \tag{.65}
$$

$$
\nabla \times \mathbb{H} = \mathbb{J} - i\omega \epsilon_0 \mathbb{E}
$$
 (.66)

<span id="page-99-4"></span>
$$
\nabla \cdot \mathbb{J} = i\omega \rho \tag{67}
$$

$$
\nabla \cdot (\epsilon_0 \mathbb{E}) = \boldsymbol{\rho} \tag{68}
$$

<span id="page-99-3"></span>
$$
\nabla \cdot (\mu_0 \mathbb{H}) = 0 \tag{69}
$$

Donde:

$$
\mathbb{E} = \mathbf{E}_j \hat{\mathbf{x}}_j = \sum_{ij} E_{ij} \hat{\mathbf{x}}_i \hat{\mathbf{x}}_j \tag{70}
$$

$$
\mathbb{H} = \mathbf{H}_j \hat{\mathbf{x}}_j = \sum_{ij} H_{ij} \hat{\mathbf{x}}_i \hat{\mathbf{x}}_j \tag{.71}
$$

$$
\mathbb{J} = \mathbf{J}_j \hat{\mathbf{x}}_j = \sum_{ij} J_{ij} \hat{\mathbf{x}}_i \hat{\mathbf{x}}_j
$$
 (.72)

$$
\rho = \rho_j \hat{\mathbf{x}}_j \tag{.73}
$$

De acuerdo a la nomenclatura de análisis diádico introducida en el anexo A, una función diádica como  $\mathbb E$  tiene tres componentes vectoriales  $\mathbf E_j$ , y la función densidad de carga vectorial  $\rho$  tiene tres distintas distribuciones de carga escalar.  $\rho$  no tiene el significado físico normal de una cantidad vectorial, o sea su magnitud carece de sentido físico. Debemos considerar las tres distribuciones de corriente las cuales corresponden a tres dipolos eléctricos infinitesimales localizados en  $\mathbf{r} = \mathbf{r}'$  y orientados en la dirección  $\hat{\mathbf{x}}_1$ ,  $\hat{\mathbf{x}}_2$ ,  $\hat{\mathbf{x}}_3$ ; entonces:

$$
\mathbf{J}_j = c_j \delta(\mathbf{r} - \mathbf{r}') \hat{\mathbf{x}}_j, \qquad j = (1, 2, 3)
$$
 (74)

Donde  $c_j$  denota el momento de corriente de los dipolos, esto es:

$$
\int \int \int \mathbf{J}_j dV = c_j \hat{\mathbf{x}}_j \tag{.75}
$$

Normalizamos el momento de corriente tal que:

$$
i\omega\mu_0 c_j = 1\tag{76}
$$

Entonces:

$$
i\omega\mu_0 \mathbf{J}_j = \delta(\mathbf{r} - \mathbf{r}')\hat{\mathbf{x}}_j \tag{.77}
$$

Bajo esta condición, introducimos un set de nuevas notaciones para las varias funciones diádicas obtenidas:

$$
\mathbb{E} = \mathbb{G}_e \tag{.78}
$$

$$
i\omega\mu_0\mathbb{H} = \mathbb{G}_m \tag{.79}
$$

$$
i\omega\mu_0 \mathbb{J} = \mathbb{I}\delta(\mathbf{r} - \mathbf{r}')
$$
 (.80)

$$
\rho = \frac{1}{i\omega} \nabla \cdot \mathbb{J} = -\frac{\epsilon_0}{k^2} \nabla \delta(\mathbf{r} - \mathbf{r}')
$$
 (.81)

Donde  $k = \omega \sqrt{\mu_0 \epsilon_0} = \omega/c$  y  $c = 1/\sqrt{\mu_0 \epsilon_0}$  es la velocidad de la luz en el vacío. La expresión para  $\rho$  en la forma del gradiente de una función delta es una consecuencia de [\(.54\)](#page-97-2). Con este cambio de notación de [\(.65\)](#page-99-2) ∼ [\(.69\)](#page-99-3), excluyendo [\(.67\)](#page-99-4), pueden ser escritas en la forma:

<span id="page-101-0"></span>
$$
\nabla \times \mathbb{G}_e = \mathbb{G}_m \tag{.82}
$$

<span id="page-101-1"></span>
$$
\nabla \times \mathbb{G}_m = \mathbb{I}\delta(\mathbf{r} - \mathbf{r}') + k^2 \mathbb{G}_e \tag{.83}
$$

$$
\nabla \cdot \mathbb{G}_e = -\frac{1}{k^2} \nabla \delta(\mathbf{r} - \mathbf{r}')
$$
 (.84)

$$
\nabla \cdot \mathbb{G}_m = 0 \tag{.85}
$$

La relación entre  $\mathbb{J}$  y  $\rho$  es descrita por [\(.67\)](#page-99-4). La función  $\mathbb{G}_e$  así definida, es llamada función de Green diádica eléctrica, y la función  $\mathbb{G}_m$  es llamada función de Green diádica magnética. Si escribimos esas funciones en la forma:

$$
\mathbb{G}_e = \mathbf{G}_{ej} \hat{\mathbf{x}}_j \tag{.86}
$$

$$
\mathbb{G}_m = \mathbf{G}_{mj}\hat{\mathbf{x}}_j \tag{.87}
$$

Entonces  $\mathbf{G}_{ej}$  y  $\mathbf{G}_{mj}$  denotan, respectivamente, la función de Green vectorial del tipo eléctrico y magnético. Físicamente,  $\mathbf{G}_{ej}$  representa el campo eléctrico debido a un dipolo eléctrico infinitesimal orientado en la dirección  $\hat{\mathbf{x}}_j$  y localizado en  $\mathbf{r} = \mathbf{r}'$ , o sea:

$$
\mathbb{G}_e = \mathbb{G}_e(\mathbf{r}, \mathbf{r}')
$$
 (.88)

$$
\mathbb{G}_m = \mathbb{G}_m(\mathbf{r}, \mathbf{r}^\prime) \tag{.89}
$$

Donde r denota el vector posición del campo puntual y r' el de la fuente puntual.

En adición a las ecuaciones de Maxwell, las condiciones de frontera generales establecidas anteriormente puede también ser escritas en forma diádica. En particular, las condiciones de frontera para los campos eléctrico tangencial y magnético serán escritas en la forma:

<span id="page-102-0"></span>
$$
\hat{n} \times (\mathbf{E}^+ - \mathbf{E}^-) = 0 \tag{90}
$$

$$
\hat{n} \times (\mathbf{H}^+ - \mathbf{H}^-) = \mathbf{J}_s \tag{91}
$$

Donde  $\hat{n}$  denota el vector unitario normal apuntando desde una interface al lado positivo de la superficie y  $J_s$  denota la densidad de corriente superficial. Considerando tres sets de campos eléctricos debido a tres dipolos eléctricos infinitesimales ortogonales podemos escribir [\(.90\)](#page-102-0) en una forma diádica, esto es:

$$
\hat{n} \times (\mathbb{G}_e^+ - \mathbb{G}_e^-) = 0 \tag{92}
$$

#### B.3. Funciones de Green diádicas en el vacío

Las funciones de Green eléctrica y magnética satisfacen [\(.82\)](#page-101-0) y [\(.83\)](#page-101-1). Eliminando una de ellas de esas dos ecuaciones, obtenemos:

<span id="page-102-1"></span>
$$
\nabla \times \nabla \times \mathbb{G}_e - k^2 \mathbb{G}_e = \mathbb{I}\delta(\mathbf{r} - \mathbf{r}')
$$
 (.93)

$$
\nabla \times \nabla \times \mathbb{G}_m - k^2 \mathbb{G}_m = \nabla \times [\mathbb{I}\delta(\mathbf{r} - \mathbf{r}')] \tag{94}
$$

El método para encontrar la expresión para la función de Green en el vacio, G, consiste en sustituir  $\mathbb G$  en la ecuación diferencial para  $\mathbb G_{e0}$ . Continuamos, usando la identidad [\(.132\)](#page-112-0), la [\(.93\)](#page-102-1) se puede escribir como :

<span id="page-102-2"></span>
$$
-\nabla^2 \mathbb{G} + \nabla \nabla \cdot \mathbb{G} - k^2 \mathbb{G} = \mathbb{I}\delta(\mathbf{r} - \mathbf{r}')
$$
 (.95)

Por otra parte, tomando la divergencia de  $(.93)$ , con  $\mathbb{G}_e$  reemplaza por  $\mathbb{G}$ , obtenemos:

$$
\nabla \cdot \nabla \times \nabla \times \mathbb{G} - \nabla \cdot (k^2 \mathbb{G}) = \nabla \cdot (\mathbb{I} \delta(\mathbf{r} - \mathbf{r}'))
$$

Usando la identidad [\(.133\)](#page-112-1) y teniendo en cuenta [\(.54\)](#page-97-2), la ecuacion anterior queda:

$$
-\nabla \cdot (k^2 \mathbb{G}) = \nabla \delta(\mathbf{r} - \mathbf{r}')
$$

Que reordenando terminos da:

<span id="page-103-0"></span>
$$
\nabla \cdot \mathbb{G} = -\frac{1}{k^2} \nabla \delta(\mathbf{r} - \mathbf{r}')
$$
 (.96)

Sacando el gradiente a [\(.96\)](#page-103-0) y reemplazando en [\(.95\)](#page-102-2), tenemos:

$$
-\nabla^2 \mathbb{G} - \frac{1}{k^2} \nabla \nabla \delta(\mathbf{r} - \mathbf{r}') - k^2 \mathbb{G} = \mathbb{I} \delta(\mathbf{r} - \mathbf{r}')
$$

o

o

<span id="page-103-1"></span>
$$
\left(\nabla^2 + k^2\right) \mathbb{G}_{e0} = -\left(\mathbb{I} + \frac{1}{k^2} \nabla \nabla\right) \delta(\mathbf{r} - \mathbf{r}')
$$
\n(.97)

Ahora, recordando [\(.23\)](#page-91-2) y aplicandole el operador  $(\mathbb{I} + \frac{1}{k^2})$  $\frac{1}{k^2} \nabla \nabla$ ), y ordenando terminos tenemos:

$$
(\nabla^2 + k^2)(\mathbb{I} + \frac{1}{k^2}\nabla\nabla)G(r, r') = -(\mathbb{I} + \frac{1}{k^2}\nabla\nabla)\delta(\mathbf{r} - \mathbf{r}')
$$

Por ultimo comparando, la anterior ecuacion con [\(.97\)](#page-103-1), podemos afirmar que:

$$
\mathbb{G} = (\mathbb{I} + \frac{1}{k^2} \nabla \nabla) G(r, r')
$$

$$
\mathbb{G}(r, r') = \left(\mathbb{I} - \frac{1}{k^2} \nabla \nabla'\right) G(r, r')
$$

Con  $G(r, r')$  dada por [\(.26\)](#page-92-0).

) (.98)

### Anexo C

## Ejemplos útiles

# C.1. Uso de función de Green escalar para resolver una ecuación diferencial

Los ejemplos que presentamos a continuacion son desarrollados de manera no muy estricta, ya que el objetivo es solo instructivo; dar una idea rápida al lector de como funcióna el procedimiento como tal. Para un estudio mas estricto el lector se puede referir a [\[23\]](#page-85-5) [\[18\]](#page-85-4) y [\[22\]](#page-85-3).

Sea la ecuación diferencial :

<span id="page-104-1"></span>
$$
f(x)_{xx} + g(x) = 0 \t\t(.99)
$$

Sujeta a las condiciónes:

<span id="page-104-2"></span>
$$
\begin{cases}\n0 \leqslant x \leqslant 1 \\
f(0) = f(1) = 0\n\end{cases} \tag{100}
$$

Donde  $f(x)_{xx}$  indica la segunda derivada de  $f(x)$  con respecto a x y  $g(x)$  es una función conocida. Haciendo  $L = -\frac{d^2}{dx^2}$  $\frac{d^2}{dx^2}$ , (el operador lineal segunda derivada), podemos escribir:

<span id="page-104-0"></span>
$$
Lf(x) = g(x) \tag{101}
$$

Sea *L*<sup>-1</sup>, el operador lineal inverso a *L*, tal que *L*<sup>-1</sup>*Lf*(*x*) = *f*(*x*), entonces aplicando *L* −1 a [\(.101\)](#page-104-0), podemos considerar la solución de la forma:

<span id="page-105-0"></span>
$$
f(x) = L^{-1}g(x) = \int G(x, x')g(x')dx'
$$
 (.102)

Donde  $0 \le x' \le 1$  y  $G(x, x')$  es conocida como la función de Green escalar, y es una función a determinar, que depende de  $x \, y \, x'$ . Siguiendo con el procedimiento, aplicamos *L* a [\(.102\)](#page-105-0), para obtener:

<span id="page-105-1"></span>
$$
Lf(x) = \int L[G(x, x')g(x')]dx' = \int g(x')L[G(x, x')]dx'
$$
 (103)

Dado que [\(.103\)](#page-105-1) debe ser igual a [\(.101\)](#page-104-0), entonces podemos hacer uso de la función delta de dirac,  $\delta(x - x')$  y una de sus propiedades, imponiendo:

$$
LG(x, x') = \delta(x - x')
$$
 (.104)

Ya que entonces:

$$
\int g(x')L[G(x,x')]dx' = \int g(x')\delta(x-x')dx' = g(x)
$$

Para hallar  $G(x, x')$  integramos por partes [\(.102\)](#page-105-0), teniendo en cuenta de [\(.99\)](#page-104-1), que  $-f_{x'}(x') = \int g(x')dx'$ , entonces:

$$
\int G(x, x')g(x')dx' = G(x, x')[-f_{x'}(x')] - \int [-f_{x'}(x')]G(x, x')dx'
$$

Pero, usando la identidad:

<span id="page-105-2"></span>
$$
f_{x'}(x')G_{x'}(x,x') = \frac{d}{dx'}[f(x')G_{x'}(x,x')] - f(x')G_{x'x'}(x,x')
$$

Tenemos que:

$$
\int G(x, x')g(x')dx' = -G(x, x')f_{x'}(x') + \int \left[\frac{d}{dx'}[f(x')G_{x'}(x, x')] - f(x')G_{x'x'}(x, x')\right]dx'
$$

$$
= -G(x, x')f_{x'}(x') + f(x')G_{x'}(x, x') - \int f(x')G_{x'x'}(x, x')dx'
$$
(.105)

Evaluando [\(.105\)](#page-105-2), en los limites de integración y condiciónes [\(.100\)](#page-104-2), se reduce a:

<span id="page-105-3"></span>
$$
\int_0^1 G(x, x')g(x')dx' = G(x, 0)f_{x'}(0) - G(x, 1)f_{x'}(1) + \int_0^1 f(x')[-G_{x'x'}(x, x')]dx'
$$
\n(.106)

Si hacemos que  $G(x, x')$  satisfaga las condiciónes [\(.100\)](#page-104-2) que satisface  $f(x')$ , pero en el sistema primado, entonces:

<span id="page-106-1"></span>
$$
G(x,0) = G(x,1) = 0
$$
\n(.107)

y

<span id="page-106-0"></span>
$$
-G_{x'x'}(x,x') = \delta(x-x')
$$
 (.108)

Son dos condiciónes necesarias para que [\(.106\)](#page-105-3), sea satisfecha.

Hemos vuelto al principio, donde teníamos una ecuación diferencial y sus condiciónes iniciales. Pero el método nos brinda la ventaja de replantear el problema buscando o construyendo una función  $G(x, x')$ , que solo dependa de la forma de la ecuación diferencial y de sus condiciónes iniciales y no de  $g(x)$ . Eso sin mencionar que nos da la solución directa en forma integral, como lo muestra la ecuación [\(.102\)](#page-105-0).

Integrando [\(.108\)](#page-106-0) respecto a  $x'$ , y tendiendo en cuenta que  $H_{x'}(x-x') = -\delta(x-x')$ , donde  $H(x - x')$ , es la función Heaviside, tenemos:

$$
-G_{x'}(x, x') = \int \delta(x - x')dx' = -\int H_{x'}(x - x')dx' = -H(x - x') + C_1
$$

Volviendo a integrar, y ahora teniendo en cuenta que,  $\int H(x - x')dx' = -(x$  $x'$ ) $H(x - x')$ , tenemos:

$$
G(x, x') = (x - x')H(x - x') - C_1x' - C_2
$$

Donde  $C_1$  y  $C_2$  son constantes de integración que se pueden determinar con las condiciónes iniciales, [\(.107\)](#page-106-1).

Una vez hallada  $G(x, x')$ , se reemplaza en [\(.102\)](#page-105-0) y se integra en el dominio dado:  $0 \leq x \leq 1$ .

En lineas generales el método resuelve una ecuación del tipo  $Lf(x) = g(x)$ , donde *L* es un operador diferencial lineal y  $g(x)$  es una función conocida. Para esto se plantea la solución  $f(x) = \int G(x, x')g(x')dx'$ , y se construye o encuentra  $G(x, x')$ , teniendo en cuenta que debe satisfacer  $LG(x, x') = \delta(x - x')$  y las condiciónes iniciales de  $f(x)$ , pero en el sistema primado.

Las funciones de Green Diadicas, cumplen los mismos principios de las funciones de Green escalares, y el proceso para resolver una ecuación diferencial que ahora es

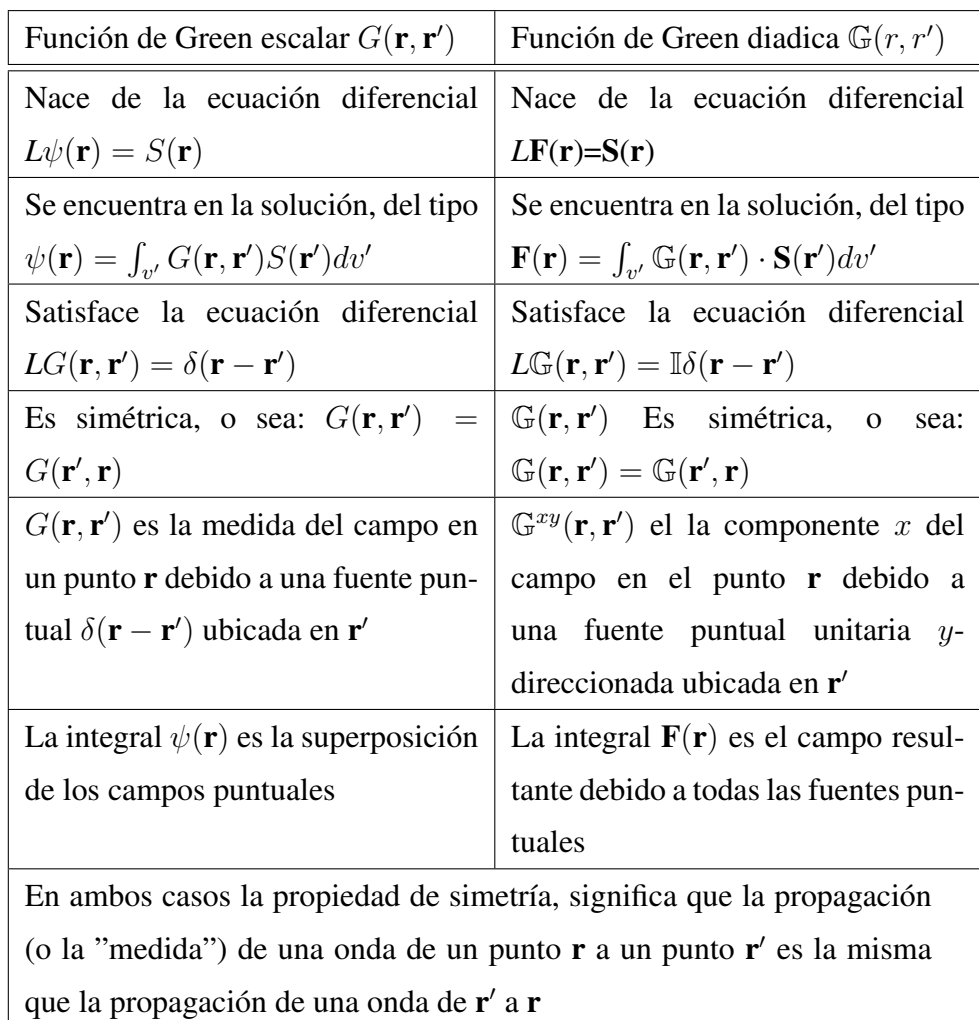

vectorial, es muy semejante. A continuacion presentaremos un cuadro comparativo con los dos procedimientos, y algunas de sus características.

En tabla  $\psi(\mathbf{r})$  representa un campo escalar,  $S(\mathbf{r})$ , una fuente escalar,

 $F(r)$ , un campo vectorial y  $S(r)$ , una fuente vectorial

Tabla .2: Comparación de algunas propiedades y características de las funciones de Green
## C.2. Función de Green como solución de la ecuación de **Helmholtz**

El propósito de este apartado es mostrar como se usaría el método de la función de Green en 3 dimensiones. Pero antes, analicemos el caso para el campo de onda  $f(r)$ generado por una fuente arbitraria  $g(r)$ .

En tres dimensiones se busca, entonces resolver la ecuación:

<span id="page-108-0"></span>
$$
(\nabla^2 + k^2)f(r) = -g(r)
$$
\n(.109)

Donde  $r \in V \subset \mathbb{R}^3$  y V es el volumen de la función fuente. Es importante hacer notar que se supone la fuente como −f y no +f en coherencia con la definición de la función de Green donde se supone por conveniencia el termino −δ. Sabemos que la ecuación para la función de Green esta dada por:

<span id="page-108-1"></span>
$$
(\nabla^2 + k^2)G(r, r') = -\delta(r - r')
$$
\n(.110)

Multiplicando a toda la ecuación [\(.109\)](#page-108-0) por  $G$ , y a [\(.110\)](#page-108-1) por f y ademas restando los dos resultados, tenemos:

<span id="page-108-2"></span>
$$
G\nabla^2 f - f\nabla^2 G = -Gg + f\delta \tag{.111}
$$

Suponemos que la fuente esta confinada en una región infinita del espacio con un volumen finito  $V$ , mientras que fuera de esta región se supone que la fucion fuente es cero. Integrando la ecuación [\(.111\)](#page-108-2) sobre V y teniendo en cuenta que;

$$
\int f(r)\delta(r-r')dV = f(r')
$$

Se obtiene el siguiente resultado:

$$
f(r') = \int_V g(r)G(r,r')dV + \int_V [G(r,r')\nabla^2 f(r) - f(r)\nabla^2 G(r,r')]dV
$$

Como en esta expresión la función f aparece en ambos lados, entonces dicha ecuación no es propiamente una solución para f. Para obtener una solución en términos de cantidades conocidas, podemos simplificar el segundo termino usando la identidad de Green:

$$
\int_{V} (G\nabla^2 f - f\nabla^2 G)dV = \oint_{S} (G\nabla f - f\nabla G) \cdot \hat{\mathbf{n}}dS
$$

Donde S es la superficie que contiene el volumen  $V$  y  $\hat{\bf{n}}$  es el vector unitario normal a S. Ademas, si imponemos las condiciónes de frontera homogénea de Dirichlet y Neumann sobre la superficie S se tiene:

$$
\oint_{S} (G\nabla f - f\nabla G) \cdot \hat{\mathbf{n}} dS = 0
$$

En consecuencia:

$$
f(r') = \int_{V} g(r)G(r, r')dV
$$

El método descrito para encontrar el campo de onda no homogéneo, se puede aplicar para resolver la ecuación de Helmholtz no homogénea:

$$
(\nabla^2 + k^2)f(r) = -k^2 \gamma(r)f(r)
$$
 (.112)

Donde  $\gamma$  es una función no homogénea la cual es responsable de la dispersión del campo de onda  $f$ , y por tanto se llama algunas veces, dispersor.

Teniendo presente el anterior desarrollo, la solución con  $g(r) = k^2 \gamma(r) f(r)$ , es dada por:

$$
f(r') = k^2 \int_V G\gamma f dV + \oint_S (G\nabla f - f\nabla G) \cdot \hat{\mathbf{n}} dS \tag{.113}
$$

Para calcular la integral de superficie, se debe escoger una condición para el comportamiento de f sobre la superficie S de  $\gamma$ . Considérese el caso donde el campo de onda incidente  $f^e$  es una onda plana simple con amplitud unitaria  $e^{i\mathbf{k}\cdot\mathbf{r}}$  que satisfaga la ecuación de onda homogénea:

$$
(\nabla^2 + k^2) f^e(r) = 0
$$

Escogiendo la condición  $f(r) = f^e(r)$  sobre la superficie de  $\gamma$ , obtenemos:

$$
f(r') = k^2 \int_V G\gamma f dV + \oint_S (G\nabla f^e - f^e \nabla G) \cdot \hat{\mathbf{n}} dS
$$

Ahora, usando la identidad de Green, transformamos la integral de superficie en una integral de volumen:

$$
\oint_{S} (G\nabla f^{e} - f^{e}\nabla G) \cdot \hat{\mathbf{n}}dS = \int_{V} (G\nabla^{2} f^{e} - f^{e}\nabla^{2} G) dV
$$

Notese que:  $\nabla^2 f^e = -k^2 f^e$  y  $\nabla^2 G = -\delta - k^2 G$ , de lo cual se obtiene:

$$
\int_{V} (G\nabla^2 f^e - f^e \nabla^2 G) dV = \int_{V} \delta f^e dV = f^e
$$

Por tanto escogiendo el campo  $f$  igual al campo de onda incidente  $f^e$  sobre la superficie de  $\gamma$ , obtenemos una solución de la forma  $f = f^e + f^d$ , donde  $f^d = k^2 \int_V G \gamma f dV$ . El campo de onda  $f<sup>d</sup>$  frecuentemente se conoce como campo dispersor.

# Anexo D

## Identidades útiles

### D.1. Identidades vectoriales

$$
\mathbf{A} \cdot (\mathbf{B} \times \mathbf{C}) = \mathbf{B} \cdot (\mathbf{C} \times \mathbf{A}) = \mathbf{C} \cdot (\mathbf{A} \times \mathbf{B}) \tag{.114}
$$

$$
\mathbf{A} \times (\mathbf{B} \times \mathbf{C}) = (\mathbf{A} \cdot \mathbf{C}) \mathbf{B} - (\mathbf{A} \cdot \mathbf{B}) \mathbf{C}
$$
 (.115)

$$
\nabla (ab) = a\nabla b + b\nabla a \tag{116}
$$

<span id="page-111-0"></span>
$$
\nabla \cdot (a\mathbf{B}) = a\nabla \cdot \mathbf{B} + \mathbf{B} \cdot \nabla a \tag{117}
$$

$$
\nabla \times (a\mathbf{B}) = a\nabla \times \mathbf{B} - \mathbf{B} \times \nabla a \tag{118}
$$

$$
\nabla \cdot (\mathbf{A} \times \mathbf{B}) = \mathbf{B} \cdot \nabla \times \mathbf{A} \cdot \nabla \times \mathbf{B}
$$
 (.119)

$$
\nabla (\mathbf{A} \cdot \mathbf{B}) = \mathbf{A} \times \nabla \times \mathbf{B} \times \nabla \times \mathbf{A} + (\mathbf{A} \cdot \nabla) \mathbf{B} + (\mathbf{B} \cdot \nabla) \mathbf{A}
$$
 (.120)

$$
\nabla \times (\mathbf{A} \times \mathbf{B}) = \mathbf{A} \nabla \cdot \mathbf{B} - \mathbf{B} \nabla \cdot \mathbf{A} - (\mathbf{A} \cdot \nabla) \mathbf{B} + (\mathbf{B} \cdot \nabla) \mathbf{A}
$$
 (.121)

$$
\nabla \cdot (\nabla a) = \nabla^2 a \tag{122}
$$

$$
\nabla \cdot (\nabla \mathbf{A}) = \nabla^2 \mathbf{A} \tag{.123}
$$

$$
\nabla \times (\nabla \times \mathbf{A}) = \nabla (\nabla \cdot \mathbf{A}) - \nabla^2 \mathbf{A}
$$
 (.124)

$$
\nabla \times (\nabla a) = 0 \tag{125}
$$

$$
\nabla \cdot (\nabla \times \mathbf{A}) = 0 \tag{126}
$$

### D.2. Identidades diádicas

$$
\mathbf{A} \cdot (\mathbf{B} \times \mathbb{C}) = -\mathbf{B} \cdot (\mathbf{A} \times \mathbb{C}) = (\mathbf{A} \times \mathbf{B}) \cdot \mathbb{C}
$$
 (.127)

$$
\mathbf{A} \times (\mathbf{B} \times \mathbb{C}) = \mathbf{B} \cdot (\mathbf{A} \times \mathbb{C}) - (\mathbf{A} \cdot \mathbf{B}) \mathbb{C}
$$
 (.128)

$$
\nabla (a\mathbf{B}) = a\nabla \mathbf{B} + (\nabla a)\mathbf{B}
$$
 (.129)

$$
\nabla \cdot (a\mathbb{B}) = a\nabla \cdot \mathbb{B} + (\nabla a) \cdot \mathbb{B}
$$
 (.130)

$$
\nabla \times (a\mathbb{B}) = a\nabla \times \mathbb{B} + (\nabla a) \times \mathbb{B}
$$
 (.131)

$$
\nabla \times (\nabla \times \mathbb{A}) = \nabla (\nabla \cdot \mathbb{A}) - \nabla^2 \mathbb{A}
$$
 (.132)

$$
\nabla \cdot (\nabla \times \mathbb{A}) = 0 \tag{133}
$$

$$
\mathbf{A} \cdot \mathbb{B} = (\mathbb{B})^T \cdot \mathbf{A} \tag{.134}
$$

$$
\mathbf{A} \times \mathbb{B} = -\left[ (\mathbb{B})^T \times \mathbf{A} \right]^T
$$
 (.135)

$$
(\mathbb{C})^T \cdot (\mathbf{A} \times \mathbb{B}) = -(\mathbf{A} \times \mathbb{C})^T \cdot \mathbb{B}
$$
 (.136)

#### D.3. Teoremas integrales

<span id="page-113-1"></span>
$$
\int_{V} \nabla \cdot \mathbf{A}dV = \oint_{S} \mathbf{A} \cdot \hat{\mathbf{n}}dS
$$
\n(.137)

$$
\int_{V} \nabla \cdot \mathbb{G}dV = \oint_{S} \hat{\mathbf{n}} \cdot \mathbb{G}dS
$$
\n(.138)

$$
\int_{S} (\nabla \times \mathbf{A}) \cdot \hat{\mathbf{n}} dS = \oint_{L} \mathbf{A} \cdot d\mathbf{l}
$$
\n(.139)

$$
\int_{V} \nabla f dV = \oint_{S} f \hat{\mathbf{n}} dS \tag{140}
$$

$$
\int_{V} \nabla \times \mathbf{A}dV = \oint_{S} \hat{\mathbf{n}} \times \mathbf{A}dS
$$
\n(.141)

$$
\int_{S} \hat{\mathbf{n}} \times \nabla f dS = \oint_{L} f d\mathbf{l}
$$
\n(.142)

<span id="page-113-0"></span>
$$
\int_{V} \nabla GdV = \oint_{S} G\hat{\mathbf{n}}dS
$$
\n(.143)

Demostración de [\(.143\)](#page-113-0):

Partimos del teorema de la divergencia, ecuación [\(.137\)](#page-113-1), y hacemos  $A = cG$ , donde c es un vector constante arbitrario y G es una función escalar arbitraria también. Usando [\(.117\)](#page-111-0), tenemos que:

<span id="page-113-2"></span>
$$
\nabla \cdot (\mathbf{c}G) = G \nabla \cdot \mathbf{c} + \mathbf{c} \cdot \nabla G = \mathbf{c} \cdot \nabla G \tag{144}
$$

Sustituyendo [\(.144\)](#page-113-2) en [\(.137\)](#page-113-1) tenemos

$$
\int_{V} \nabla \cdot \mathbf{c}GdV = \oint_{S} \mathbf{c}G \cdot \hat{\mathbf{n}}dS
$$

Al ser c constante, lo podemos sacar de la integral, resultando:

$$
\mathbf{c} \cdot \int_{V} \nabla GdV = \mathbf{c} \cdot \oint_{S} G \hat{\mathbf{n}} dS
$$

Por tanto, para todo c, se cumple [\(.143\)](#page-113-0)

### D.4. Series de Taylor

$$
e^x = 1 + x + \frac{x^2}{2!} + \frac{x^3}{3!} + \frac{x^4}{4!} + \dots
$$
 (.145)

$$
\ln(1 \pm x) = \pm x - \frac{x^2}{2} \pm \frac{x^3}{3} - \frac{x^4}{4} \pm \cdots
$$
 (.146)

$$
\text{sen}(x) = x - \frac{x^3}{3!} + \frac{x^5}{5!} - \frac{x^7}{7!} + \dotsb \tag{147}
$$

$$
\cos(x) = 1 - \frac{x^2}{2!} + \frac{x^4}{4!} - \frac{x^6}{6!} + \dots
$$
 (148)

$$
\tan(x) = x + \frac{x^3}{3} + \frac{2x^5}{15} + \dotsb \tag{149}
$$

Para  $x \ll 1$  pueden usarse las siguientes aproximaciones:

$$
e^x \approx 1 + x \tag{150}
$$

$$
\ln(1 \pm x) \approx \pm x \tag{151}
$$

$$
\text{sen } x \approx x \tag{152}
$$

$$
\cos x \approx 1\tag{153}
$$

$$
\tan x \approx x \tag{154}
$$

## Anexo E

## Código del programa

Para el desarrollo del programa final se usó diferentes códigos, que se fueron implementando poco a poco hasta obtener el resultado final. El primero que se obtuvo es el que calcula una integral definida de una variable, por regla de Simpson.

```
%Programa que calcula integral definida por regla de Simpson
function [Ix]=IIsimpson1v(f,x1,x2)%,y1)
format compact; format short e
syms x
%Int=int(f,x,x1,x2)% integral opcional para comparar respuesta
%***********inicia regla simpson 3/8 simple*********
nn=18;%=input('numero de segmentos a dividir en el metodo:');
h = (x2-x1)/nn; r=0;if (-1)^{\wedge}nn==-1
   x2=x2-(3*h); nn=nn-3; e=x2+h;
    ff=x2+2*h; g=x2+3*h; p=q-x2;
        x=x2; %x0
        a=limit(f,x,'right');
        x=e; %x1
        b=limit(f,x);
        x=ff; %x2
        c=limit(f,x);
        x=q; \ x3l=limit(f,x,'left');
        r=(p)*( (a+3*b+3*c+1)/8);
end %********fin regla simpson 3/8 simple*************
%************inicia regla de simpson 1/3 compuesta ***********
%***********suma evaluaciones impares de la funcion **
q=0; x=x1;
for ii=1:nn;
          if (-1)^iii==1
          k=limit(f,x);
           q=q+k;
           end
```

```
x=x+h;
end
%*******suma de las evaluaciones pares de la funcion **
s=0; x=x1+h;for ii=2:nn;
        if (-1)i=i=-1k=limit(f,x);
        s=s+k:
        end
    x=x+h;
end
%**evaluacion de el primero y el ultimo valor en la funcion **
syms x
a1=x1;d=limit(f,x,a1,'right');
b1=x2;D=limit(f,x,b1,'left');
%se reemplaza directamente en la formula de simpson 1/3
t = (h/3) * (4 * q + 2 * s + d + D);%**************fin de regla simpson 1/3************************
%*******la respuesta se muestra como la suma de las dos reglas:
Ix=t+r;
end
```
A continuación se implementó el anterior código para que calcule integrales dobles.

```
function [Ixy]=IIsimpson2v(f,x1,x2,y1,y2)
%calcula la integral doble de f y la evalua en x1 x2 y1 y2
format compact; format short e
syms x y
%Int=int(int(f,x,x1,x2),y,y1,y2)%Integral para comparar respuesta
%***********inicia regla simpson 3/8 simple*********
nn=6;%=input('numero de segmentos a dividir :');
nn1=6;%=input('numero de segmentos a dividir :');
h=(x2-x1)/nn; r=0;if (-1)^{\land}nn==-1
    x2=x2-(3*h); nn=nn-3; e=x2+h;
    ff=x2+2*h; g=x2+3*h; p=g-x2;
        x=x2; %x0
        a=limit(f,x,'right'); f(x0)x=e; % x1b=limit(f,x); f(x1)x=ff; %x2
        c=limit(f, x); \frac{1}{2} (x2)
        x=q; \ x3l=limit(f,x,'left'); % f(x)=f(x)r = (p) * ((a+3*b+3*c+1)/8);
end %*******fin regla simpson 3/8 simple*************
%****inicia regla de simpson 1/3 compuesta anidada***********
```

```
%*****suma de las evaluaciones impares de la funcion**
q=0; x=x1;
for ii=1:nn;
           if (-1)\hat{i}i==1
           k=limit(f,x);
           q=q+k;
           end
    x=x+h;
end
%**suma de las evaluaciones pares de la funcion**
s=0; x=x1+h;for ii=2:nn;
        if (-1)^iii==-1
        k=limit(f,x);
        s=s+k;
        end
    x=x+h;
end
%evaluacion de el primero y el ultimo valor en la funcion**
syms x
a1=x1;d=limit(f,x,a1,'right');
b1=x2;D=limit(f,x,b1,'left');
%se reemplaza directamente en la formula de simpson 1/3
t = (h/3) * (4 * q + 2 * s + d + D);%*********************fin de regla simpson 1/3**********************************
%la respuesta se muestra como la suma de las dos reglas:
I=t+r;%************AHORA LA INTEGRAL RESPECTO A Y********
%************inicia regla simpson 3/8 simple*********
h1=(y2-y1)/nn1; r1=0;if (-1)^{\text{h}}nn1==-1
    y2=y2-(3*h1); nn1=nn1-3; e1=y2+h1;
    ff1=y2+2*h1; gl=y2+3*h1; pl=q1-y2;y=y2 %x0
        a1=limit(I,y,'right') %f(x0)
        y=e1; %x1
        b1=limit(I,y); f(x1)y=ff1; %x2
        c1=limit(I,y); % f(x2)y=g1; %x3
        l1=limit(I,y,'left'); % f(x3)r1=(p1)*(a1+3*b1+3*c1+11)/8;end %********fin regla simpson 3/8 simple*************
%****inicia regla de simpson 1/3compuesta anidada***********
%**suma de las evaluaciones impares de la funcion**
q1=0; y=y1;
for ii=1:nn1;
```

```
if (-1)^ii==1
           k1=limit(I,y);
           q1=q1+k1;
           end
    y=y+h1;end
%suma de las evaluaciones pares de la funcion**
s1=0; y=y1+h1;for ii=2:nn1;
        if (-1)i=i=-1k1=limit(I,y);
        s1=s1+k1;end
    y=y+h1;end
%evaluacion del primer y el ultimo valor en la funcion**
syms y
a2=y1;dl =limit(I,y,a2,'right');
b2=y2;D1=limit(I,y,b2,'left');
%se reemplaza directamente en la formula de simpson 1/3
t1=(h1/3)*(4*q1+2*sl+dl+D1);%***************fin de regla simpson 1/3***********************
%la respuesta se muestra como la suma de las dos reglas:
Ixy=t1+r1;end
```
Finalmente, implementamos una vez más, el anterior código, para que calcule integrales triples definidas.

```
function [Ixyz]=Isimpson3v(f,x1,x2,y1,y2,z1,z2)
%calcula la integral triple de f y la evalua en x1 x2 y1 y2 z1 z2
syms x y z
%Int=int(int(int(f,x,x1,x2),y,y1,y2),z,z1,z2)% para comparar la respuesta
nn=18;%=input('numero de segmentos a dividir :');
nn1=18;
nn2=18;
%***********inicia regla simpson 3/8 simple*********
h = (x2-x1)/nn; r=0;if (-1)^{\n mn=-1}x2=x2-(3*h); nn=nn-3; e=x2+h;
    ff=x2+2*h; g=x2+3*h; p=q-x2;
        x=x2; %x0
        a=eval(f); gf(x0)x=e; %x1
       b=eval(f); f(x1)
        x=ff; %x2
        c = eval(f); % f(x2)
```

```
x=g; %x3
        l = eval(f); f(x3)r=(p)*(a+3*b+3*c+1)/8;end %********fin regla simpson 3/8 simple*************
%*****************inicia regla de simpson 1/3 compuesta anidada***********
%************suma de las evaluaciones impares de la funcion **
q=0; x=x1;
for ii=1:nn;
          if (-1)^ (i = -1)k=eval(f);
           q=q+k;
           end
    x=x+h;
end
%suma de las evaluaciones pares de la funcion **
s=0; x=x1+h;for ii=2:nn;
       if (-1)^ii==-1
       k=eval(f);
       s = s + k;end
    x=x+h;
end
%evaluacion de el primero y el ultimo valor en la funcion **
x=x1;if x==x1
    d=eval(f);
end
x=x2;if x==x2
   D=eval(f);end
%se reemplaza directamente en la formula de simpson 1/3
t = (h/3) * (4*q+2*s+d+D);%****************fin de regla simpson 1/3***********************
%la respuesta se muestra como la suma de las dos reglas:
I=t+r;%AHORA LA INTEGRAL RESPECTO A Y
%***********inicia regla simpson 3/8 simple*********
h1=(y2-y1)/nn1; r1=0;
if (-1)^{\n mn1=-1}y2=y2-(3*h1); nn1=nn1-3; e1=y2+h1;
    ff1=y2+2*h1; g1=y2+3*h1; p1=g1-y2;
       y=y2; %x0
       a1=eval(I); f(x0)y=e1; %x1
       bl = eval(I); f(x1)
        y=ff1; %x2
        c1=eval(I); %f(x2)
```

```
y=g1; %x3
       l1 = eval(I); kf(x3)r1=(p1)*(a1+3*b1+3*c1+11)/8;end %********fin regla simpson 3/8 simple*************
%*****************inicia regla de simpson 1/3compuesta anidada***********
%suma de las evaluaciones impares de la funcion **
q1=0; y=y1;for ii=1:nn1;
          if (-1)^ii==1
          k1=eval(I);
          q1=q1+k1;end
   y=y+h1;end
%suma de las evaluaciones pares de la funcion **
s1=0; y=y1+h1;for ii=2:nn1;
       if (-1)^ii==-1
       k1=eval(I);
       s1=s1+k1;end
    y=y+h1;end
%evaluacion de el primero y el ultimo valor en la funcion **
y=y1;if y==y1
           d1=eval(I);
       end
y=y2;
       if y==y2
           D1=eval(I);end
%se reemplaza directamente en la formula de simpson 1/3
t1=(h1/3)*(4*q1+2*sl+dl+D1);%*********************fin de regla simpson 1/3***********************
%la respuesta se muestra como la suma de las dos reglas:
I1=t1+r1;%********AHORA LA INTEGRAL RESPECTO A Z
%***********inicia regla simpson 3/8 simple*********
h2=(z2-z1)/nn2; r2=0;if (-1)^{\n m2=-1}z2=z2-(3*h2); nn2=nn2-3; e2=z2+h2;
    ff2=z2+2*h2; g2=z2+3*h2; p1=g2-z2;
       z=zz; \&8x0a2=eval(I1); §f(x0)z=e2; %x1
       b2 = eval(II); f(x1)
       z=ff2; 8x2c2 = eval(II); kf(x2)
```

```
z=g2; %x3
       12 = eval(II); % f(x3)r2=(p1)*( (a2+3*b2+3*c2+12)/8);
end %********fin regla simpson 3/8 simple*************
%*****************inicia regla de simpson 1/3compuesta anidada***********
%suma de las evaluaciones impares de la funcion **
q2=0; z=z1;for ii=1:nn2;
          if (-1)^ii==1
          k2=eval(II);q2=q2+k2;end
    z=z+h2;end
%suma de las evaluaciones pares de la funcion **
s2=0; z=z1+h2;for ii=2:nn2;
       if (-1)^ii==-1
       k2=eval(II);s2 = s2 + k2;end
    z=z+h2;end
%evaluacion de el primero y el ultimo valor en la funcion **
z=z1;if z==z1
           d2 = eval(II);end
z=z2;if z==z2
           D2 = eval(II);end
%se reemplaza directamente en la formula de simpson 1/3
t2=(h2/3)*(4*q2+2*s2+d2+D2);t2;
%*********************fin de regla simpson 1/3***********************
%fprintf('Resultado ');
%la respuesta se muestra como la suma de las dos reglas:
Ixyz=t2+r2;
end
```
Ahora que ya podemos calcular, con los anteriores códigos, las integrales implicadas en el trabajo, pasamos a diseñar el programa que calcule la función de Green total. El siguiente programa, llamado  $FFGD$ , calcula la magnitud de la parte real del campo dispersado, para los datos introducidos (sigma1, sigma2, W1, L1, D, W, L, DE)

 $\{(\text{signal},\text{sigma2},\text{W1},\text{L1},\text{D},\text{W},\text{L},\text{DE})\}$ 

```
function [ MEdt ] = FFGD(sigmal, sigma2, W1, L1, D, W, L, DE )
%El programa arroja la magnitud del campo electrico dispersado a partir
%de los datos de entrada .Suponemos los siguientes valores para el medio
%para la posicion del cuerpo y para sus particiones
format short ; format compact
w=100000/pi; %frecuencia de la onda menor que 100000 hz
mu0=4*pi*0.0000001;%Permeabilidad del espacio libre entre 0.025 y 0.2(T*m/A)
%sigma1=0.1;%conductividad del medio 1 (tierra) entre 0.025 y 0.2 (S/m)
%sigma2=0.2;%conductividad del medio 2 (cuerpo) (S/m)
sigmar=(sigma2/sigma1)-1;%sigma relativa=(sigma2/sigma1)-1
I0=2; %corriente suministrada (A)
k1=sqrt(-1i*w*mu0*sigma1);%constante de propagacion en la tierra
k0=sqrt(-3*1i*0.001);% constante de propagacion en el aire
N=6; % numero de particiones del objeto(VALOR NO MODIFICABLE)
%W1=1; % distancia x del vertice del objeto mas cercano, al origen
%L1=1; % distancia y del vertice del objeto mas cercano, al origen
%D=1; % distancia z del vertice del objeto mas cercano, al origen
%W=1; % ancho del objeto (en x)
%L=2; % largo del objeto (en y)
%DE=3; % alto del objeto (en z)
Vt=W*L*DE; % volumen total del objeto, que tambien es N*De^3
De=(Vt/N)^(1/3); % "De" es la arista de cada celda
%----------coordenadas de cada una de las 6 celdas ----------------
x1=W1+De/2; x2=W1+De/2; x3=W1+De/2; x4=W1+De/2; x5=W1+De/2; x5=W1+De/2;y1=L1+De/2;y3=L1+De/2;y5=L1+De/2;y2=L1+3*(De/2);y4=L1+3*(De/2);y6=L1+3*(De/2);
z1=D+De/2;z2=D+De/2;z3=D+3*(De/2);z4=D+3*(De/2);z5=D+5*(De/2);z6=D+5*(De/2);
%---------------vectores posicion de la celda m y n----------------
xm=[x1 x2 x3 x4 x5 x6];xn=[x1 x2 x3 x4 x5 x6];
ym=[y1 y2 y3 y4 y5 y6];yn=[y1 y2 y3 y4 y5 y6];
zm=[z1 z2 z3 z4 z5 z6];zn=[z1 z2 z3 z4 z5 z6];
%---------Inicia rutina para calcular componentes de FGPEP ----------------
gama3mnrxx=zeros(N,N);gama3mnsxx=zeros(N,N);H3mnxx=zeros(N,N);
gama3mnrxy=zeros(N,N);gama3mnsxy=zeros(N,N);H3mnxy=zeros(N,N);
gama3mnrxz=zeros(N,N);gama3mnsxz=zeros(N,N);H3mnxz=zeros(N,N);
gama3mnryx=zeros(N,N);gama3mnsyx=zeros(N,N);H3mnyx=zeros(N,N);
gama3mnryy=zeros(N,N);gama3mnsyy=zeros(N,N);H3mnyy=zeros(N,N);
gama3mnryz=zeros(N,N);gama3mnsyz=zeros(N,N);H3mnyz=zeros(N,N);
gama3mnrzx=zeros(N,N);gama3mnszx=zeros(N,N);H3mnzx=zeros(N,N);
gama3mnrzy=zeros(N,N);gama3mnszy=zeros(N,N);H3mnzy=zeros(N,N);
gama3mnrzz=zeros(N,N);gama3mnszz=zeros(N,N);H3mnzz=zeros(N,N);
g3rxx=zeros(N,N);g3sxx=zeros(N,N);Gpepxx=zeros(N,N);
g3rxy=zeros(N,N);g3sxy=zeros(N,N);Gpepxy=zeros(N,N);
g3rxz=zeros(N,N);g3sxz=zeros(N,N);Gpepxz=zeros(N,N);
g3ryx=zeros(N,N);g3syx=zeros(N,N);Gpepyx=zeros(N,N);
g3ryy=zeros(N,N);g3syy=zeros(N,N);Gpepyy=zeros(N,N);
g3ryz=zeros(N,N);g3syz=zeros(N,N);Gpepyz=zeros(N,N);
```
g3rzx=zeros(N,N);g3szx=zeros(N,N);Gpepzx=zeros(N,N);

```
g3rzy=zeros(N,N);g3szy=zeros(N,N);Gpepzy=zeros(N,N);
g3rzz=zeros(N,N);g3szz=zeros(N,N);Gpepzz=zeros(N,N);
for m=1:N;
       for n=1:N;
           if m~=n
%-------coordenadas del vector r=rm-rn'---------------
zmn=zm(m)-zn(n); xmn=xm(m)-xn(n); ymn=ym(m)-yn(n);
%-----Para los limites de integracion usamos:
Cx=xn(n); Cy=yn(n); Cz=zn(n);%--------- XX componente por metodo simpson--------
xmnr=xmn+De/2; xmns=xmn-De/2;
I=@Isimpson2v;%llama al programa
syms x y
fb1xx=(1/(4*pi))*((xmnr)/((xmnr)^2+(ym(m)-x)^2+(zm(m)-y)^2)^(3/2)+(k1^2*xmnr)/....
(2*sqrt((xmnr)^2+(ym(m)-x)^2+(zm(m)-y)^2))-(1i*kl^3*xmnr)/3);gama3mnrxx(m,n)=I(fb1xx,Cy-De/2,Cy+De/2,Cz-De/2,Cz+De/2);
fboxx=(1/(4*pi))*((xmms)/(xmms)^2+(ym(m)-x)^2+(zm(m)-y)^2)((3/2)+(k1^2*xmms)/...(2*sqrt((xmns)^2+(ym(m)-x)^2+(zm(m)-y)^2))-(1i*k1^3*xmns)/3);gama3mnsxx(m,n)=I(fb2xx,Cy-De/2,Cy+De/2,Cz-De/2,Cz+De/2);
H3mnxx(m,n)=-gama3mnrxx(m,n)+gama3mnsxx(m,n);
%---------- por metodo analitico --------
u1=zmn+De/2; u2=zmn-De/2; br=xmn+De/2;
v1=ymn+De/2; v2=ymn-De/2; bs=xmn-De/2;
Iop=@Evalop;
g3rxx(m,n)=Iop(k1,De,br,u1,u2,v1,v2);
g3sxx(m,n)=Iop(k1,De,bs,u1,u2,v1,v2);
Gpepxx(m,n) = -g3rxx(m,n)+g3sxx(m,n);%----------XY componente por metodo simpson-----------
ymnr=ymn+De/2; ymns=ymn-De/2; Dx=xm(m); Dz=zm(m);
fblxy=(1/(4*pi))*(Dx-y)/(Dx-y)^2+(ymnr)^2+(Dz-x)^2)(3/2)+(k1^2+(Dx-y))/(...(2*sqrt((Dx-y)^2+(ymnr)^2+(Dz-x)^2))-(1ixk1^3*(Dx-y))/3);gamma\(m,n) = I(fblxy, Cz-De/2, Cz+De/2, Cx-De/2, Cx+De/2);fb2xy=(1/(4*pi))*((Dx-y)/((Dx-y)^2+(ymns)^2+(Dz-x)^2)^(3/2)+(k1^2*(Dx-y))/....
(2*sqrt((Dx-y)^2+(ymns)^2+(Dz-x)^2))-(1ixk1^3*(Dx-y))/3);gama3mnsxy(m,n)=I(fb2xy,Cz-De/2,Cz+De/2,Cx-De/2,Cx+De/2);
H3mnxy(m,n)=-gama3mnrxy(m,n)+gama3mnsxy(m,n);
%----------por metodo analitico----------
u1=zmn+De/2; u2=zmn-De/2;br=ymn+De/2;
v1=xmn+De/2; v2=xmn-De/2;bs=ymn-De/2;
Itq=@Evaltq;
g3rxy(m,n)=Itq(k1,br,u1,u2,v1,v2);
g3sxy(m,n)=Itq(k1,bs,u1,u2,v1,v2);
Gpepxy(m, n) = -q3rxy(m, n) + q3sxy(m, n);%----------XZ componente por simpson--------------
zmnr=zmn+De/2; zmns=zmn-De/2; Dx=xm(m); Dy=ym(m);
fblxz=(1/(4*pi))*(Dx-x)/((Dx-x)^2+(Dy-y)^2+(zmnr)^2)(3/2)+(k1^2*(Dx-x))/...(2*sqrt((Dx-x)^2+(Dy-y)^2+(zmnr)^2))-(1i*k1^3*(Dx-x))/3);
gama3mnrxz(m,n)=I(fb1xz,Cx-De/2,Cx+De/2,Cy-De/2,Cy+De/2);
```

```
fboxz=[1/(4*pi))*(Dx-x)/(Dx-x)^2+(Dy-y)^2+(zmns)^2)(3/2)+(k1^2+(Dx-x))/(...(2*sqrt((Dx-x)^2+(Dy-y)^2+(zmns)^2))-(1ixk^3*(Dx-x))/3);gama3mnsxz(m,n)=I(fb2xz,Cx-De/2,Cx+De/2,Cy-De/2,Cy+De/2);
H3mnxz(m,n)=-gama3mnrxz(m,n)+gama3mnsxz(m,n);
%----------por metodo analitico------------
u1=ymn+De/2; u2=ymn-De/2;br=zmn+De/2;
v1=xmn+De/2; v2=xmn-De/2;bs=zmn-De/2;
Itq=@Evaltq;
g3rxz(m,n)=Itq(k1,br,u1,u2,v1,v2);
g3sxz(m,n)=Itq(k1,bs,u1,u2,v1,v2);
Gpepxz(m,n) = -q3rxz(m,n)+q3sxz(m,n);%----------YX componente por simpson--------
fbyx=(1/(4*pi))*(Dy-x)/((xmnr)^{2+(Dy-x)^{2}-(Dz-y)^{2})^{2}(3/2)+(k1^{2}*(Dy-x))/...(2*sqrt((xmnr)^2+(Dy-x)^2+(Dz-y)^2))-(1ixk1^3*(Dy-x))/3);gama3mnryx(m,n)=I(fb1yx,Cy-De/2,Cy+De/2,Cz-De/2,Cz+De/2);
fb2yx=(1/(4*pi))*((Dy-x)/((xmns)^2+(Dy-x)^2+(Dz-y)^2)^(3/2)+(k1^2*(Dy-x))/....
(2*sqrt((xmns)^2+(Dy-x)^2+(Dz-y)^2))-(1i*k1^3*(Dy-x))/3);
gama3mnsyx(m,n)=I(fb2yx,Cy-De/2,Cy+De/2,Cz-De/2,Cz+De/2);
H3mnyx(m,n)=-gama3mnryx(m,n)+gama3mnsyx(m,n);
%----------por metodo analitico-----------------
u1=zmn+De/2; u2=zmn-De/2;br=xmn+De/2;
v1=ymn+De/2; v2=ymn-De/2;bs=xmn-De/2;
Itq=@Evaltq;
g3ryx(m,n)=Itq(k1,br,u1,u2,v1,v2);
g3syx(m,n)=Itq(k1,bs,u1,u2,v1,v2);
Gpepyx(m,n) = -q3ryx(m,n)+q3syx(m,n);%-----------YY componente por simpson------------
fb1yy=(1/(4*pi))*((ymnr)/((Dx-y)^2+(ymnr)^2+(Dz-x)^2)^(3/2)+(k1^2*(ymnr))/....
(2*sqrt(Dx-y)^2+(ymnr)^2+(Dz-x)^2))-(1i*k1^3*(ymnr))/3);
gamma\,m,n)=I(fb1yy,Cz-De/2,Cz+De/2,Cx-De/2,Cx+De/2);
fb2yy=(1/(4*pi))*((ymns)/((Dx-y)^2+(ymns)^2+(Dz-x)^2)^(3/2)+(k1^2*(ymns))/....
(2*sqrt((Dx-y)^2+(ymns)^2+(Dz-x)^2))-(1ixk1^3*(ymns))/3);gama3mnsyy(m, n) = I(fb2yy, Cz-De/2, Cz+De/2, Cx-De/2, Cx+De/2);H3mnyy(m,n)=-gama3mnryy(m,n)+gama3mnsyy(m,n);
%------------por metodo analitico---------------
u1=zmn+De/2; u2=zmn-De/2;br=ymn+De/2;
v1=xmn+De/2; v2=xmn-De/2;bs=ymn-De/2;
Iop=@Evalop;
g3ryy(m,n)=Iop(k1,De,br,u1,u2,v1,v2);
g3syy(m,n)=Iop(k1,De,bs,u1,u2,v1,v2);
Gpepyy(m,n) =-g3ryy(m,n) +g3syy(m,n);
%-----------YZ componente por simpson --------------
fb1yz=(1/(4*pi))*((Dy-y)/((Dx-x)^2+(Dy-y)^2+(zmnr)^2)^(3/2)+(k1^2*(Dy-y))/....
(2*sqrt(Dx-x)^2+(Dy-y)^2+(zmnr)^2))-(1i*k1^3*(Dy-y))/3);
gama3mnryz(m,n)=I(fb1yz,Cx-De/2,Cx+De/2,Cy-De/2,Cy+De/2);
fb2yz=(1/(4*pi))*((Dy-y)/((Dx-x)^2+(Dy-y)^2+(zmns)^2)^(3/2)+(k1^2*(Dy-y))/....
(2*sqrt(Dx-x)^2+(Dy-y)^2+(zmns)^2))-(1i*k1^3*(Dy-y))/3);
gama3mnsyz(m,n)=I(fb2yz,Cx-De/2,Cx+De/2,Cy-De/2,Cy+De/2);
H3mnyz(m,n)=-gama3mnryz(m,n)+gama3mnsyz(m,n);
```

```
%------------por metodo analitico---------------
u1=xmn+De/2; u2=xmn-De/2;br=zmn+De/2;
v1=ymn+De/2; v2=ymn-De/2;bs=zmn-De/2;
Itq=@Evaltq;
g3ryz(m,n)=Itq(k1,br,u1,u2,v1,v2);
g3syz(m,n)=Itq(k1,bs,u1,u2,v1,v2);
Gpepyz(m, n) = -g3ryz(m, n) + g3syz(m, n);%-----------ZX componente por simpson--------
fblzx=(1/(4*pi))*(Dz-y)/((xmnr)^{2}+(Dy-x)^{2}+Dz-y)^{2}+(Dz-y)^{2}+(k1^{2}*(Dz-y))/(...(2*sqrt( (xmnr)^2+ (Dy-x)^2+ (Dz-y)^2))-(1ixk1^3+(Dz-y))/3);gama3mnrzx(m,n)=I(fb1zx,Cy-De/2,Cy+De/2,Cz-De/2,Cz+De/2);
fdzzx=(1/(4*pi))*(Dz-y)/(({xmns})^2+(Dy-x)^2+(Dz-y)^2)(3/2)+(k1^2+(Dz-y))/...(2*sqrt( (xmns)^2+(Dy-x)^2+(Dz-y)^2))-(1ixk1^3*(Dz-y))/3);gama3mnszx(m,n)=I(fb2zx,Cy-De/2,Cy+De/2,Cz-De/2,Cz+De/2);
H3mnzx(m,n)=-gama3mnrzx(m,n)+gama3mnszx(m,n);
%---------- por metodo analitico---------------------
u1=ymn+De/2; u2=ymn-De/2;br=xmn+De/2;
v1=zmn+De/2; v2=zmn-De/2;bs=xmn-De/2;
Itq=@Evaltq;
g3rzx(m,n)=Itq(k1,br,u1,u2,v1,v2);
g3szx(m,n)=Itq(k1,bs,u1,u2,v1,v2);
Gpepzx(m,n) = -q3rzx(m,n) + q3szx(m,n);%----------ZY componente por simpson-------
fblzy=(1/(4*pi))*(Dz-x)/((Dx-y)^2+(ymnr)^2+(Dz-x)^2)(3/2)+(k1^2*(Dz-x))/...(2*sqrt((Dx-y)^2+(ymnr)^2+(Dz-x)^2))-(1ixk1^3*(Dz-x))/3);gama3mnrzy(m,n)=I(fb1zy,Cz-De/2,Cz+De/2,Cx-De/2,Cx+De/2);
fb2zy=(1/(4*pi))*(Dz-x)/(Dx-y)^2+(ymns)^2+(Dz-x)^2)(3/2)+(k1^2*(Dz-x))/...(2*sqrt(Dx-y)^2+(ymns)^2+(Dz-x)^2))-(1i*k1^3*(Dz-x))/3);
gama3mnszy(m,n)=I(fb2zy,Cz-De/2,Cz+De/2,Cx-De/2,Cx+De/2);
H3mnzy(m,n)=-gama3mnrzy(m,n)+gama3mnszy(m,n);
%----------por metodo analitico------------------------
u1=xmn+De/2; u2=xmn-De/2;br=ymn+De/2;
v1=zmn+De/2; v2=zmn-De/2;bs=ymn-De/2;
Itq=@Evaltq;
g3rzy(m,n)=Itq(k1,br,u1,u2,v1,v2);
g3szy(m,n)=Itq(k1,bs,u1,u2,v1,v2);
Gpepzy(m, n) = -q3rzy(m, n) + q3szy(m, n);%----------ZZ componente por simpson--------
fb1zz=(1/(4*pi))*((zmnr)/((Dx-x)^2+(Dy-y)^2+(zmnr)^2)/(3/2)+(k1^2*(zmnr))/...(2*sqrt((Dx-x)^2+(Dy-y)^2+(zmnr)^2))-(1ixk1^3*(zmnr))/3);gama3mnrzz(m,n)=I(fb1zz,Cx-De/2,Cx+De/2,Cy-De/2,Cy+De/2);
fb2zz=(1/(4*pi))*((zmns)/(Dx-x)^2+(Dy-y)^2+(zmns)^2)(3/2)+(k1^2*(zmns))/...(2*sqrt((Dx-x)^2+(Dy-y)^2+(zmns)^2))-(1ixk1^3*(zmns))/3);gama3mnszz(m,n)=I(fb2zz,Cx-De/2,Cx+De/2,Cy-De/2,Cy+De/2);
H3mnzz(m,n)=-gama3mnrzz(m,n)+gama3mnszz(m,n);
%-----------por metodo analitico---------------------------
u1=xmn+De/2; u2=xmn-De/2;br=zmn+De/2;
v1=ymn+De/2; v2=ymn-De/2;bs=zmn-De/2;
Iop=@Evalop;
```

```
g3rzz(m,n)=Iop(k1,De,br,u1,u2,v1,v2);
g3szz(m,n)=Iop(k1,De,bs,u1,u2,v1,v2);
Gpepzz(m,n)=-g3rzz(m,n)+g3szz(m,n);
%----------Fin componentes fuera de la diagonal-----------
else m=n;
zmn=0; xmn=0; ymn=0;
%----------para los limites de integracion-----------------
Cx=xn(n); Cy=yn(n); Cz=zn(n);%----------XX componente por simpson--------------
xmnr=xmn+De/2; xmns=xmn-De/2; xmn(m)-(xn(n)+De/2);I=@IIsimpson2v;%llama al programa
syms x y
fb1xx=(1/(4*pi))*((xmnr)/((xmnr)^2+(ym(m)-x)^2+(zm(m)-y)^2)^(3/2)+(k1^2*xmnr)/....
(2*sqrt((xmnr)^2+(ym(m)-x)^2+(zm(m)-y)^2))-(1ixk1^3*xmnr)/3);gama3mnrxx(m,n)=I(fb1xx,Cy-De/2,Cy+De/2,Cz-De/2,Cz+De/2);
fb2xx=(1/(4*pi))*((xmns)/((xmns)^2+(ym(m)-x)^2+(zm(m)-y)^2)^(3/2)+(k1^2*xmns)/....
(2*sqrt( (xmns)^2+(ym(m)-x)^2+(zm(m)-y)^2))-(1ixk1^3*xmns)/3);gama3mnsxx(m,n)=I(fb2xx,Cy-De/2,Cy+De/2,Cz-De/2,Cz+De/2);
H3mnxx(m,n)=-gama3mnrxx(m,n)+gama3mnsxx(m,n);
%----------por metodo analitico--------------------------
u1=zmn+De/2; u2=zmn-De/2;br=xmn+De/2; bs=xmn-De/2;
v1=ymn+De/2; v2=ymn-De/2;
Iop=@Evalop;
g3rxx(m,n)=Iop(k1,De,br,u1,u2,v1,v2);
g3sxx(m,n)=Iop(k1,De,bs,u1,u2,v1,v2);
Gpepxx(m,n) = -q3rxx(m,n)+q3sxx(m,n);%----------XY componente por simpson--------
ymnr=ymn+De/2; ymns=ymn-De/2; Dx=xm(m); Dz=zm(m);
fblxy=(1/(4*pi))*(Dx-y)/(Dx-y)^2+(ymnr)^2+(Dz-x)^2)(3/2)+(k1^2+(Dx-y))/(...(2*sqrt(Dx-v)^2+(ymnr)^2+(Dz-x)^2))-(1i*k1^3*(Dx-y))/3);
gama3mnrxy(m,n)=I(fb1xy,Cz-De/2,Cz+De/2,Cx-De/2,Cx+De/2);
fb2xy=(1/(4*pi))*((Dx-y)/((Dx-y)^2+(ymns)^2+(Dz-x)^2)^(3/2)+(k1^2*(Dx-y))/....
(2*sqrt((Dx-v)^{2}+(ymns)^{2}+Dz-x)^{2}) - (1ixk^{3}*(Dx-v)/3);gama3mnsxy(m,n)=I(fb2xy,Cz-De/2,Cz+De/2,Cx-De/2,Cx+De/2);
H3mnxy(m,n)=-gama3mnrxy(m,n)+gama3mnsxy(m,n);
%----------por metodo analitico-------------
u1=zmn+De/2; u2=zmn-De/2;br=ymn+De/2; bs=ymn-De/2;
v1=xmn+De/2; v2=xmn-De/2;
Itq=@Evaltq;
g3rxy(m,n)=Itq(k1,br,u1,u2,v1,v2);
g3sxy(m,n)=Itq(k1,bs,u1,u2,v1,v2);
Gpepxy(m,n) = -g3rxy(m,n) + g3sxy(m,n);%----------XZ componente por simpson---------
zmnr=zmn+De/2; zmns=zmn-De/2; Dx=xm(m); Dy=ym(m);
fblxz=(1/(4*pi))*(Dx-x)/(Dx-x)^2+(Dy-y)^2+(zmnr)^2)((3/2)+(k1^2*(Dx-x))/...(2*sqrt(Dx-x)^2+(Dy-y)^2+(zmnr)^2))-(1i*k1^3*(Dx-x))/3);
gama3mnrxz(m,n)=I(fb1xz,Cx-De/2,Cx+De/2,Cy-De/2,Cy+De/2);
fboxz= (1/(4*pi))*(Dx-x)/(Dx-x)^2+(Dy-y)^2+(zmns)^2)(3/2)+(k1^2+(Dx-x))/(...(2*sqrt(Dx-x)^2+(Dy-y)^2+(zmns)^2))-(1i*k1^3*(Dx-x))/3);
```

```
gama3mnsxz(m,n)=I(fb2xz,Cx-De/2,Cx+De/2,Cy-De/2,Cy+De/2);
H3mnxz(m,n)=-gama3mnrxz(m,n)+gama3mnsxz(m,n);
%---------- por metodo analitico------------------
u1=ymn+De/2; u2=ymn-De/2;br=zmn+De/2; bs=zmn-De/2;
v1=xmn+De/2; v2=xmn-De/2;
Itq=@Evaltq;
g3rxz(m,n)=Itq(k1,br,u1,u2,v1,v2);
g3sxz(m,n)=Itq(k1,bs,u1,u2,v1,v2);
Gpepxz(m,n) = -q3rxz(m,n)+q3sxz(m,n);%-----------YX componente por simpson--------------
fbyx=(1/(4*pi))*(Dy-x)/(xmnr)^2+(Dy-x)^2+(Dz-y)^2)(3/2)+(k1^2*(Dy-x))/...(2*sqrt((xmnr)^2+(Dy-x)^2+(Dz-y)^2))-(1ixk1^3*(Dy-x))/3);gama3mnryx(m,n)=I(fb1yx,Cy-De/2,Cy+De/2,Cz-De/2,Cz+De/2);
fb2yx=(1/(4*pi))*((Dy-x)/((xmns)^2+(Dy-x)^2+(Dz-y)^2)^(3/2)+(k1^2*(Dy-x))/....
(2*sqrt( (xmns)^2+(Dy-x)^2+(Dz-y)^2))-(1ixk1^3*(Dy-x))/3);gama3mnsyx(m,n)=I(fb2yx,Cy-De/2,Cy+De/2,Cz-De/2,Cz+De/2);
H3mnyx(m,n)=-gama3mnryx(m,n)+gama3mnsyx(m,n);
%-----------por metodo analitico----------------------------------------------
u1=zmn+De/2; u2=zmn-De/2;br=xmn+De/2; bs=xmn-De/2;
v1=ymn+De/2; v2=ymn-De/2;
Itq=@Evaltq;
g3ryx(m,n)=Itq(k1,br,u1,u2,v1,v2);
q3syx(m,n)=Itq(k1,bs,u1,u2,v1,v2);Gpepyx(m,n) = -q3ryx(m,n) + q3syx(m,n);%-----------YY componente por simpson-----------------
fb1yy=(1/(4*pi))*((ymnr)/((Dx-y)^2+(ymnr)^2+(Dz-x)^2)^(3/2)+(k1^2*(ymnr))/....
(2*sqrt((Dx-y)^2+(ymnr)^2+(Dz-x)^2))-(1ixk1^3*(ymnr))/3);gama3mnryy(m,n)=I(fb1yy,Cz-De/2,Cz+De/2,Cx-De/2,Cx+De/2);
fb2yy=(1/(4*pi))*((ymns)/((Dx-y)^2+(ymns)^2+(Dz-x)^2)^(3/2)+(k1^2*(ymns))/....
(2*sqrt(Dx-v)^2+(ymns)^2+(Dz-x)^2))-(1i*k1^3*(ymns))/3);
gama3mnsyy(m,n)=I(fb2yy,Cz-De/2,Cz+De/2,Cx-De/2,Cx+De/2);
H3mnyy(m,n)=-gama3mnryy(m,n)+gama3mnsyy(m,n);
%-----------por metodo analitico------------------------------
u1=zmn+De/2; u2=zmn-De/2;br=ymn+De/2; bs=ymn-De/2;
v1=xmn+De/2; v2=xmn-De/2;
Iop=@Evalop;
g3ryy(m,n)=Iop(k1,De,br,u1,u2,v1,v2);
q3syy(m, n)=Iop(k1, De, bs, u1, u2, v1, v2);
Gpepyy(m,n) = -g3ryy(m,n) + g3syy(m,n);%-----------YZ componente por simpson--------------------
fb1yz=(1/(4*pi))*((Dy-y)/((Dx-x)^2+(Dy-y)^2+(zmnr)^2)^(3/2)+(k1^2*(Dy-y))/....
(2*sqrt(Dx-x)^2+(Dy-y)^2+(zmnr)^2))-(1i*k1^3*(Dy-y))/3);
gama3mnryz(m,n)=I(fb1yz,Cx-De/2,Cx+De/2,Cy-De/2,Cy+De/2);
fb2yz=(1/(4*pi))*((Dy-y)/((Dx-x)^2+(Dy-y)^2+(zmns)^2)^(3/2)+(k1^2*(Dy-y))/....
(2*sqrt((Dx-x)^2+(Dy-y)^2+(zmns)^2))-(1ixk1^3*(Dy-y))/3);gama3mnsyz(m,n)=I(fb2yz,Cx-De/2,Cx+De/2,Cy-De/2,Cy+De/2);
H3mnyz(m,n)=-gama3mnryz(m,n)+gama3mnsyz(m,n);
%----------- por metodo analitico--------------
u1=xmn+De/2; u2=xmn-De/2;br=zmn+De/2; bs=zmn-De/2;
```

```
v1=ymn+De/2; v2=ymn-De/2;
Itq=@Evaltq;
g3ryz(m,n)=Itq(k1,br,u1,u2,v1,v2);
g3syz(m,n)=Itq(k1,bs,u1,u2,v1,v2);
Gpepyz(m, n) = -q3ryz(m, n) + q3syz(m, n);%-----------ZX componente por simpson------------
fb1zx=(1/(4*pi))*((Dz-y)/((xmnr)^2+(Dy-x)^2+(Dz-y)^2)(3/2)+(k1^2*(Dz-y))/...(2*sqrt( (xmnr)^2+ (Dy-x)^2+ (Dz-y)^2))-(1ixk1^3+(Dz-y))/3);gama3mnrzx(m,n)=I(fb1zx,Cy-De/2,Cy+De/2,Cz-De/2,Cz+De/2);
fdzzx=(1/(4*pi))*(Dz-y)/((xmns)^{2+(Dy-x)^{2}+Dz-y)^{2})^{(3/2)+(k1^2)*(Dz-y)})/...(2*sqrt((xmns)^{2}+(Dy-x)^{2}+(Dz-y)^{2})-(1ixk^{3}*(Dz-y))^{3};gama3mnszx(m,n)=I(fb2zx,Cy-De/2,Cy+De/2,Cz-De/2,Cz+De/2);
H3mnzx(m,n)=-gama3mnrzx(m,n)+gama3mnszx(m,n);
%----------- por metodo analitico---------------------
u1=ymn+De/2; u2=ymn-De/2;br=xmn+De/2; bs=xmn-De/2;
v1=zmn+De/2; v2=zmn-De/2;
Itq=@Evaltq;
g3rzx(m,n)=Itq(k1,br,u1,u2,v1,v2);
g3szx(m,n)=Itq(k1,bs,u1,u2,v1,v2);
Gpepzx(m,n)=-g3rzx(m,n)+g3szx(m,n);
%-----------ZY componente por simpson------------
fblzy=(1/(4*pi))*(Dz-x)/(Dx-y)^2+(ymnr)^2+(Dz-x)^2/(3/2)+(k1^2*(Dz-x))/...(2*sqrt((Dx-y)^2+(ymnr)^2+(Dz-x)^2))-(1ixk1^3*(Dz-x))/3);gama3mnrzy(m,n)=I(fb1zy,Cz-De/2,Cz+De/2,Cx-De/2,Cx+De/2);
fb2zy=(1/(4*pi))*((Dz-x)/((Dx-y)^2+(ymns)^2+(Dz-x)^2)(3/2)+(k1^2*(Dz-x))/...(2*sqrt(Dx-y)^2+(ymns)^2+(Dz-x)^2))-(1ixk1^3*(Dz-x)/3);gama3mnszy(m,n)=I(fb2zy,Cz-De/2,Cz+De/2,Cx-De/2,Cx+De/2);
H3mnzy(m,n)=-gama3mnrzy(m,n)+gama3mnszy(m,n);
%------------por metodo analitico------------------------
u1=xmn+De/2; u2=xmn-De/2;br=ymn+De/2; bs=ymn-De/2;
v1=zmn+De/2; v2=zmn-De/2;
Itq=@Evaltq;
g3rzy(m,n)=Itq(k1,br,u1,u2,v1,v2);
g3szy(m,n)=Itq(k1,bs,u1,u2,v1,v2);
Gpepzy(m,n) = - g3rzy(m,n) + g3szy(m,n);
%-----------ZZ componente por simpson------------
fblzz=(1/(4*pi))*((zmn)/((Dx-x)^2+(Dy-y)^2+(zmnr)^2)/(3/2)+(k1^2+(zmnr))/...(2*sqrt((Dx-x)^2+(Dy-y)^2+(zmnr)^2))-(1ixk1^3*(zmnr))/3);gama3mnrzz(m,n)=I(fb1zz,Cx-De/2,Cx+De/2,Cy-De/2,Cy+De/2);
fdzzz=(1/(4*pi))*((zmns)/(Dx-x)^{2}+(Dy-y)^{2}+(zmns)^{2})^{2}(3/2)+(k1^{2}*(zmns))/...(2*sqrt(Dx-x)^2+(Dy-y)^2+(zmns)^2))-(1i*k1^3*(zmns))/3);
gama3mnszz(m,n)=I(fb2zz,Cx-De/2,Cx+De/2,Cy-De/2,Cy+De/2);
H3mnzz(m,n)=-gama3mnrzz(m,n)+gama3mnszz(m,n);
%----------- por metodo analitico--------------------------
u1=xmn+De/2; u2=xmn-De/2;br=zmn+De/2; bs=zmn-De/2;
v1=ymn+De/2; v2=ymn-De/2;
Iop=@Evalop;
g3rzz(m,n)=Iop(k1,De,br,u1,u2,v1,v2);
g3szz(m,n)=Iop(k1,De,bs,u1,u2,v1,v2);
```

```
Gpepzz(m, n) = -g3rzz(m, n) + g3szz(m, n);%-----------Fin componentes dentro de la diagonal----------
             end
        end
end
%----------Inicia rutina para calcular FGPES componentes-----------------------
gama1mnrx=zeros(N,N);gama1mnsx=zeros(N,N);Hmnxx=zeros(N,N);Hmnyx=zeros(N,N);
gama1mnry=zeros(N,N);gama1mnsy=zeros(N,N);Hmnxy=zeros(N,N);Hmnyy=zeros(N,N);
gama4mnrz=zeros(N,N);gama4mnsz=zeros(N,N);Hmnxz=zeros(N,N);Hmnyz=zeros(N,N);
gama4mnrx=zeros(N,N);gama4mnsx=zeros(N,N);Hmnzx=zeros(N,N);
gama4mnry=zeros(N,N);gama4mnsy=zeros(N,N);Hmnzy=zeros(N,N);Hmnzz=zeros(N,N);
for m=1:N;
        for n=1:N;
             if m~=n
zmns=zm(m)+zn(n); xmn=xm(m)-xn(n); ymn=ym(m)-yn(n);
%---------- XX componente por simpson----------------------
xmnr=xmn+De/2; rmnrx=sqrt((xmnr)^2+(ymn)^2);
xmns=xmn-De/2; rmnsx=sqrt((xmns)^2+(ymn)^2);
I=@IIsimpson1v;%llama al programa
syms x
fblx=(1/(4*pi*rmnrx))*(2-((x)/(sqrt(x^2-k1^2)))))*(x)*exp(-(zms)*sqrt(x^2-k1^2))...*besselj(1,rmnrx*x));
gama1mnrx(m,n)=I(fb1x,0,3.8317);%int evaluada en ceros bessel
fbox=(1/(4*pi*rmnsx))*(2-((x)/(sqrt(x^2-k1^2))))*(x)*exp(-(zmns)*sqrt(x^2-k1^2))...*besselj(1,rmnsx*x));
gama1mnsx(m,n)=I(fb2x,0,3.8317);
Hmnxx(m,n)=De^2*(-xmnr*(qama1mnrx(m,n))+xmns*(qama1mnsx(m,n)));
%----------XY componente por simpson-----------------------------
ymnr=ymn+De/2; rmnry=sqrt((ymnr)^2+(xmn)^2);
ymns=ymn-De/2; rmnsy=sqrt((ymns)^2+(xmn)^2);
fby=(1/(4*pi*rmmry))*((2-((x)/(sqrt(x2-k1^2)))))*(x)*exp(-(zmns)*sqrt(x2-k1^2))...\starbesseli(1,rmnrv\starx));
gama1mnry(m,n)=I(fb1y,0,3.8317);%int evaluada en ceros bessel
fby2y=(1/(4*pi*rmsy))*( (2-((x)/(sqrt(x^2-k1^2))))*(x)*exp(-(zmns)*sqrt(x^2-k1^2)))....*besselj(1,rmnsy*x));
qamalmsy(m,n)=I(fb2y,0,3.8317);Hmnxy(m,n)=De^2*(-xmn*(gama1mnry(m,n))+xmn*(gama1mnsy(m,n)));
%---------YX componente por simpson--------------------
Hmnyx(m,n)=De^2*(-ymn*(gama1mnrx(m,n))+ymn*(gama1mnsx(m,n)));
%--------YY componente por simpson---------------------------
\texttt{Hmnyy}\left(\mathfrak{m},\mathfrak{n}\right)=\texttt{De}^{\wedge}2\star\left(-\texttt{ymnr}\star\left(\texttt{gamma}\mathfrak{m},\mathfrak{n}\right)\right)+\texttt{ymns}\star\left(\texttt{gamma1mnsy}\left(\mathfrak{m},\mathfrak{n}\right)\right)\right);%--------XZ componente por simpson---------------------------------
zmnsr=zmns-De/2; zmnss=zmns+De/2;
Rmnrx=sqrt(xmnr^2+ymn^2+zmns^2);Rmnsx=sqrt(xmns^2+ymn^2+zmns^2);
Rmnry=sqrt(xmn^2+ymnr^2+zmns^2);Rmnsy=sqrt(xmn^2+ymns^2+zmns^2);
Rmnrz=sqrt(xmn^2+ymn^2+zmnsr^2);Rmnsz=sqrt(xmn^2+ymn^2+zmnss^2);
gamma(mnrz(m,n)=(1\text{ i} *k1*Rmnrz+1)*((exp(-1\text{ i} *k1*Rmnrz))/(4*pi*Rmnrz));
gama4mnsz(m,n)=(1i*k1*Rmnsz+1)*((exp(-1i*k1*Rmnsz))/(4*pi*Rmnsz));
Hmnxz(m,n)=De^2*xm + (-\gamma) - \gammama4mnrz(m,n)+\gammaama4mnsz(m,n));
```

```
%--------YZ componente por simpson --------------
Hmnyz(m,n)=De^2*ymn*(-qama4mnrz(m,n)+qama4mnsz(m,n));
%--------ZX componente por simpson------------------
gamma(A, n) = (1i*k1*Rmnrx+1)*( (exp(-1i*k1*Rmnrx))/(4*pi*Rmnrx));gamma(m,n)=(1\text{i} *k1*Rmnsx+1)*((\text{exp}(-1\text{i} *k1*Rmnsx))/(4*pi*Rmnsx));Hmnzx(m,n)=De^2*zmns*(-gama4mnrx(m,n)+gama4mnsx(m,n));
%---------- ZY componente por simpson -------------------------
gamma(m,n)=(1\text{i} *k1*Rmnry+1)*((\text{exp}(-1\text{i} *k1*Rmnry))/(4*pi*Rmnry));gamma(m,n)=(1i*k1*Rmnsy+1)*((exp(-1i*k1*Rmnsy))/(4*pi*Rmnsy));
Hmnzy(m,n)=De^2*zmns*(-qama4mnry(m,n)+qama4mnsy(m,n));%--------ZZ componente por simpson-------------------------
Hmnzz(m,n)=De^2*(-zmnsr*gama4mnrz(m,n)+zmnss*gama4mnsz(m,n));
%--------fin de las componente fuera de la diagonal-------
else m=n;
zmns=2*zm(m); xmn=0; ymn=0;
%--------- XX componente por simpson-------------------------
xmnr=xmn+De/2; rmnrx=sqrt((xmnr)^2+(ymn)^2);
xmns=xmn-De/2; rmnsx=sqrt((xmns)^2+(ymn)^2);
I=@IIsimpson1v;%llama al programa
syms x
fblx=(1/(4*pi*rmnrx))*(2-((x)/(sqrt(x^2-k1^2)))))*(x)*exp(-(zmns)*sqrt(x^2-k1^2))...*besselj(1,rmnrx*x));
gama1mnrx(m,n)=I(fb1x,0,3.8317);%int evaluada en ceros bessel
fbox=(1/(4*pi*rmnsx))*(2-((x)/(sqrt(x^2-k1^2))))*(x)*exp(-(zmns)*sqrt(x^2-k1^2))...*besselj(1,rmnsx*x));
gama1mnsx(m,n)=I(fb2x,0,3.8317);
Hmnxx(m,n)=De^2*(-xmnr*(qama1mnrx(m,n))+xmns*(qama1mnsx(m,n)));
%----------XY componente por simpson-----------------------------
ymnr=ymn+De/2; rmnry=sqrt((ymnr)^2+(xmn)^2);
vms = vmn - De/2; rmnsy=sqrt((vmns)^2+(xmn)^2);
fby=(1/(4*pi*rmmry))*((2-((x)/(sqrt(x2-k1^2)))))*(x)*exp(-(zmns)*sqrt(x^2-k1^2))...\starbesseli(1,rmnrv\starx));
gamma(m,n)=I(fb1y,0,3.8317); sint evaluada en ceros Bessel
fby2y=(1/(4*pi*rmsy))*( (2-((x)/(sqrt(x^2-k1^2))))*(x)*exp(-(zmns)*sqrt(x^2-k1^2)))....*besselj(1,rmnsy*x));
qama1mnsy(m,n)=I(fb2y,0,3.8317);%int evaluada en ceros Bessel
Hmnxy(m,n)=De^2*(-xmn*(gama1mnry(m,n))+xmn*(gama1mnsy(m,n)));
%---------YX componente por simpson-------------------
Hmnyx(m,n)=De^2*(-ymn*(gama1mnrx(m,n))+ymn*(gama1mnsx(m,n)));
%----------YY componente por simpson---------------------
Hmnyy(m,n)=De^2*(-ymnr*(gama1mnry(m,n))+ymns*(gama1mnsy(m,n)));
%---------XZ componente por simpson-----------------------
zmnsr=zmns-De/2; zmnss=zmns+De/2;
Rmnrx=sqrt(xmnr^2+ymn^2+zmns^2);Rmnsx=sqrt(xmns^2+ymn^2+zmns^2);
Rmnry=sqrt(xmn^2+ymnr^2+zmns^2);Rmnsy=sqrt(xmn^2+ymns^2+zmns^2);
Rmnrz=sqrt(xmn^2+ymn^2+zmnsr^2);Rmnsz=sqrt(xmn^2+ymn^2+zmnss^2);
gamma(mnrz(m,n)=(1\text{ i} *k1*Rmnrz+1)*((exp(-1\text{ i} *k1*Rmnrz))/(4*pi*Rmnrz));
gama4mnsz(m,n)=(1i*k1*Rmnsz+1)*((exp(-1i*k1*Rmnsz))/(4*pi*Rmnsz));
Hmnxz(m,n)=De^2*xm + (-\gamma) - \gammama4mnrz(m,n)+\gammaama4mnsz(m,n));
```

```
%--------YZ componente por simpson--------------
Hmnyz(m,n)=De^2*ymn*(-gama4mnrz(m,n)+gama4mnsz(m,n));
%--------ZX componente por simpson-----------------
gamma(A, n) = (1i*k1*Rmnrx+1)*((exp(-1i*k1*Rmnrx))/(4*pi*Rmnrx));
gamma(Amps\times(m,n)=(1i*k1*kmmsx+1)*((\exp(-1i*k1*kmmsx))/(4*pi*kmmsx));Hmnzx(m,n)=De^2*zmns*(-gama4mnrx(m,n)+gama4mnsx(m,n));
%--------ZY componente por simpson--------------------
gama4mnry(m,n)=(1i*k1*Rmnry+1)*((exp(-1i*k1*Rmnry))/(4*pi*Rmnry));
gama4mnsy(m,n)=(li*k1*Rmnsy+1)*((exp(-1i*k1*Rmnsy))/(4*pi*Rmnsy));
Hmnzy(m,n)=De^2*zmns*(-qama4mnry(m,n)+qama4mnsy(m,n));%--------ZZ componente por simpson------------------------
Hmnzz(m,n)=De^2*(-zmnsr*gama4mnrz(m,n)+zmnss*gama4mnsz(m,n));
%--------Fin de las componentes dentro de la diagonal------
            end
        end
end
%-----------Inicia rutina para componentes de FGPVP----------
Hmn=zeros(N,N);%matriz resultado de integrales por Simpson (celdas cubicas)
Famn=zeros(N,N);%matriz resultado integrales por metodo de esferas(analitico)
a=(3*De/(4*pi))<sup>^</sup>(1/3);
for m=1:N;
        for n=1:N;
            if m~=n
%--------XX YY ZZ componentes por Simpson-----
A = xm(n); B = ym(n); C = zm(n);I1=@Isimpson3v;%llama al programa
syms x y z
f1=((k1^2)/(4*pi))*((exp(-1i*k1*sqrt((xm(m)-x)^2+(ym(m)-y)^2....
+(zm(m)-z)^{2})))/sqrt((xm(m)-x)<sup>2</sup>+(ym(m)-y)<sup>2</sup>+(zm(m)-z)<sup>2</sup>));
Hmn(m,n)=I1(f1,A-De/2,A+De/2,B-De/2,B+De/2,C-De/2,C+De/2);
xmn=xm(m)-xn(n);ymn=ym(m)-yn(n);zmn=zm(m)-zn(n);
%------XX YY ZZ componentes por metodo analitico (esferas)-------
Famn(m,n)=(\exp(-1i*k1*sqrt((xmn)^2+(ymn)^2+(zmn)^2)))/(k1*sqrt((xmn)^2+(ymn)^2+(zmn)^2)))....*(sin(k1*a)-k1*a*cos(k1*a));else m=n;
%------XX YY ZZ componente por simpson-------------
A=xm(m); B=ym(m); C=zm(m);
I1=@Isimpson3v;%llama al programa\
syms x y z
f2=((k1^2)/(4*pi))*((exp(-11*k1*sqrt((x)^2+(y)^2+(z)^2)))/sqrt((x)^2+(y)^2+(z)^2));Hmn(m,n)=I1(f2,A-De/2,A+De/2,B-De/2,B+De/2,C-De/2,C+De/2);
%------- por metodo analitico (esferas)
Famn(m,n)=(1\text{i} *k1* a+1)*exp(-1\text{i} *k1*a)-1;end
        end
end
%-------------Inicia rutina para componentes FGPVS-----------------------
gama2mn=zeros(N,N);
Gmn=zeros(N,N);
```

```
for m=1:N;
        for n=1:N;
            if m~=n
%-------XX YY ZZ componentes por simpson
rmn=sqrt((xm(m)-xn(n))^2+(ym(m)-yn(n))^2);
zmns=zm(m)+zn(n);
I=@IIsimpson1v;%llama al programa
syms x
fb1=(1/(4*pi))*((sqrt(x^2-k1^2)-x)/(sqrt(x^2-k1^2)+x)*(x/(sqrt(x^2-k1^2)))*...exp(-(zmns)*sqrt(x^2-k1^2))*besselj(0,rm*x);gama2mn(m,n)=I(fb1,0,2.40483);%-I(fb1,2.40483,5.52008);%int evaluada en ceros bessel
Gmn(m,n)=(exp(-1i*k1*sqrt(rmn^2+zmns^2)))/(4*pi*sqrt(rmn^2+zmns^2));
%-------Fin componentes fuera de la diagonal-------
else m=n;
%-----XX YY ZZ componentes con simpson----------
rmn=sqrt((xm(m))^2+(ym(m))^2);
zmns=zm(m);
I=@IIsimpson1v;%llama al programa
syms x
fb2=(1/(4*pi))*((sqrt(x^2-k1^2)-x)/(sqrt(x^2-k1^2)+x))*(x/(sqrt(x^2-k1^2)))*\ldotsexp(-(zmns)*sqrt(x^2-k1^2))*besselj(0,rmn*x);
gama2mn(m,n)=I(fb2,0,2.40483);%-I(fb2,2.40483,5.52008);%int evaluada en ceros bessel
Gmn(m,n)=(exp(-1i*k1*sqrt(rmn^2+zmns^2)))/(4*pi*sqrt(rmn^2+zmns^2));
%--------fin componentes dentro de la diagonal--------
           end
        end
end
%----INICIA CALCULO DE LA SUMA DE LAS CUATRO FUNCIONES DE GREEN----
M=@AuM;%programa que ordena las matrices encontradas en una matriz 18x18
M1=M(H3mnxx,H3mnxy,H3mnxz,H3mnyx,H3mnyy,H3mnyz,H3mnzx,H3mnzy,H3mnzz);
M2=M(Hmnxx,Hmnxy,Hmnxz,Hmnyx,Hmnyy,Hmnyz,Hmnzx,Hmnzy,Hmnzz);
M3=M(Hmn,zeros(6),zeros(6),zeros(6),Hmn,zeros(6),zeros(6),zeros(6),Hmn);
M4=M(gama2mn,zeros(6),zeros(6),zeros(6),gama2mn,zeros(6),zeros(6),zeros(6),Gmn);
FGt=M1+M2+M3+M4;
uno=(1/sigram) *eye(6);unos=M(uno, uno, uno, uno, uno, uno, uno, uno);
l1=FGt-unos;% matriz de los coeficientes del sistema de ecuaciones
%------DE FORMA PARECIDA HALLAMOS POR METODO ANALITICO-----
N1=M(Gpepxx,Gpepxy,Gpepxz,Gpepyx,Gpepyy,Gpepyz,Gpepzx,Gpepzy,Gpepzz);
N2=M2N3=M(Famn,zeros(6),zeros(6),zeros(6),Famn,zeros(6),zeros(6),zeros(6),Famn);
N4 = M4:
FGta=N1+N2+N3+N4;l2=FGta-unos;
%Se usara para comparacion grafica de los 324 datos dados por cada metodo
global l1r;global l2r;global l1i;global l2i;
l1r=zeros(1,324);l2r=zeros(1,324);l1i=zeros(1,324);l2i=zeros(1,324);
for m=1:3*N;for n=1:3*N;
```

```
l1r(1,n+3*N*(m-1))=real(l1(m,n));%vector de datos de l1 parte real
            l2r(1,n+3*N*(m-1))=real(l2(m,n)); %vector de datos de l2 parte real
            l1i(1,n+3*N*(m-1))=imag(l2(m,n));%vector de datos de l1 parte imag
            l2i(1,n+3*N*(m-1))=imag(l2(m,n));%vector de datos de l1 parte imag
        end
end
%-----CALCULO DE LA INTEGRAL DEL CAMPO ELECTRICO INCIDENTE----
global E;
Ey=zeros(N,1);E=zeros(N,1);for m=1:N
    I=@IIsimpson1v;%llama al programa
    syms x
    fb=(exp(-sqrt(x^2-k1^2)*zm(m))*cos(xm(m)*x))/(sqrt(x^2-k0^2)+sqrt(x^2-k1^2));
    E(m, 1) = I(fb, 0, pi/2) - I(fb, pi/2, (3*pi)/2) + I(fb, (3*pi)/2, (5*pi)/2) - \ldotsI(fb,(5*pi)/2,(7*pi)/2); %int de coseno
    Ey(m, 1)=double(E(m, 1)); & Obtenemos el vector campo E con componente y
end
%Completamos las componentes X y Z del campo incidente con ceros:
Ei=zeros(3*N,1);
for p=1:18
        if p<=6
                Ei(p, 1)=0;elseif p>6 && p<=12
                 Ei(p, 1) = (-1/sigmar) * ((-1i*w*mu0*I0)/(pi)) *Ey(p-6, 1);
            elseif p>12 && p<=18
                Ei(p, 1)=0;
        end
end
%FINALMENTE LA SOLUCION DEL SISTEMA DE ECUACIONES POR EL METODO LU
[Lz,U]=lu(l1);%Solucion por metodo LU
z=(Lz)\setminus(E\text{i});\text{\textdegree inversa de }L \text{ * Ei}En=(U) \setminus (z);
%POR LO TANTO LAS 18 COMPONENTES DEL CAMPO DISPERSADO SON:
global Ed;
Ed=sigmar*FGt*En;
% Y LAS 18 DEL CAMPO ELECTRICO TOTAL SON:
E=Ei+Ed;
%LOS 6 CAMPOS ELECTRICOS DE LAS CELDAS SON:
global E1;global E2;global E3;global E4;global E5;global E6;
E1=[E(1) E(7) E(13)];E2=[E(2) E(8) E(14)];E3=[E(3) E(9) E(15)];
E4=[E(4) E(10) E(16)];E5=[E(5) E(11) E(17)];E6=[E(6) E(12) E(18)];
%EL CAMPO ELECTRICO TOTAL ES LA SUMA DE SUS COMPONENTES:
%Et=E1+E2+E3+E4+E5+E6;
%los 6 vectores del campo electrico dispersado
global E1d;global E2d;global E3d;global E4d;global E5d;global E6d;
E1d=[Ed(1) Ed(7) Ed(13)]; E2d=[Ed(2) Ed(8) Ed(14)];
E3d=[Ed(3) Ed(9) Ed(15)]; E4d=[Ed(4) Ed(10) Ed(16)];
E5d=[Ed(5) Ed(11) Ed(17)];E6d=[Ed(6) Ed(12) Ed(18)];
%EL CAMPO TOTAL DISPERSADO ES:
```

```
Edt=E1d+E2d+E3d+E4d+E5d+E6d;
MEdt=norm(real(Edt));
end
```
Como nos podemos dar cuenta el programa usa subfunciones, para reducir procesos las cuales presentaremos a continuación. Una de ellas, evalúa las integrales T y Q que estan presentes en la ecuacion [\(3.55\)](#page-66-0):

```
function [ Itq ] = Evaltq(k1,b,u1,u2,v1,v2)
%Evalua las integrales T y Q
format short
T=inline('-log(sqrt(b^2+u^2+v^2)+u)');
Q=inline('(1/2)*(sqrt(b^2+u^2+v^2)*u+(b^2+v^2)*log(sqrt(b^2+u^2+v^2)+u))');
T1=T(b,u1,v1);T2=T(b,u2,v2);
T12=T(b,u1,v2);T21=T(b,u2,v1);
Q1=Q(b,u1,v1);Q2=Q(b,u2,v2);
Q12=Q(b,u1,v2);Q21=Q(b,u2,v1);
It=T1+T2-T12-T21;% da la respuesta en radianes por usar atan y no atand
Iq=Q1+Q2-Q12-Q21;
Itq=(1/(4*pi))*(It+(k1^2/2)*Iq);end
```
El otro programa que evalúa, las distintas integrales que aparecen en la ecuación [\(3.52\)](#page-64-0), es;

```
function [Iop]=Evalop(k1,De,b,u1,u2,v1,v2)
%Evalua la integrales O y P en los valores dados
format short
O=inline('(1/b)*atan((u*v)/( b*sqrt(u^2+b^2+v^2) ))');
P=inline('b*(atan(u/b))-b*(atan(u*v/(b*sqrt(u^2+b^2+v^2))))+....
u*(\log(v+sqrt(u^2+b^2+v^2))-1)+v*\log(u+sqrt(u^2+b^2+v^2));');
O1=O(b,u1,v1);O2=O(b,u2,v2);
O12=O(b,u1,v2);O21=O(b,u2,v1);
P1=P(b,u1,v1); P2=P(b,u2,v2);
P12=P(b,u1,v2);P21=P(b,u2,v1);
Io=O1+O2-O12-O21;%
Ip=P1+P2-P12-P21;
Iop=(b/(4*pi))*(Io+(k1^2/2)*Ip-1i*k1^3*De^2/3);end
```
También hubo necesidad de ordenar las matrices que se iban obteniendo, en una matriz total, esto se hizo con el código:

```
function [M] = \text{AuM}(A, B, C, D, E, F, G, H, I)%Ordena las matrices A,B,C,D,E,F,G,H,I (6x6) en una matriz M (18x18)
M=zeros(18);
for m=1:18
    for n=1:18
       if m<=6
             if n < = 6M(m, n) = A(m, n);elseif n>6 &&n<=12
                 M(m, n) = B(m, n-6);elseif n>12 && n<=18
                 M(m, n) = C(m, n-12);end
         end
         if m>6 && m<=12
             if n < = 6M(m,n)=D(m-6,n);elseif n>6 && n<=12
                 M(m, n) = E(m-6, n-6);elseif n>12 && n<=18
                 M(m, n) = F(m-6, n-12);end
         end
         if m>12
             if n < = 6M(m, n) = G(m-12, n);elseif n>6 && n<=12
                 M(m, n) = H(m-12, n-6);elseif n>12 && n<=18
                 M(m, n) = I(m-12, n-12);end
        end
     end
end
end
```
Finalmente, se implemento el programa  $FFGD$  para que calcule el campo eléctrico dispersado por cada metro que se aleja de la fuente, y que lo represente en función de ésta. Ademas que nos muestre en pantalla las gráficas de las matrices  $L_1$  y  $L_2$ 

```
%introducir (sigma1,sigma2,W1,L1,D,W,L,DE )
clear all; clc; format compact
Nn=7;% numero de profundidades a las que se medira el campo
Es=zeros(1,Nn);Dz=zeros(1,Nn);
for m=1:Nn
    Dz(1,m)=m;%distancia de medida del campo
    Cd=@FFGD;
    Es(1,m)=Cd(1e5,1e8,1,1,Dz(m),1/2,2/2,3/2);%Campo dispersado
end
```

```
global l1r;global l2r;global l1i;global l2i;
figure(1)
plot(l1r,'.')
hold on
plot(l2r,'ro')
legend('L1 por M. Simpson','L2 por M. Analitico','Location','Best')
xlabel('Numero de datos')
ylabel('Datos')
grid on
title('Parte real de las matrices L1 y L2')
figure(2)
plot(l1i,'.')
hold on
plot(l2i,'ro')
legend('L1 por M. Simpson','L2 por M. Analitico','Location','Best')
xlabel('Numero de datos')
ylabel('Datos')
grid on
title('Parte imaginaria de las matrices L1 y L2')
global Ed; global E;Ed;E;global E1;global E2;global E3;global E4;global E5;global E6;
E1=[E(1) E(7) E(13)]; E2=[E(2) E(8) E(14)];
E3=[E(3) E(9) E(15)];E4=[E(4) E(10) E(16)];
E5=[E(5) E(11) E(17)];E6=[E(6) E(12) E(18)];
%EL CAMPO ELECTRICO TOTAL ES LA SUMA DE SUS COMPONENTES:
Et = E1 + E2 + E3 + E4 + E5 + E6;%los 6 vectores del campo dispersado
global E1d;global E2d;global E3d;global E4d;global E5d;global E6d;
E1d=[Ed(1) Ed(7) Ed(13)]; E2d=[Ed(2) Ed(8) Ed(14)];E3d=[Ed(3) Ed(9) Ed(15)]; E4d=[Ed(4) Ed(10) Ed(16)];
E5d=[Ed(5) Ed(11) Ed(17)];E6d=[Ed(6) Ed(12) Ed(18)];
%EL CAMPO TOTAL DISPERSADO ES:
Edt=E1d+E2d+E3d+E4d+E5d+E6d;
%----matriz de las magnitudes de los 6 campos separados en parte real imaginaria
MEr=[norm(real(E1)) norm(real(E2)); norm(real(E3)) norm(real(E4));norm(real(E5)) norm(real(E6))];
MEi=[norm(imag(E1)) norm(imag(E2)); norm(imag(E3)) norm(imag(E4));norm(imag(E5)) norm(imag(E6))];
figure(3)
subplot(2,2,1)
contour3(MEr,60)
title('parte real del campo E')
subplot(2,2,2)
contour3(MEi,60)
title('parte imaginaria del campo E')
subplot(2,2,[3,4])
contour3(MEr,60)
hold on
contour3(MEi,60)
```

```
title('parte real e imaginaria del campo E')
figure(4)
plot(Dz,Es)
xlabel('Profundidad (m)')
ylabel('Campo E. dispersado')
grid on
title('Parte real del Campo E vs profundidad')%conductivida relativa >1
```
El anterior programa también extrae de FFGD, los vectores de campo eléctrico total y dispersado, por si se necesitan para un posterior análisis.